## **BAB IV IMPLEMENTASI DAN EVALUASI**

Setelah tahap analisa dan perancangan, tahap selanjutnya adalah implementasi desain dalam bentuk kode – kode program. Pada tahap ini dijelaskan perangkat lunak lain yang dibutuhkan pengembang untuk menuliskan kode – kode program dabn membantu pengembang dalam membangun database dari desain yang telah dibuat pada tahap sebelumnya. Berikut ini Gambar 4.1 adalah tahapan testing dan evaluasi sistem

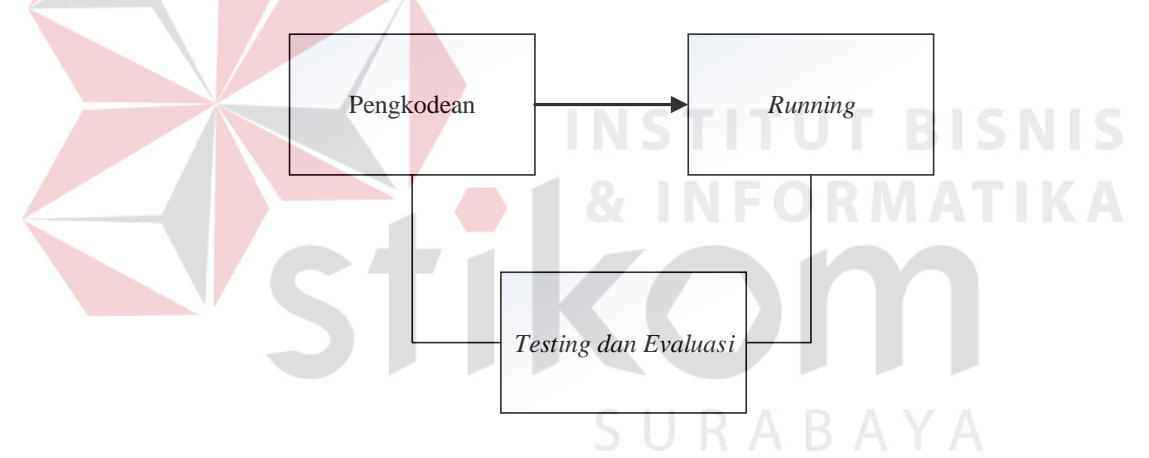

Gambar 4.1 Blok Diagram Implementasi dan Evaluasi

Gambar *blok diagram* diatas terdapat tiga (3) proses yaitu pengkodean aplikasi, *running* aplikasi, dan *testing* aplikasi. Pengkodean aplikasi adalah pembuatan *website* menggunakan bahasa pemrograman, dalam hal ini penulis menggunakan bahasa pemrograman HTML, PHP, dan Java Script. Setalah pembuatan kode aplikasi selesai, lalu dilakukan *running* dan *testing* untuk mendapatkan kesesuaian antara desain yang dibuat dengan *website* yang dihasilkan. Untuk menjalankan *website* yang bisa berjalan pada komputer pribadi maka penulis menggunakan aplikasi *webservice* pendukung yaitu dengan menginstall aplikasi XAMPP.

#### **1.1 Kebutuhan Implementasi**

Menentukan kebutuhan sistem perlu dilakukan untuk mendukung implementasi sistem. Pada implementasi Aplikasi Monitoring dan Evaluasi Pencapaian Kinerja Kepala Sekolah Dasar Berbasis Web Pada LPMP Jawa Timur ini dibutuhkan perangkat tambahan yaitu berupa perangkat keras dan perangkat lunak. Spesifikasi kebutuhan minimal perangkat keras dan perangkat lunak yang direkomendasikan untuk aplikasi ini adalah sebagai berikut:

#### **1.1.1 Kebutuhan Perangkat Keras**

Untuk kebutuhan perangkat keras server pada penggunaan Aplikasi Monitoring dan Evaluasi Pencapaian Kinerja Kepala Sekolah dibutuhkan komputer untuk *client* dengan spesifikasi sebagai berikut:

- a. *Processor Dual Core* atau lebih
- b. *VGA Card* minimal 128Mb
- c. *Harddisk* 40Gb atau lebih
- d. Layar Monitor dengan resolusi minimal 1024x768
- e. *Modem* 128Kbps atau lebih

Sementara itu, untuk komputer sebagai *server* dibutuhkan perangkat keras

SURABAYA

dengan spesifikasi sebagai berikut:

- a. *Processor* intel xeon 4 core 3.5 GHz atau lebih
- b. *VGA Card* minimal 500 Mb
- c. *Harddisk* 5TB atau lebih
- d. Layar monitor dengan resolusi minimal 1024x768
- e. Memori RAM 8Gb ECC atau lebih
- f. Koneksi internet stabil

#### **1.1.2 Kebutuhan Perangkat Lunak**

Untuk kebutuhan perangkat lunak server pada implementasi Aplikasi Monitoring Dan Evaluasi Pencapaian Kinerja membutuhkan perangkat lunak antara lain:

- a. Sistem Operasi *Linux* dengan *distro Ubuntu* 12.04
- b. Browser : Mozila Firefox dan Google Chrome
- c. Database Postgresql 9.0 atau lebih tinggi
- d. Nginx *webserver* 1.6.0 atau lebih tinggi
- e. *Ruby* versi 2.1 atau lebih tinggi

## **1.2 Implementasi Sistem**

Implementasi sistem dilakukan setelah kebutuhan sistem telah terpenuhi. Penjelasan implementasi sitem Aplikasi Monitoring dan Evaluasi Pencapaian Kinerja Kepala Sekolah Dasar Berbasis Web Pada LPMP Jawa Timur adalah sebagai berikut.

**NSTITUT BISNIS** 

#### **1.2.1 Halaman Login**

Form login berfungsi untuk verifikasi pengguna yang akan menggunakan aplikasi berdasarkan fungsinya masing-masing. Hak akses dalam aplikasi ini dibagi menjadi delapan pengguna yaitu admin tingkat kecamatan, kabupaten, provinsi, kepala sekolah dasar, pengawas, kepala UPTD Pendidikan Kecamatan, Kepala Dinas Pendidikan Kab/Kota dan Kepala Divisi Pemetaan Mutu dan Supervisi.

Masing-masing pengguna yang akan menggunakan aplikasi ini harus memasukkan nama pengguna dan kata sandi terlebih dahulu pada kolom *username* dan kolom *password,* lalu menekan tombol *Login* untuk masuk aplikasi. Tampilan *form* untuk *login* aplikasi ini dapat dilihat pada Gambar 4.2

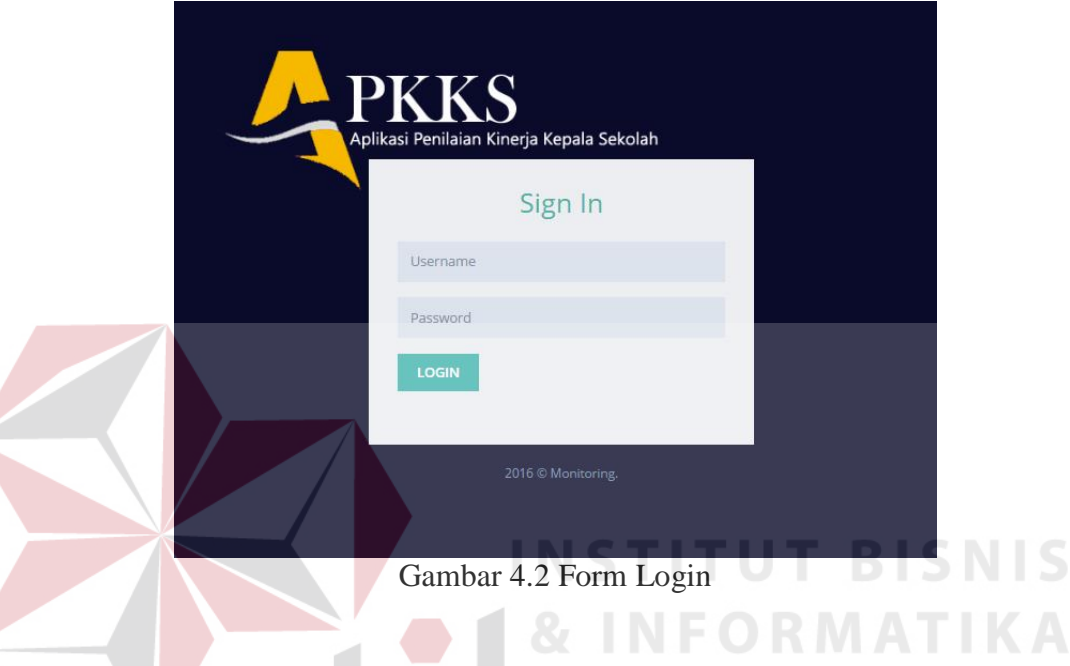

### **1.2.2 Halaman Admin UPTD Kecamatan Pendidikan**

Tampilan menu utama untuk hak akses admin UPTD Pendidikan Kecamatan terdapat ada 4 menu utama, yaitu menu pegawai, uptd, sekolah, dan penugasan dan dapat dilihat pada Gambar 4.3

|                           | Aplikasi Penilaian Kineria Kepala Sekolah<br>Minggu 31 Juli 2016 Jam 20:53:48 |                   |                                    |                    |                            | Admin UPTD Pendidikan Kecamatan WRINGINANOM v |           | <b>Purwanto S.Pd</b> | <b>Jan Kin</b><br>пF. |  |
|---------------------------|-------------------------------------------------------------------------------|-------------------|------------------------------------|--------------------|----------------------------|-----------------------------------------------|-----------|----------------------|-----------------------|--|
|                           |                                                                               |                   | Beranda   Pegawai   Sekolah   UPTD |                    | Penugasan V                |                                               |           |                      |                       |  |
|                           |                                                                               |                   |                                    |                    | <b>Q</b> Penempatan        |                                               |           |                      |                       |  |
| <b>&amp; Data Sekolah</b> |                                                                               |                   |                                    |                    | <b>Q</b> Penilaian         |                                               |           |                      | $\leftarrow$          |  |
| 10 <sup>10</sup>          | $r$ records                                                                   |                   |                                    |                    |                            |                                               |           | Search:              |                       |  |
| $N$ SN $^*$               | Nama Sekolah                                                                  | Provinsi          | Kabupaten                          | Kecamatan          | Kelurahan                  | Jalan                                         | Telepon # | <b>Email</b>         | Aksi                  |  |
| 20500102                  | SD NEGERI MONDOLUKU                                                           | <b>JAWA TIMUR</b> | <b>GRESIK</b>                      | WRINGINANOM        | <b>MONDOLUKU</b>           | <b>MONDOLUKU</b>                              |           | test@gmail.com       | <b>Cledit</b>         |  |
| 20500179                  | SD NEGERI LEBANIWARAS                                                         | <b>JAWA TIMUR</b> | <b>GRESIK</b>                      | WRINGINANOM        | <b>I FRANIWARAS</b>        | LEBANIWARAS                                   |           | ٠                    | <b>Cledit</b>         |  |
| 20500181                  | SD NEGERI LEBANISOKO                                                          | <b>JAWA TIMUR</b> | <b>GRESIK</b>                      | WRINGINANOM        | <b>LEBANISUKO</b>          | <b>LEBANISUKO</b>                             | ×.        | ٠                    | <b>Cledit</b>         |  |
| 20500186                  | SD NEGERI SOOKO                                                               | <b>JAWA TIMUR</b> | <b>GRESIK</b>                      | <b>WRINGINANOM</b> | <b>SOOKO</b>               | <b>SOOKO</b>                                  |           |                      | <b>Ciedit</b>         |  |
| 20500204                  | SD NEGERI SEMBUNG                                                             | <b>JAWA TIMUR</b> | <b>GRESIK</b>                      | <b>WRINGINANOM</b> | <b>SEMBUNG</b>             | <b>SEMBUNG</b>                                |           |                      | <b>Ciedit</b>         |  |
| 20500229                  | SD NEGERI PEDAGANGAN                                                          | <b>JAWA TIMUR</b> | <b>GRESIK</b>                      | <b>WRINGINANOM</b> | PEDAGANGAN                 | PEDAGANGAN                                    |           |                      | <b>Cledit</b>         |  |
| 20500232                  | SD NEGERI 2 PASINAN LEMAH PUTIH                                               | <b>JAWA TIMUR</b> | <b>GRESIK</b>                      | <b>WRINGINANOM</b> | <b>PASINAN LEMAH PUTIH</b> | PASINAN LEMAH PUTIH                           |           |                      | <b>Cledit</b>         |  |
| 20500233                  | SD NEGERI 1 PASINAN LEMAH PUTIH                                               | <b>JAWA TIMUR</b> | <b>GRESIK</b>                      | <b>WRINGINANOM</b> | PASINAN LEMAH PUTIH        | <b>PASINAN LEMAH PUTIH</b>                    | $\sim$    | ٠                    | <b>Cledit</b>         |  |
| 20500340                  | SD NEGERI 2 KEDUNGANYAR                                                       | <b>JAWA TIMUR</b> | <b>GRESIK</b>                      | <b>WRINGINANOM</b> | <b>KEDUNGANYAR</b>         | <b>DUSUN BURENG KIDUL</b>                     |           | ٠                    | <b>Ciedit</b>         |  |
| 20500341                  | SD NEGERI 1 KEDUNGANYAR                                                       | <b>JAWA TIMUR</b> | <b>GRESIK</b>                      | <b>WRINGINANOM</b> | <b>KEDUNGANYAR</b>         | <b>KEDUNGANYAR</b>                            |           | ٠                    | <b>Ciedit</b>         |  |

Gambar 4.3 Menu Utama Admin UPTD Pendidikan Kecamatan

Dari keempat menu tersebut apabila dipilih akan mengarahkan ke masingmasing halaman dari menu yang dipilih. Menu pegawai akan menampilkan daftar pegawai seperti Gambar 4.4 dan bisa mengisi pegawai seperti Gambar 4.5

|                            | Minggu 31 Juli 2016 Jam 21:3:36        |                                                 |                                                |                                                  |               |                     | Purwanto S.Pd<br>- Admin UPTD Pendidikan Kecamatan WRINGINANOM |                      |                   |
|----------------------------|----------------------------------------|-------------------------------------------------|------------------------------------------------|--------------------------------------------------|---------------|---------------------|----------------------------------------------------------------|----------------------|-------------------|
|                            |                                        |                                                 |                                                | Beranda   Pegawai   Sekolah   UPTD   Penugasan v |               |                     |                                                                |                      |                   |
| C Data Pegawai             |                                        |                                                 |                                                |                                                  |               |                     |                                                                |                      |                   |
| 10<br>v records            |                                        |                                                 |                                                |                                                  |               |                     |                                                                | Search:              |                   |
| <b>NIP</b>                 | Nama Pegawai<br>A                      | Jabatan #                                       | Pangkat Golongan                               | Tempat/Tgl Lahir                                 | Jenis Kelamin | Pendidikan Terakhir | Program Keahlian                                               | <b>Riwayat Kerja</b> | Aksi              |
| $\overline{1}$             | Purwanto S.Pd                          | Admin<br><b>UPTD</b><br>Pendidikan<br>Kecamatan | <b>IV<sub>D</sub></b>                          | Surabaya, 1992-07-<br>01                         | Pria          | S <sub>2</sub>      | Psikologi                                                      | <b>Lihat Detail</b>  | <b>C</b> edit     |
| $\overline{4}$             | Mima<br>Pujiastutik, S.Pd, M.Si        | Pengawas                                        | $\mathsf{Id}$                                  | Surabaya, 1980-02-<br>05                         | Wanita        | S <sub>2</sub>      | Psikologi                                                      | <b>Lihat Detail</b>  | <b>Gedit</b>      |
| $\overline{\mathbf{5}}$    | Santi Lestari<br>Indrawati, S.Pd       | Kepala<br>Sekolah                               | $IIIb$                                         | Surabaya, 1984-02-<br>08                         | Wanita        | S <sub>2</sub>      | Psikologi                                                      | <b>Lihat Detail</b>  | $\mathbf{C}$ edit |
| $6\phantom{1}6$            | Pri Busoso M.Pd                        | Kepala<br><b>UPTD</b><br>Pendidikan             | IIId                                           | Surabaya, 1984-02-<br>08                         | Pria          | S <sub>2</sub>      | Psikologi                                                      | <b>Lihat Detail</b>  | Cedit             |
| <b>PKKS</b>                | ggu 31 Juli 2016 Jam 21:65             |                                                 |                                                |                                                  |               |                     | Purwanto S.Pd<br>Admin UPTD Pendidikan Kecamatan WRINGINANOM   |                      |                   |
| or Form Pegawai            |                                        |                                                 | Beranda   Pegawal   Sekolah   UPTD   Penugasan |                                                  |               |                     |                                                                |                      |                   |
| Foto                       |                                        |                                                 |                                                |                                                  |               |                     |                                                                |                      |                   |
|                            |                                        |                                                 |                                                | no image                                         |               |                     |                                                                |                      |                   |
| Nama Pegawai               |                                        |                                                 |                                                | Pilh Foto                                        |               |                     |                                                                |                      | V P X             |
| <b>NIP</b><br>NUPTK        | Nama Pe<br>NP<br><b>NUPTK</b>          |                                                 |                                                |                                                  |               |                     |                                                                |                      |                   |
| <b>Jabatan Funnsional</b>  | - Pilh Jabatan -                       |                                                 |                                                |                                                  |               |                     |                                                                |                      |                   |
| Satuan Kerja               |                                        |                                                 |                                                |                                                  |               |                     |                                                                |                      |                   |
| Pangkat Golongan<br>Tempat | - Pilh Golongan -<br>tempot            |                                                 | <b>Tol Lat</b>                                 |                                                  |               |                     |                                                                |                      |                   |
| Jenis Kelamin              |                                        |                                                 |                                                | ä                                                |               |                     |                                                                |                      |                   |
| Pendidikan Terakhir        | <b>.</b> Pria  ( Wanita                |                                                 |                                                |                                                  |               |                     |                                                                |                      |                   |
| Program Keahlian           | Pendidikan Terakhi<br>Program Keahlian |                                                 |                                                |                                                  |               |                     |                                                                |                      |                   |
| Alamat Pegawai             |                                        |                                                 |                                                |                                                  |               |                     | ARAYA                                                          |                      |                   |
| - Jalan                    | Jalan                                  |                                                 |                                                |                                                  |               |                     |                                                                |                      |                   |

Gambar 4.5 Form Insert Pegawai

Menu Sekolah berisi halaman daftar halaman seperti pada Gambar 4.6 dan bisa mengisi data sekolah seperti pada gambar 4.7.

|                           | Aplikasi Penilaian Kineria Kepala Sekolah<br>Minggu 31 Juli 2016 Jam 21:14:2 |                   |               | Beranda   Pegawai   Sekolah   UPTD   Penugasan v |                                       | Admin UPTD Pendidikan Kecamatan WRINGINANOM ~ |                | <b>Purwanto S.Pd</b> | <b>SHERE</b><br>F. |
|---------------------------|------------------------------------------------------------------------------|-------------------|---------------|--------------------------------------------------|---------------------------------------|-----------------------------------------------|----------------|----------------------|--------------------|
| <b>&amp; Data Sekolah</b> |                                                                              |                   |               |                                                  |                                       |                                               |                |                      | $\pm$              |
| 10 <sup>10</sup>          | v records                                                                    |                   |               |                                                  |                                       |                                               |                | Search:              |                    |
| $NISN =$                  | Nama Sekolah                                                                 | Provinsi          | Kabupaten     | Kecamatan                                        | Kelurahan<br>$\triangleq$             | Jalan                                         | <b>Telepon</b> | Email                | Aksi               |
| 20500102                  | SD NEGERI MONDOLUKU                                                          | <b>JAWA TIMUR</b> | <b>GRESIK</b> | <b>WRINGINANOM</b>                               | <b>MONDOLUKU</b>                      | <b>MONDOLUKU</b>                              |                | test@gmail.com       | <b>C</b> edit      |
| 20500179                  | SD NEGERI I FRANIWARAS                                                       | <b>JAWA TIMUR</b> | <b>GRESIK</b> | WRINGINANOM                                      | <b>I FRANIWARAS</b>                   | <b>I FRANIWARAS</b>                           | $\sim$         | ٠                    | <b>C</b> edit      |
| 20500181                  | SD NEGERI LEBANISOKO                                                         | <b>JAWA TIMUR</b> | <b>GRESIK</b> | <b>WRINGINANOM</b>                               | <b>LEBANISUKO</b>                     | <b>LEBANISUKO</b>                             | $\sim$         | ٠                    | <b>Cledit</b>      |
| 20500186                  | SD NEGERLSOOKO                                                               | <b>JAWA TIMUR</b> | <b>GRESIK</b> | <b>WRINGINANOM</b>                               | SOOKO                                 | SOOKO                                         | $\sim$         | ×.                   | <b>Cledit</b>      |
| 20500204                  | <b>SD NEGERI SEMBUNG</b>                                                     | <b>JAWA TIMUR</b> | <b>GRESIK</b> | <b>WRINGINANOM</b>                               | <b>SEMBUNG</b>                        | <b>SEMBUNG</b>                                | ٠              | ٠                    | <b>C</b> edit      |
| 20500229                  | SD NEGERI PEDAGANGAN                                                         | <b>JAWA TIMUR</b> | <b>GRESIK</b> | <b>WRINGINANOM</b>                               | PEDAGANGAN                            | PEDAGANGAN                                    |                | ä,                   | <b>Cledit</b>      |
| 20500232                  | SD NEGERI 2 PASINAN LEMAH<br><b>PUTIH</b>                                    | <b>JAWA TIMUR</b> | <b>GRESIK</b> | WRINGINANOM                                      | <b>PASINAN I FMAH</b><br><b>PUTIH</b> | PASINAN LEMAH PUTIH                           | $\sim$         | ٠                    | <b>C</b> edit      |
| 20500233                  | SD NEGERI 1 PASINAN I EMAH<br><b>PUTIH</b>                                   | <b>JAWA TIMUR</b> | <b>GRESIK</b> | <b>WRINGINANOM</b>                               | <b>PASINAN I FMAH</b><br><b>PUTIH</b> | PASINAN LEMAH PUTIH                           | $\sim$         |                      | <b>Cledit</b>      |
| 20500340                  | SD NEGERI 2 KEDUNGANYAR                                                      | <b>JAWA TIMUR</b> | <b>GRESIK</b> | <b>WRINGINANOM</b>                               | <b>KEDUNGANYAR</b>                    | <b>DUSUN BURENG KIDUL</b>                     | $\sim$         | ٠                    | <b>Cledit</b>      |
| 20500341                  | SD NEGERI 1 KEDUNGANYAR                                                      | <b>JAWA TIMUR</b> | <b>GRESIK</b> | <b>WRINGINANOM</b>                               | <b>KEDUNGANYAR</b>                    | <b>KEDUNGANYAR</b>                            | $\sim$         | ٠                    | <b>Cledit</b>      |

Gambar 4.6 Form Daftar Sekolah Dasar

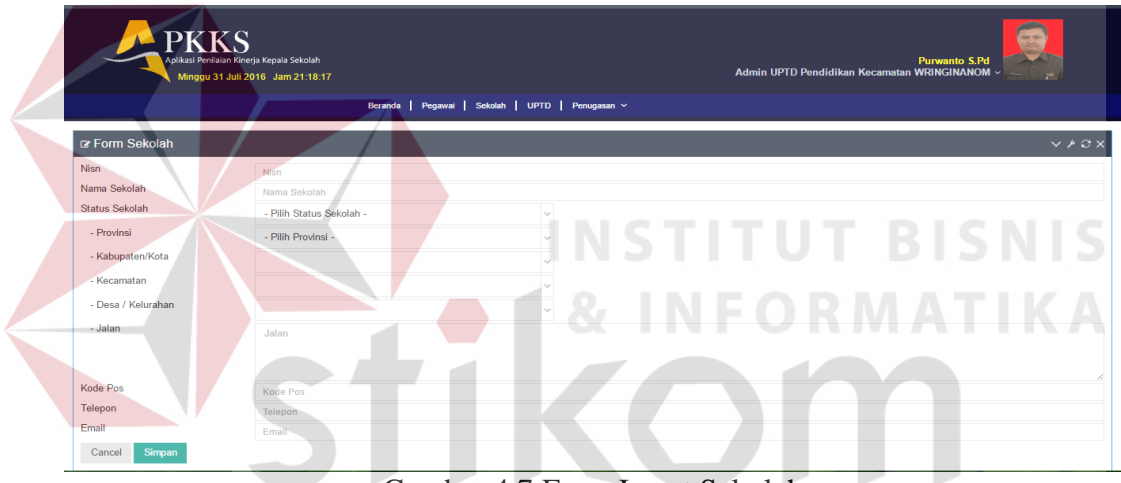

Gambar 4.7 Form Insert Sekolah

Menu penugasan dibagi menjadi dua yaitu penugasan penempatan yang berfungsi untuk memasukan data kepala sekolah yang akan diawasi atau dibina oleh pengawas dan bisa dilihat pada gambar 4.8

| `K S<br>Aplikasi Penilaian Kinerja Kepala Sekolah |                                  |                           | UPTD Pendidikan Kecamatan Wringinanom |                                        | $\times$             | Purwanto S.Pd                      | <b>Service</b>          |
|---------------------------------------------------|----------------------------------|---------------------------|---------------------------------------|----------------------------------------|----------------------|------------------------------------|-------------------------|
|                                                   | Minggu 31 Juli 2016 Jam 21:20:53 | <b>NIP</b>                | Nama Kepala Sekolah                   | Nama Sekolah                           | Aksi                 | Pendidikan Kecamatan WRINGINANOM v | P.                      |
|                                                   |                                  | 879739742930843948        | MUNICHA.Spd                           | SD ISLAM AL MUHAJIRIN                  | $\qquad \qquad \Box$ |                                    |                         |
|                                                   |                                  | 33                        | ssa                                   | SD ISLAM AL MUHAJIRIN                  | $\Box$               |                                    |                         |
| r Form Penempatan Kepala Sekolah                  |                                  | 324324                    | 22222222222                           | SD NEGERI LEBANISOKO                   | $\qquad \qquad \Box$ |                                    | $V \times C X$          |
| Nama UPTD                                         | <b>UPTD Pendidikan Kecama</b>    | 45234545345               | tai                                   | SD NEGERI 2 SUMENGKO                   | 0                    |                                    |                         |
| Nama Pengawas                                     | Mirna Pujiastutik, S.Pd, N       |                           |                                       |                                        |                      |                                    |                         |
| Nama Pengawas<br>Mirna Pujiastutik, S.Pd, M.Si    |                                  | Sanu Lesian indrawau S.Po |                                       | Keluar<br><b>SU NEGERI LEBANIVARAS</b> | Simpan               | Nama Sekolah                       | Aksi<br><b>M</b> delete |

Gambar 4.8 Form Penugasan Penempatan

Menu Penugasan Penilaian berfungsi untuk memasukan masa berlaku penilaian pengawas dalam menilai kepala sekolah dan bisa dilihat pada Gambar 4.9.

| <b>PKKS</b><br>Aplikasi Penilaian Kinerja Kepala Sekolah | Minggu 31 Juli 2016 Jam 21:27:15 |                                                  | 396199<br><b>Purwanto S.Pd</b><br>Admin UPTD Pendidikan Kecamatan WRINGINANOM v<br>$\sim$<br>in 1991. |
|----------------------------------------------------------|----------------------------------|--------------------------------------------------|----------------------------------------------------------------------------------------------------|
|                                                          |                                  | Beranda   Pegawai   Sekolah   UPTD   Penugasan ~ |                                                                                                    |
| ra Form SK Penugasan                                     |                                  |                                                  | V / C X                                                                                               |
| No SK PENUGASAN                                          | No SK Penugasan                  | Nama Penilai                                     | Mima Pujiastutik, S.Pd, M.Si<br>$\times$ $\hspace{0.1cm}\vee$                                         |
| <b>Tanggal SK</b>                                        | 曲                                | <b>NIP Penilai</b>                               |                                                                                                    |
| <b>Tahun Pelajaran</b>                                   | <b>Tahun Pelajaran</b>           | Berlaku SK                                       | 曲                                                                                                    |
|                                                          |                                  |                                                  |                                                                                                    |
| Cancel<br>Simpan                                         |                                  |                                                  |                                                                                                    |
|                                                          |                                  |                                                  |                                                                                                    |

Gambar 4.9 Form Penugasan Penilaian

# **1.2.3 Halaman Admin Tingkat Kabupaten**  Tampilan menu utama untuk hak akses admin Tingkat Kabupaten terdapat ada 2 menu utama, yaitu menu Pegawai dan Dispendik dapat dilihat pada Gambar 4.10. **PKKS**  $\overline{\mathbf{R}}$ 1 to 1 of 1 entrie  $\vert 1 \vert$

Gambar 4.10 Menu Utama Admin Tingkat Kabupaten/Kota

Menu Pegawai berisi daftar pegawai tingkat Kabupaten/Kota bisa dilihat

pada Gambar 4.11 dan Form insert Pegawai pada Gambar 4.12

|                | Aplikasi Penilaian Kinerja Kepala Sekolah<br><b>Pebriantoro</b><br>Admin Dinas Pendidikan Kabupaten GRESIK v<br>Minggu 31 Juli 2016 Jam 21:35:20<br>Pegawai   DISPENDIK<br>Beranda |                                            |                  |                                        |               |                     |                  |                     |               |   |
|----------------|----------------------------------------------------------------------------------------------------|--------------------------------------------|------------------|----------------------------------------|---------------|---------------------|------------------|---------------------|---------------|---|
|                |                                                                                                    |                                            |                  |                                        |               |                     |                  |                     |               | ۰ |
| 10             | o Data Pegawai<br>v records                                                                                                    |                                            |                  |                                        |               |                     |                  | Search:             |               |   |
| $NIP -$        | Nama Pegawai                                                                                                    | Jabatan                                    | Pangkat Golongan | <b>Tempat/Tgl Lahir</b>                | Jenis Kelamin | Pendidikan Terakhir | Program Keahlian | Riwayat Kerja       | Aksi          |   |
| $\overline{7}$ | Firman Anom<br>Hergantoro S.Kom                                                                                                    | <b>Kepala Dinas</b><br>Pendidikan Kab/Kota | lla              | Surabaya, 1990-07-<br>10 <sup>10</sup> | Pria          | S <sub>2</sub>      | Psikologi        | <b>Lihat Detail</b> | <b>Cledit</b> |   |
|                | Showing 1 to 1 of 1 entries                                                                                                    |                                            |                  |                                        |               |                     |                  |                     |               |   |

Gambar 4.11 Form Daftar Pegawai tingkat Kab/Kota

| <b>PKKS</b><br>Aplikasi Penilaian Kinerja Kepala Sekolah<br>Minggu 31 Juli 2016 Jam 21:38:32 |                     |                               |           |                |  |  | Pebriantoro<br>Admin Dinas Pendidikan Kabupaten GRESIK ~ |                              |
|----------------------------------------------------------------------------------------------|---------------------|-------------------------------|-----------|----------------|--|--|----------------------------------------------------------|------------------------------|
|                                                                                              |                     | Beranda   Pegawai   DISPENDIK |           |                |  |  |                                                          |                              |
| or Form Pegawai                                                                              |                     |                               |           |                |  |  |                                                          | $\vee$ $\vee$ $\in$ $\times$ |
| Foto                                                                                         |                     |                               | no image  |                |  |  |                                                          |                              |
|                                                                                              |                     |                               | Pilh Foto |                |  |  |                                                          |                              |
| Nama Pegawai                                                                                 | Nama Pegawai        |                               |           |                |  |  |                                                          |                              |
| <b>NIP</b>                                                                                   | <b>NIP</b>          |                               |           |                |  |  |                                                          |                              |
| <b>NUPTK</b>                                                                                 | <b>NUPTK</b>        |                               |           |                |  |  |                                                          |                              |
| <b>Jabatan Fungsional</b>                                                                    | - Pilh Jabatan -    |                               | i se      |                |  |  |                                                          |                              |
| Satuan Kerja                                                                                 |                     |                               |           |                |  |  |                                                          |                              |
| Pangkat Golongan                                                                             | - Piih Golongan -   |                               |           |                |  |  |                                                          |                              |
| Tompat                                                                                       | tempet              | <b>Tgl Lahir</b>              |           | $\mathfrak{m}$ |  |  |                                                          |                              |
| Jenis Kelamin                                                                                | ● Pria ● Wanita     |                               |           |                |  |  |                                                          |                              |
| Pendidikan Terakhir                                                                          | Perclidium Terakhir |                               |           |                |  |  |                                                          |                              |
| Program Keahlan                                                                              | Program Keahlian    |                               |           |                |  |  |                                                          |                              |
| Alamat Pegawai                                                                               |                     |                               |           |                |  |  |                                                          |                              |
| - Jalan                                                                                      | Jalan               |                               |           |                |  |  |                                                          |                              |

Gambar 4.12 Form Insert Pegawai Kab/Kota

## **1.2.4 Halaman Admin Tingkat Provinsi**

 $10$ 

 $\sqrt{\phantom{a}}$  records

Tampilan menu utama untuk hak akses admin Tingkat Provinsi terdapat ada 2 menu utama, yaitu menu Pegawai dan Kompetensi dapat dilihat pada Gambar 4.13 **PKKS** ra<br>Data

Gambar 4.13 Menu Utama Admin Tingkat Provinsi

Menu kompetensi berisi daftar kompetensi pada Gambar 4.14 dan *insert* data kompetensi bisa dilihat pada Gambar 4.15.

| <b>PKKS</b><br>Aplikasi Penilaian Kinerja Kepala Sekolah<br>Minggu 31 Juli 2016 Jam 21:52:23 |                         | Fauzan<br><b>Admin LPMP Jawa Timur</b> |                     |                       |  |  |  |
|----------------------------------------------------------------------------------------------|-------------------------|----------------------------------------|---------------------|-----------------------|--|--|--|
| Beranda                                                                                      | Pegawai Kompetensi      |                                        |                     |                       |  |  |  |
| ra Data Kompetensi                                                                           |                         |                                        |                     | $\pm$ .               |  |  |  |
| $\overline{\mathbf{v}}$ records<br>10                                                        |                         |                                        | Search:             |                       |  |  |  |
| ۸<br><b>Kode Kompetensi</b>                                                                  | Nama Kompetensi         | <b>Indikator Kompetensi</b>            | Rekomendasi         | Aksi                  |  |  |  |
| K <sub>1</sub>                                                                               | Kepribadian dan Sosial  | <b>Lihat Detail</b>                    | <b>Lihat Detail</b> | Gedit <b>M</b> delete |  |  |  |
| K <sub>2</sub>                                                                               | Kepemimpinan            | <b>Lihat Detail</b>                    | <b>Lihat Detail</b> | Gedit <b>M</b> delete |  |  |  |
| K3                                                                                           | Pengembangan            | <b>Lihat Detail</b>                    | <b>Lihat Detail</b> | Credit <b>Mdelete</b> |  |  |  |
| K <sub>4</sub>                                                                               | Pengelolaan Sumber Daya | <b>Lihat Detail</b>                    | <b>Lihat Detail</b> | Gedit <b>Mdelete</b>  |  |  |  |
| <b>K5</b>                                                                                    | Kewirausahaan           | <b>Lihat Detail</b>                    | <b>Lihat Detail</b> | Gedit <b>M</b> delete |  |  |  |
| <b>K6</b>                                                                                    | Supervisi               | <b>Lihat Detail</b>                    | <b>Lihat Detail</b> | Gedit <b>M</b> delete |  |  |  |

Gambar 4.14 Form Daftar Kompetensi

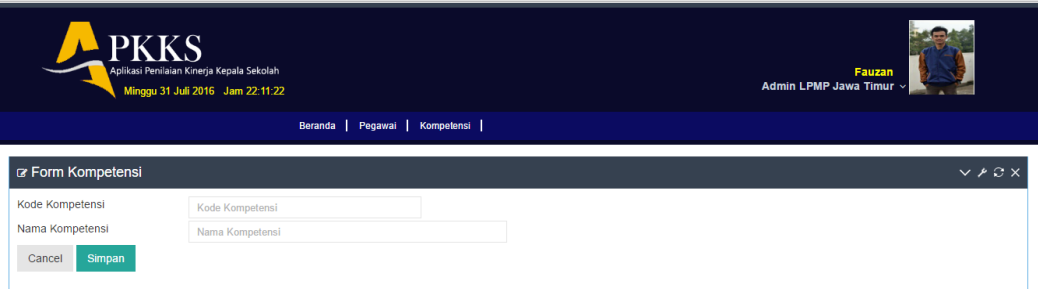

Gambar 4.15 *Form Insert* Data Kompetensi

Menu Indikator Kompetensi berisi parameter dari masing-masing kompetensi bisa dilihat pada Gambar 4.16 dan *insert* Data Kompetensi bisa dilihat pada gambar 4.17

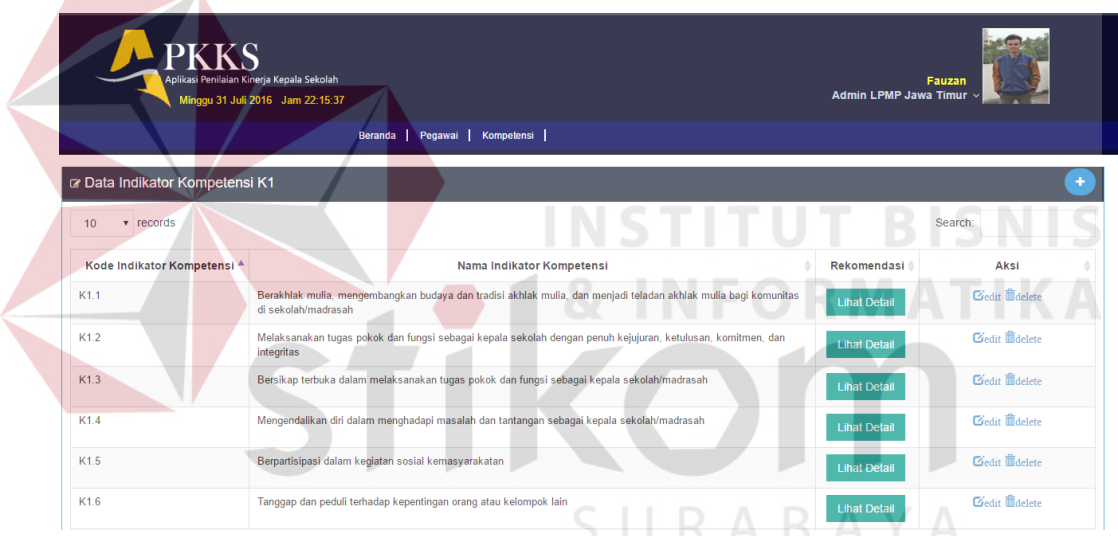

Gambar 4.16 Form Daftar Indikator Kompetensi

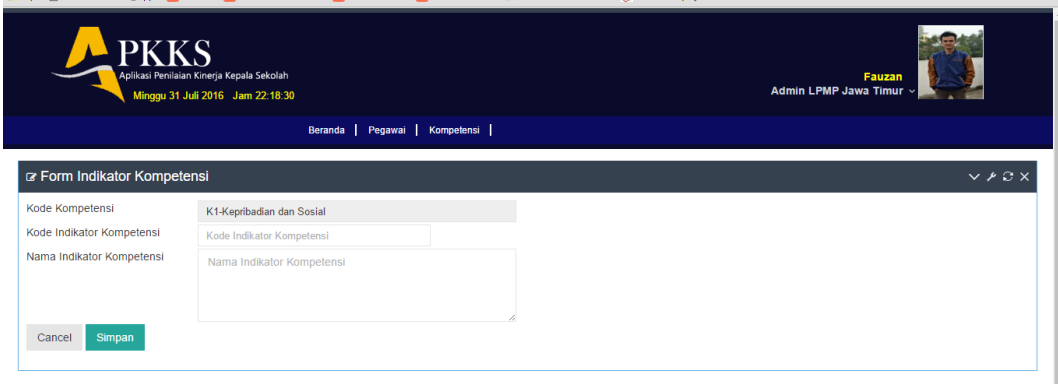

Gambar 4.17 Form Insert Data Indikator Kompetensi

Menu Rekomendasi berisi tentang daftar pelatihan untuk Kepala Sekolah apabila nilai setiap kompetensi kurang dari 3 dan bisa dilihat pada tabel 4.18.

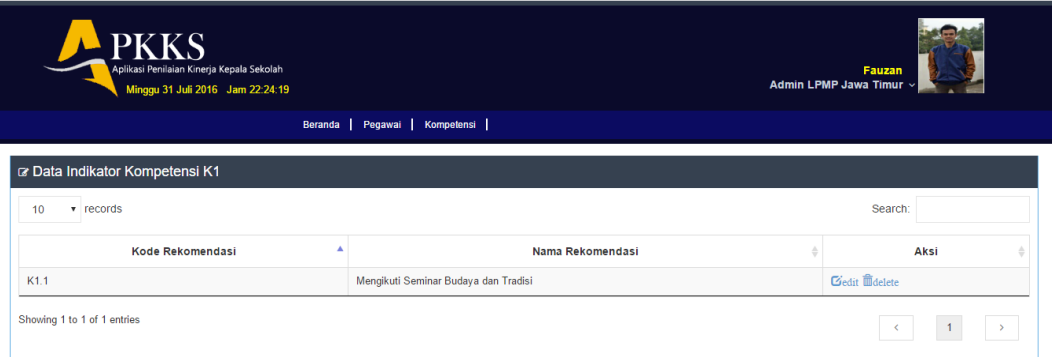

Gambar 4.18 Form Daftar Rekomendasi

## **1.2.5 Halaman Transaksi Penilaian Kinerja**

Menu ini hanya bisa diakses oleh Pengawas Tingkat Kecamatan. Untuk menilai Kepala Sekolah harus memilih dulu Kepala Sekolah yang dipilih seperti pada Gambar 4.19. **INCODMATIVA** a.

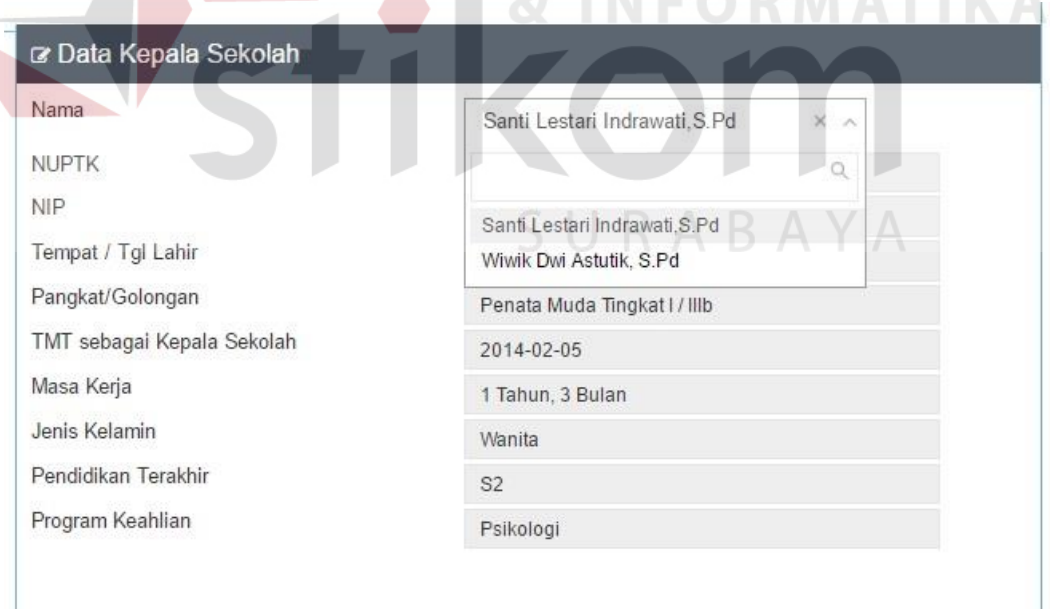

Gambar 4.19 Form Penilaian Pilih Kepala Sekolah

Ada 6 Kompetensi yang harus dinilai Pengawas dalam menilai kinerja Kepala Sekolah seperti pada Gambar 4.20

| <b>PKKS</b><br>Aplikasi Penilalan Kinerja Kepala Sekolah<br>Minggu 31 Juli 2016 Jam 22:33:51 |                                                           |                                                                     |                                      |                     |                              | $\odot$<br>Mirna Pujiastutik, S.Pd, M.Si<br><b>Pengawas WRINGINANOM</b> |
|----------------------------------------------------------------------------------------------|-----------------------------------------------------------|---------------------------------------------------------------------|--------------------------------------|---------------------|------------------------------|-------------------------------------------------------------------------|
|                                                                                              |                                                           | Beranda   Penilaian Kinerja   Laporan Kinerja   Laporan Rekomendasi |                                      |                     |                              |                                                                         |
| or Monitoring Pencapaian Kinerja Kepala Sekolah Dasar                                        |                                                           |                                                                     |                                      |                     |                              |                                                                         |
| No SK PENUGASAN                                                                              | 23456-sk                                                  |                                                                     | Nama Penilai                         |                     | Mima Pujiastutik S.Pd,M.Si   |                                                                         |
| <b>Tanggal SK</b>                                                                            | 2016-07-01                                                |                                                                     | NIP Peniai                           | 4                   |                              |                                                                         |
| <b>Tahun Pelajaran</b>                                                                       | 2016-2017                                                 |                                                                     | Berlaku SK                           | 2016-11-19          |                              |                                                                         |
|                                                                                              | K1<br>K2<br><b>Kepribadian dan Sosial</b><br>Kepemimpinan | K3<br>Pengembangan                                                  | <b>K4</b><br>Pengelolaan Sumber Daya | K5<br>Kewirausahaan | K6<br><b>Supervisi</b>       |                                                                         |
| rz Data Sekolah                                                                              |                                                           |                                                                     | rz Data Kepala Sekolah               |                     |                              |                                                                         |
| <b>NPSN/NSS</b>                                                                              | 20500179                                                  |                                                                     | Nama                                 |                     | Santi Lestari Indrawati.S.Pd | $\times$ $\times$                                                       |
| Nama Sekolah                                                                                 | SD NEGERI LEBANIWARAS                                     |                                                                     | <b>NUPTK</b>                         |                     | <b>NUPTK</b>                 |                                                                         |
|                                                                                              | ٠                                                         |                                                                     | <b>NIP</b>                           |                     | 5                            |                                                                         |
|                                                                                              |                                                           |                                                                     |                                      |                     |                              |                                                                         |
|                                                                                              | LEBANIWARAS                                               |                                                                     | Tempat / Tgl Lahir                   |                     |                              |                                                                         |
|                                                                                              | <b>WRINGINANOM</b>                                        |                                                                     | Pangkat/Golongan                     |                     | Surabaya/1984-02-08          |                                                                         |
|                                                                                              | GRESIK                                                    |                                                                     | TMT sebagai Kepala Sekolah           |                     | Penata Muda Tingkat I / IIIb |                                                                         |
|                                                                                              | <b>JAWA TIMUR</b>                                         |                                                                     | Masa Kerja                           |                     | 2014-02-05                   |                                                                         |
|                                                                                              |                                                           |                                                                     | Jenis Kelamin                        |                     | 1 Tahun, 3 Bulan             |                                                                         |
| Telp/Fax<br>Desa/Kelurahan<br>Kecamatan<br>Kabupaten<br>Provinsi                             |                                                           |                                                                     | Pendidikan Terakhir                  |                     | Wonita<br>S <sub>2</sub>     |                                                                         |

Gambar 4.20 Form Penilaian Pilih Kompetensi

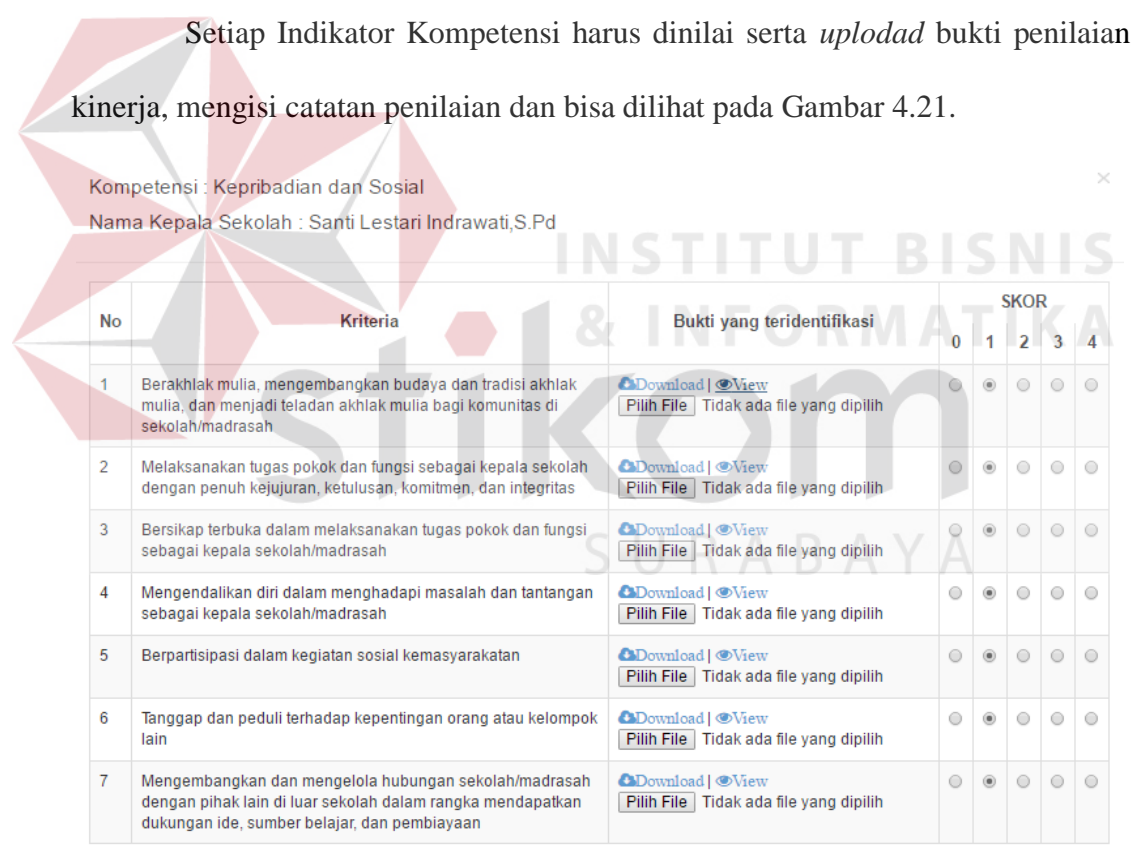

Lebih Ditingkatkan Lagi Kinerja untuk point :<br>1. Partisipasi Kepada Masyarakat<br>2. Pelaksanaan Tupoksi sebagai kepala sekolah

Gambar 4.21 Form Penilaian Kinerja

 $\overline{1}$ 

#### **1.2.6 Halaman Laporan**

#### **A. Laporan Untuk Kepala Sekolah**

#### **1. Laporan Kinerja Kepala Sekolah**

Gambar 4.22 merupakan laporan penilaian kinerja untuk Kepala Sekolah.

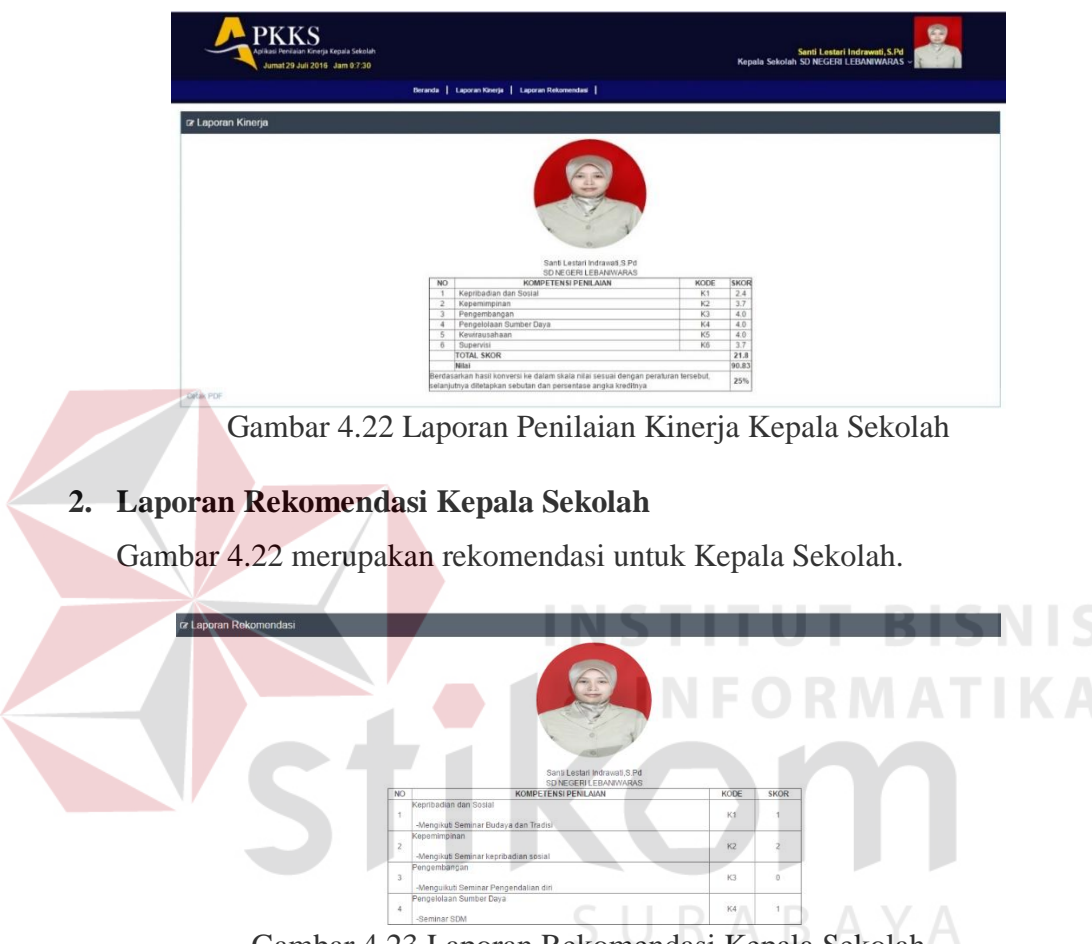

Gambar 4.23 Laporan Rekomendasi Kepala Sekolah

**B. Laporan Tingkat Kecamatan** 

## **1. Laporan Penilaian Tingkat Kecamatan**

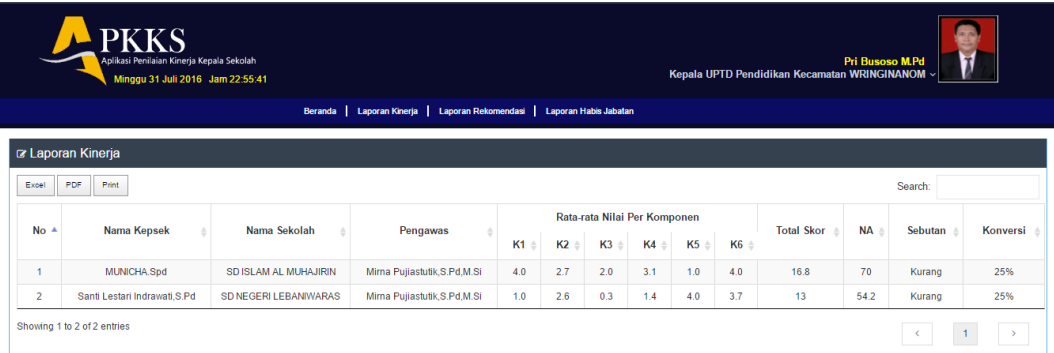

Gambar 4.24 Laporan Kinerja Tingkat Kecamatan

## **2. Laporan Rekomendasi Tingkat Kecamatan**

|                | <b>PKKS</b><br>Aplikasi Penilaian Kinerja Kepala Sekolah<br>Pri Busoso M.Pd<br>Kepala UPTD Pendidikan Kecamatan WRINGINANOM v<br>Minggu 31 Juli 2016 Jam 22:56:46<br>Beranda   Laporan Kinerja   Laporan Rekomendasi   Laporan Habis Jabatan |                       |                                 |                     |                     |                              |                     |                           |              |  |  |  |  |
|----------------|----------------------------------------------------------------------------------------------------|-----------------------|---------------------------------|---------------------|---------------------|------------------------------|---------------------|---------------------------|--------------|--|--|--|--|
| Excel          | a Laporan Rekomendasi<br>PDF<br>Print<br>Search:                                                                                                    |                       |                                 |                     |                     |                              |                     |                           |              |  |  |  |  |
|                |                                                                                                    | Nama Sekolah          |                                 |                     |                     | Rata-rata Nilai Per Komponen |                     |                           |              |  |  |  |  |
| <b>No</b>      | Nama Kepsek                                                                                                    |                       | Pengawas                        | <b>K1</b>           | <b>K2</b>           | K <sub>3</sub>               | <b>K4</b>           | <b>K5</b><br>$\triangleq$ | <b>K6</b>    |  |  |  |  |
| $\overline{2}$ | Santi Lestari Indrawati.S.Pd                                                                                                    | SD NEGERI LEBANIWARAS | Mirna Pujiastutik, S.Pd, M.Si   | <b>Lihat Detail</b> | <b>Lihat Detail</b> | <b>Lihat Detail</b>          | <b>Lihat Detail</b> |                           |              |  |  |  |  |
| и              | <b>MUNICHA Spd</b>                                                                                                    | SD ISLAM AL MUHAJIRIN | Mirna Pujiastutik, S, Pd, M, Si |                     | <b>Lihat Detail</b> | <b>Lihat Detail</b>          |                     | <b>Lihat Detail</b>       |              |  |  |  |  |
| $\sim$         | ×                                                                                                    | ٠                     | Jumlah                          |                     | $\overline{2}$      | $\overline{2}$               | 1                   |                           | $\mathbf{0}$ |  |  |  |  |
| Cetak PDF      | Showing 1 to 3 of 3 entries                                                                                                    |                       |                                 |                     |                     |                              |                     |                           |              |  |  |  |  |

Gambar 4.25 Laporan Rekomendasi Tingkat Kecamatan

## **C. Laporan Tingkat Kabupaten/kota**

|                         | Aplikasi Penilaian Kineria Kepala Sekolah<br>Minggu 31 Juli 2016 Jam 23:6:7 |                | Beranda   Laporan Kineria   Laporan Rekomendasi   Laporan Habis Jabatan |                |                              |               |           |      | Kepala Dinas Pendidikan Kab/Kota GRESIK ~ | <b>Firman Anom Hergantoro S.Kom</b> |         |          |
|-------------------------|-----------------------------------------------------------------------------|----------------|-------------------------------------------------------------------------|----------------|------------------------------|---------------|-----------|------|-------------------------------------------|-------------------------------------|---------|----------|
|                         |                                                                             |                |                                                                         |                |                              |               |           |      |                                           |                                     |         |          |
|                         | & Laporan Kinerja                                                           |                |                                                                         |                |                              |               |           |      |                                           |                                     |         |          |
| Excel                   | PDF<br>Print                                                                |                |                                                                         |                |                              |               |           |      |                                           |                                     | Search  |          |
| <b>No</b>               | Nama Kecamatan                                                              | Jumlah Sekolah |                                                                         |                | Rata-rata Nilai Per Komponen |               |           |      | <b>Total Skor</b>                         | <b>NA</b>                           | Sebutan | Konversi |
|                         |                                                                             |                | K1                                                                      | K <sub>2</sub> | $K3 \div$                    | <b>K4</b>     | <b>K5</b> | K6 ÷ |                                           |                                     |         |          |
|                         | 10<br><b>KEDAMEAN</b>                                                       | 21             | 4.0                                                                     | 4.0            | 3.7                          | 4.0           | 4.0       | 4.0  | 23.7                                      | 98.8                                | Kurang  | 25%      |
|                         | <b>WRINGINANOM.</b><br>18                                                   | 26             | 2.0                                                                     | 1.9            | 1.3                          | $2.2^{\circ}$ | 1.7       | 3.2  | $12.3 -$                                  | 51.3                                | Kurang  | 25%      |
|                         | <b>BALONGPANGGANG</b><br>1                                                  | $\Omega$       |                                                                         |                |                              |               |           |      | $\mathbf{0}$                              | $\mathbf{0}$                        | Kurang  | 0%       |
| $\overline{2}$          | <b>BENJENG</b>                                                              | $\overline{0}$ |                                                                         |                |                              |               |           |      | $\theta$                                  | $\mathbf{0}$                        | Kurang  | 0%       |
| $\overline{\mathbf{3}}$ | <b>BUNGAH</b>                                                               | $\theta$       |                                                                         |                |                              |               |           |      | $\mathbf{0}$                              | $\mathbf{0}$                        | Kurang  | 0%       |
| $\boldsymbol{A}$        | <b>CERME</b>                                                                | $\bullet$      |                                                                         |                |                              |               |           |      | $\mathbf{0}$                              | $\mathbf{0}$                        | Kurang  | 0%       |
|                         | <b>DRIYOREJO</b><br>5                                                       | 37             |                                                                         |                |                              |               |           |      | $\theta$                                  | $\overline{0}$                      | Kurang  | 0%       |
|                         | 6<br><b>DUDUKSAMPEYAN</b>                                                   | $\mathbf{0}$   |                                                                         |                |                              |               |           |      | $\mathbf{0}$                              | $\mathbf{0}$                        | Kurang  | 0%       |
| $\overline{7}$          | <b>DUKUN</b>                                                                | $\theta$       |                                                                         |                |                              |               |           |      |                                           | $\theta$                            | Kurang  | 0%       |

Gambar 4.26 Laporan Kinerja Tingkat Kabupaten

## **2. Laporan Rekomendasi Tingkat Kabupaten**

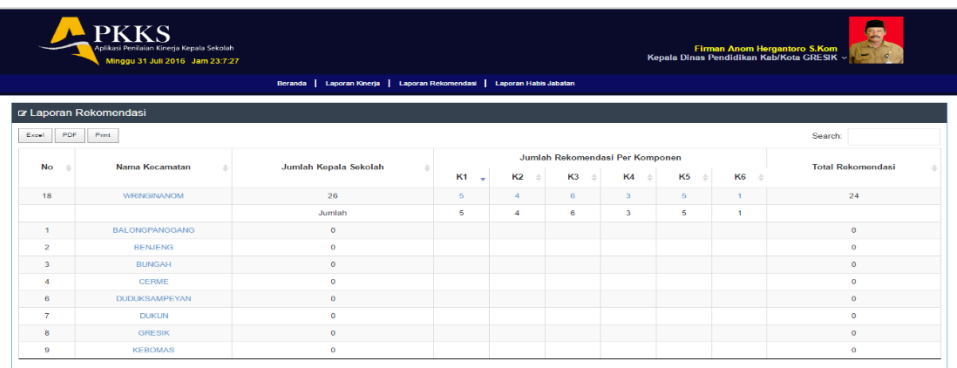

Gambar 4.27 Laporan Rekomendasi Tingkat Kabupaten

**D. Laporan Tingkat Provinsi** 

#### **1. Laporan Penilaian Tingkat Kabupaten**

|                         | <b>PKKS</b><br>Aplikasi Penilaian Kineria Kepala Sekolah<br><b>Istas Bintoro S.T</b><br>Kepala Pemetaan Mutu dan Supervisi LPMP Jatim Jawa Timur v<br>$\sigma$<br>Minggu 31 Juli 2016 Jam 23:9:59<br>Beranda   Laporan Kinerja   Laporan Rekomendasi   Laporan Habis Jabatan |                       |        |           |                |                                      |                 |             |                   |                |         |                 |
|-------------------------|----------------------------------------------------------------------------------------------------|-----------------------|--------|-----------|----------------|--------------------------------------|-----------------|-------------|-------------------|----------------|---------|-----------------|
|                         |                                                                                                    |                       |        |           |                |                                      |                 |             |                   |                |         |                 |
|                         | <b>&amp; Laporan Kinerja</b>                                                                                                    |                       |        |           |                |                                      |                 |             |                   |                |         |                 |
| Excel                   | PDF<br>Print                                                                                                    |                       |        |           |                |                                      |                 |             |                   |                | Search: |                 |
| <b>No</b>               | Nama kabupaten/Kota                                                                                                    | <b>Jumlah Sekolah</b> | $K1 -$ | <b>K2</b> | K <sub>3</sub> | Rata-rata Nilai Per Komponen<br>K4 6 | <b>K5</b><br>a. | <b>K6 6</b> | <b>Total Skor</b> | <b>NA</b>      | Sebutan | <b>Konversi</b> |
| 6                       | <b>GRESIK</b>                                                                                                    | 84                    | 2.3    | 2.2       | 1.6            | 2.4                                  | 2.0             | 3.3         | 13.8              | 57.5           | Kurang  | 25%             |
| $\mathcal{A}$           | <b>BANGKALAN</b>                                                                                                    | $\mathbf{0}$          |        |           |                |                                      |                 |             | $\mathbf{0}$      | $\overline{0}$ | Kurang  | 0%              |
| $\overline{2}$          | <b>BANYUWANGI</b>                                                                                                    | $\bullet$             |        |           |                |                                      |                 |             | $\bullet$         | $\bullet$      | Kurang  | 0%              |
| $\overline{\mathbf{3}}$ | <b>BLITAR</b>                                                                                                    | $\mathbf{0}$          |        |           |                |                                      |                 |             | $\alpha$          | $\bullet$      | Kurang  | 0%              |
| $\boldsymbol{4}$        | <b>BOJONEGORO</b>                                                                                                    | $\mathbf{O}$          |        |           |                |                                      |                 |             | $\mathbf{0}$      | $\Omega$       | Kurang  | 0%              |
| 6                       | <b>BONDOWOSO</b>                                                                                                    | $\bullet$             |        |           |                |                                      |                 |             | $\mathbf{0}$      | $\mathbf{0}$   | Kurang  | 0%              |
| $\overline{7}$          | <b>JEMBER</b>                                                                                                    | $\bullet$             |        |           |                |                                      |                 |             | $\bullet$         | $\mathbf{0}$   | Kurang  | 0%              |
| 8                       | <b>JOMBANG</b>                                                                                                    | $\mathbf{0}$          |        |           |                |                                      |                 |             | $\mathbf 0$       | $\bullet$      | Kurang  | 0%              |
| $\Omega$                | <b>KEDIRI</b>                                                                                                    | $\mathbf{0}$          |        |           |                |                                      |                 |             | $\mathbf{0}$      | $\mathbf{0}$   | Kurang  | 0%              |
| 10                      | <b>KOTA BATU</b>                                                                                                    | $\overline{0}$        |        |           |                |                                      |                 |             | $\mathbf{0}$      | $\bullet$      | Kurang  | 0%              |

Gambar 4.28 Laporan Kinerja Tingkat Provinsi

## **2. Laporan Rekomendasi Tingkat Kabupaten PKKS** <mark>Istas Bint</mark><br>i LPMP Jatim Jawa C Laporan Rekomenda Excel PDF Print Search:  $\overline{\mathsf{No}}$ ima Kabu Jumlah Kepala<sup>S</sup> **K2**  $K3$ **BLITA**  $\mathbb{A}$ к

Gambar 4.29 Laporan Rekomendasi Tingkat Provinsi

## **1.3 Hasil Uji Coba Sistem**

Testing Implementasi sistem dilakukan untuk mengaetahui apakah fungsi aplikasi sudah berjalan dengan benar. Penjelasan testing implementasi Rancang Bangun Aplikasi Monitoring dan Evaluasi Penilaian Kinerja Kepala Sekolah Berbasis Web Pada LPMP Jatim dijelaskan sebagai berikut :

#### **A. Halaman login**

Pada uji coba halaman login untuk mengetahui tampilan dan fungsi yang terdapat dalam Halaman Login dapat berjalan dan menghasilkan output yang diharapkan.

|                               | Tabel 4.1 Reterangan Test Case ID L.1 |                  |                           |               |  |  |  |  |  |  |
|-------------------------------|---------------------------------------|------------------|---------------------------|---------------|--|--|--|--|--|--|
| <b>Test</b><br><b>Case ID</b> | Tujuan                                | <i>Input</i>     | Output yang<br>diharapkan | <b>Status</b> |  |  |  |  |  |  |
| L.1                           | Error<br><b>Handling</b>              | User name kosong | Alert                     | <b>Sukses</b> |  |  |  |  |  |  |

Tabel 4.1 Keterangan *Test Case ID* L.1

Pada Tabel 4.1 merupakan uji coba fungsi dari Login. Pembuktian ini berstatus sukses karena *output* yang muncul sesuai dengan output yang diharapkan. Pembuktian status sukses dapat dilihat pada Gambar 4.30.

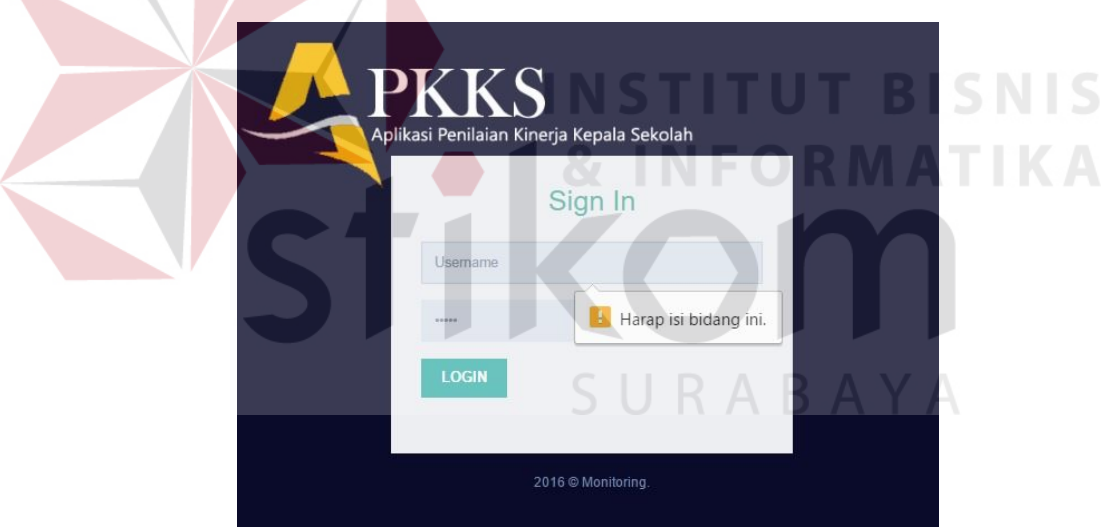

Gambar 4.30 Pembuktian *Test Case ID* L.1

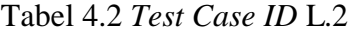

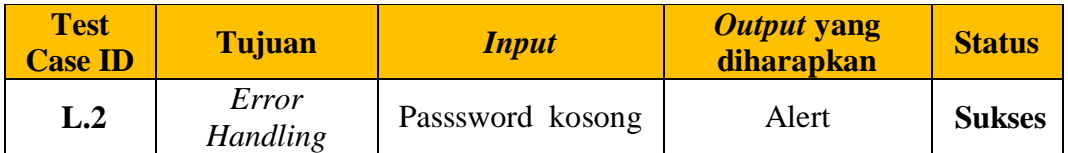

Pada Tabel 4.2 merupakan uji coba fungsi dari Login. Pembuktian ini berstatus sukses karena *output* yang muncul sesuai dengan output yang diharapkan. Pembuktian status sukses dapat dilihat pada Gambar 4.31.

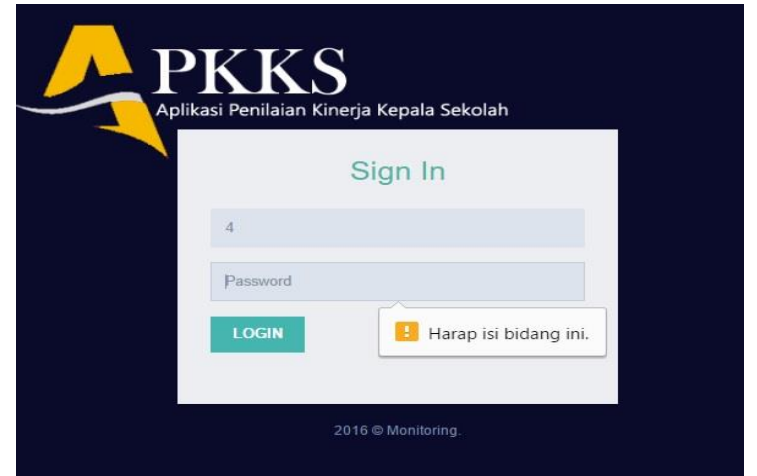

Gambar 4.31 Pembuktian *Test Case ID* L.2

| Tabel 4.3 Test Case ID L.3 |  |  |
|----------------------------|--|--|
|                            |  |  |

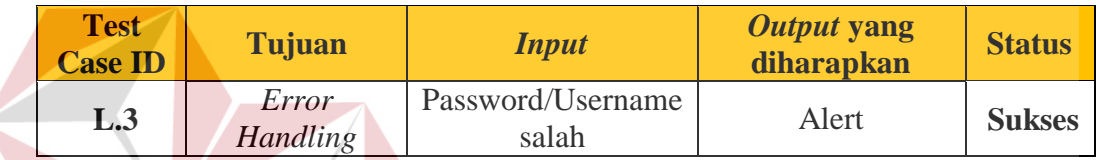

Pada Tabel 4.3 merupakan uji coba fungsi dari Login. Pembuktian ini berstatus sukses karena *output* yang muncul sesuai dengan output yang diharapkan. Pembuktian status sukses dapat dilihat pada Gambar 4.32

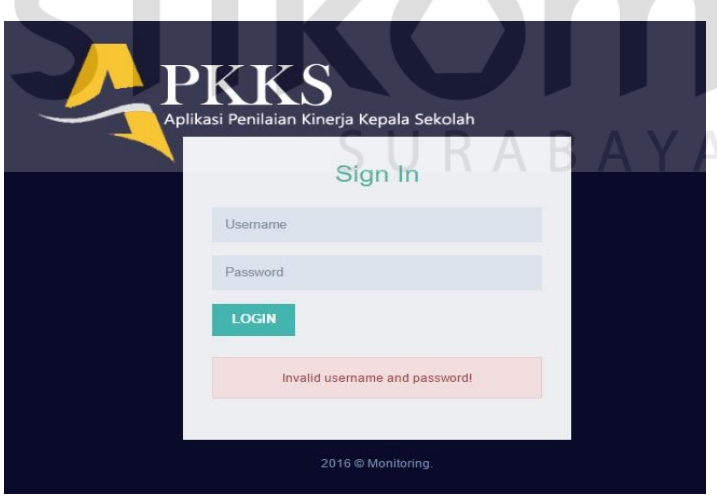

Gambar 4.32 Pembuktian *Test Case ID* L.3

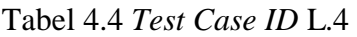

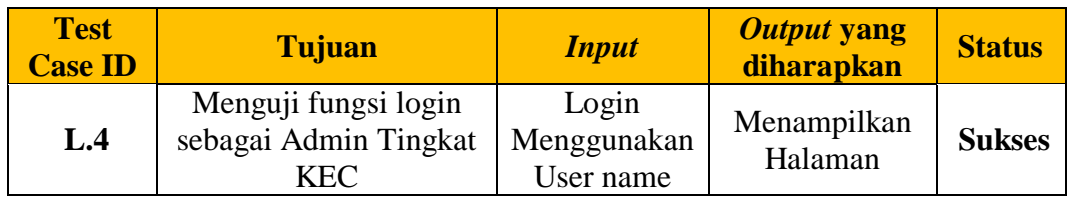

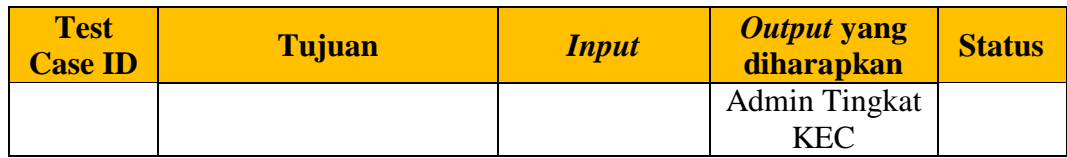

Pada Tabel 4.4 merupakan uji coba fungsi dari Login sebagai admin kecamatan. Pembuktian ini berstatus sukses karena *output* yang muncul sesuai dengan output yang diharapkan. Pembuktian status sukses dapat dilihat pada Gambar 4.33.

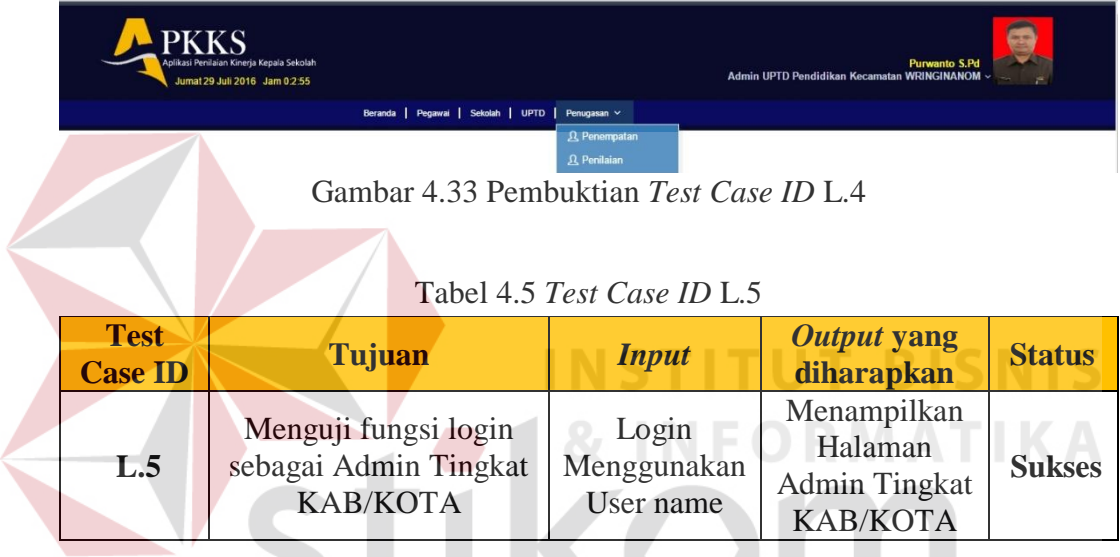

Pada Tabel 4.5 merupakan uji coba fungsi dari Login sebagai admin kab/kota. Pembuktian ini berstatus sukses karena *output* yang muncul sesuai dengan output yang diharapkan. Pembuktian status sukses dapat dilihat pada Gambar 4.34

|                   | <b>PKKS</b>                     | Aplikasi Penilaian Kinerja Kepala Sekolah<br>Jumat 29 Juli 2016 Jam 0:3:54 |                               |                          |               |                     | Admin Dinas Pendidikan Kabupaten GRESIK v | Pebriantoro         |        |  |
|-------------------|---------------------------------|----------------------------------------------------------------------------|-------------------------------|--------------------------|---------------|---------------------|-------------------------------------------|---------------------|--------|--|
|                   |                                 |                                                                            | Beranda   Pegawai   DISPENDIK |                          |               |                     |                                           |                     |        |  |
|                   | r Data Pegawai                  |                                                                            |                               |                          |               |                     |                                           |                     |        |  |
| 10                | v records                       |                                                                            |                               |                          |               |                     |                                           | Search:             |        |  |
| $NIP$ $\triangle$ | Nama Pegawai                    | Jabatan                                                                    | Pangkat Golongan              | Tempat/Tgl Lahir         | Jenis Kelamin | Pendidikan Terakhir | Program Keahlian                          | Riwayat Kerja       | Aksi   |  |
| $\overline{2}$    | Pebriantoro                     | Admin Dinas<br>Pendidikan<br>Kabupaten                                     | lla                           | Surabaya, 1994-06-<br>07 | Pria          | S2                  | Psikologi                                 | <b>Lihat Detail</b> | Ciedit |  |
| $\mathcal{I}$     | Firman Anom<br>Hergantoro S.Kom | Kepala Dinas<br>Pendidikan Kab/Kota                                        | lla                           | Surabaya, 1990-07-<br>10 | Pria          | <b>S2</b>           | Psikologi                                 | <b>Lihat Detail</b> | Gedit  |  |

Gambar 4.34 Pembuktian *Test Case ID* L.5

| <b>Test</b><br><b>Case ID</b> | Tujuan                                     | <b>Input</b> | Output yang<br>diharapkan | <b>Status</b> |
|-------------------------------|--------------------------------------------|--------------|---------------------------|---------------|
| L.6                           |                                            | Login        | Menampilkan               |               |
|                               | Menguji fungsi login<br>sebagai Admin LPMP | Menggunakan  | Halaman                   | <b>Sukses</b> |
|                               |                                            | User name    | <b>Admin LPMP</b>         |               |

Tabel 4.6 *Test Case ID L.6*

Pada Tabel 4.6 merupakan uji coba fungsi dari Login sebagai admin lpmp.

Pembuktian ini berstatus sukses karena *output* yang muncul sesuai dengan output yang diharapkan. Pembuktian status sukses dapat dilihat pada Gambar 4.35.

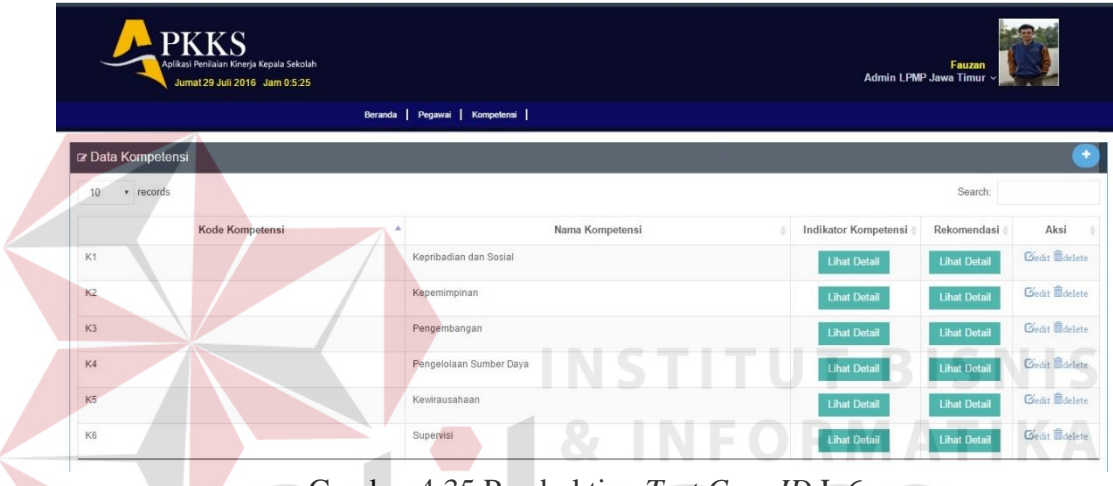

Gambar 4.35 Pembuktian *Test Case ID* L.6

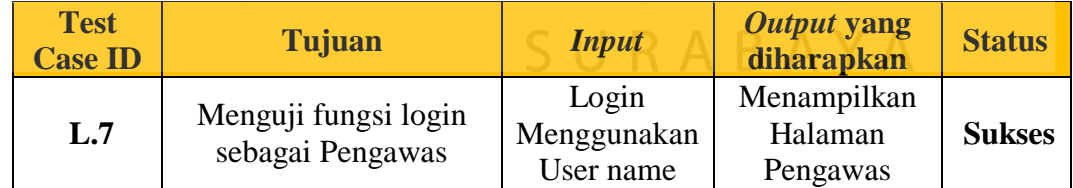

Pada Tabel 4.7 merupakan uji coba fungsi dari Login sebagai pengawas. Pembuktian ini berstatus sukses karena *output* yang muncul sesuai dengan output yang diharapkan. Pembuktian status sukses dapat dilihat pada Gambar 4.36.

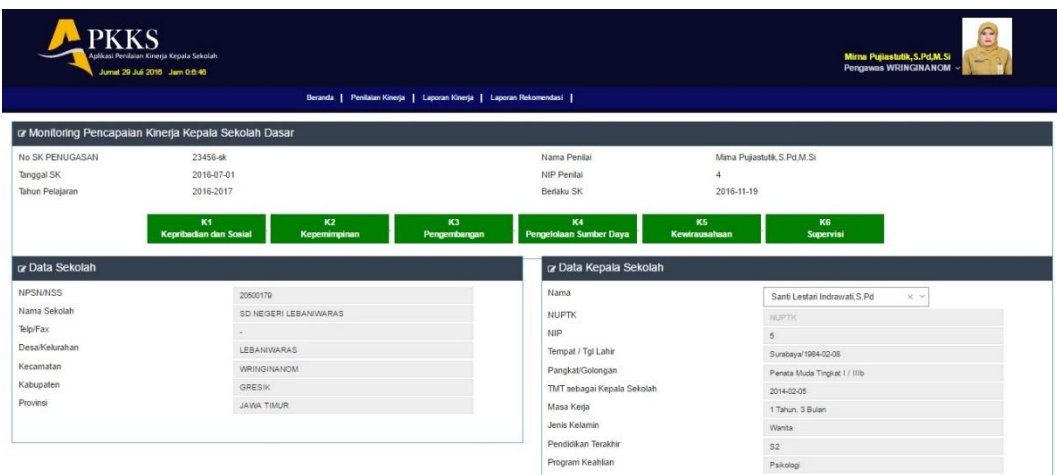

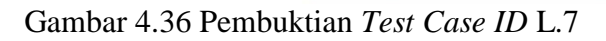

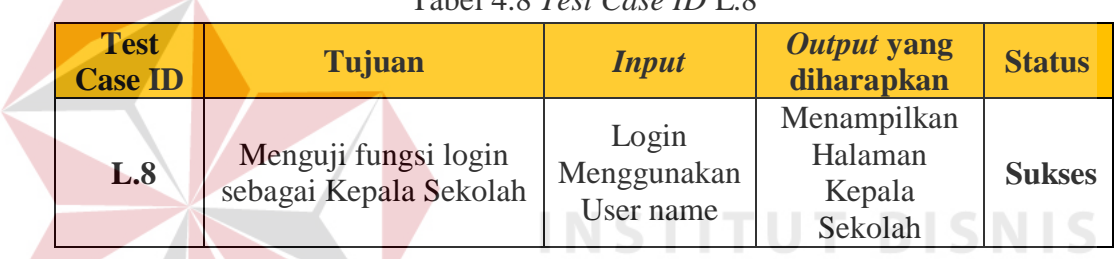

#### Tabel 4.8 *Test Case ID* L.8

Pada Tabel 4.8 merupakan uji coba fungsi dari Login sebagai Kepala Sekolah. Pembuktian ini berstatus sukses karena *output* yang muncul sesuai dengan output yang diharapkan. Pembuktian status sukses dapat dilihat pada Gambar 4.37.

# SURABAYA

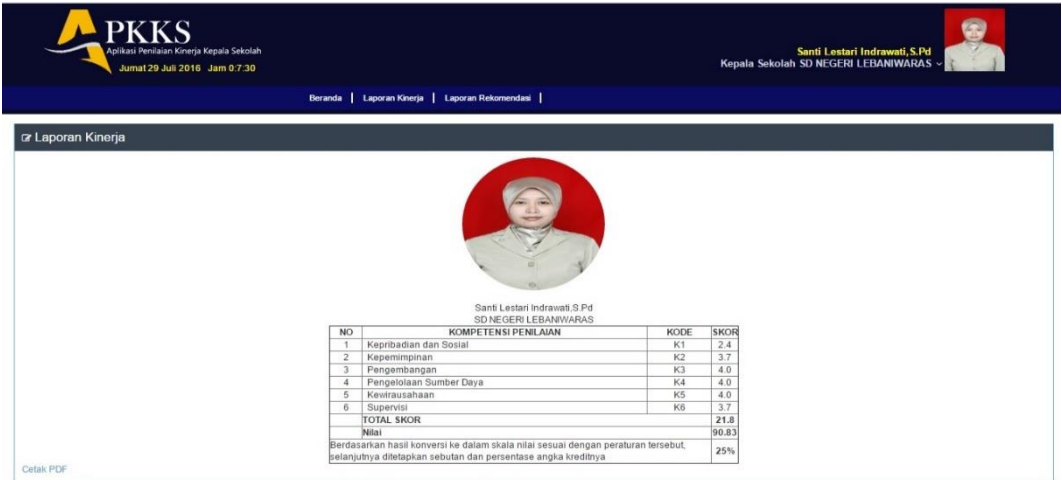

Gambar 4.37 Pembuktian *Test Case ID* L.8

| <b>Test</b><br><b>Case ID</b> | Tujuan                                                        | <b>Input</b>                      | Output yang<br>diharapkan                                  | <b>Status</b> |
|-------------------------------|---------------------------------------------------------------|-----------------------------------|------------------------------------------------------------|---------------|
| L.9                           | Menguji fungsi login<br>sebagai Kepala UPTD<br>Pendidikan KEC | Login<br>Menggunakan<br>User name | Menampilkan<br>Halaman<br>Kepala UPTD<br>Pendidikan<br>KEC | <b>Sukses</b> |

Tabel 4.9 *Test Case ID* L.9

Pada Tabel 4.9 merupakan uji coba fungsi dari Login sebagai kepala UPTD Pendidikan Kecamatan. Pembuktian ini berstatus sukses karena *output* yang muncul sesuai dengan output yang diharapkan. Pembuktian status sukses dapat dilihat pada Gambar 4.38.

|                | <b>PKKS</b><br>Aplikasi Penilaian Kinerja Kepala Sekolah<br>Jumat 29 Juli 2016 Jam 0.8:5 |                                  |                                                                         |                |     |                                                 |        |                |           | Kepala UPTD Pendidikan Kecamatan WRINGINANOM v | <b>Pri Busoso M.Pd</b> |         | Ŧ        |
|----------------|------------------------------------------------------------------------------------------|----------------------------------|-------------------------------------------------------------------------|----------------|-----|-------------------------------------------------|--------|----------------|-----------|------------------------------------------------|------------------------|---------|----------|
|                |                                                                                          |                                  | Beranda   Laporan Kinerja   Laporan Rekomendasi   Laporan Habis Jabatan |                |     |                                                 |        |                |           |                                                |                        |         |          |
|                | ra Laporan Kinerja                                                                       |                                  |                                                                         |                |     |                                                 |        |                |           |                                                |                        |         |          |
| Expel          | PDF<br>Print.                                                                            |                                  |                                                                         |                |     |                                                 |        |                |           |                                                |                        | Search: |          |
| <b>No</b>      | Nama Kepsek                                                                              | Nama Sekolah                     | Pengawas                                                                | K <sub>1</sub> | K2  | Rata-rata Nilai Per Komponen.<br>K <sub>3</sub> | K4     | K <sub>5</sub> | <b>K6</b> | <b>Total Skor</b>                              | <b>NA</b>              | Sebutan | Konversi |
| $\overline{4}$ | Santi Lestari Indrawati, S.Pd                                                            | SD NEGERI LEBANIWARAS            | Mirna Pujiastutik, S.Pd, M.SI                                           | 2.4            | 3.7 | 4.0                                             | 4.0    | 4.0            | 3.7       | 21.8                                           | 90.8                   | Kurang  | 25%      |
| $\overline{7}$ | Wivik Dwi Astutik, S.Pd.                                                                 | SD NEGERI 1 SUMBERAME            | Mirna Pujiastutik S.Pd.M.Si.                                            | 1.0            | 1.0 | 1.0.                                            | 2.5.   | 2.0.           | $3.0 -$   | 10.5                                           | 43.8                   | Kurang  | 25%      |
|                | Mullono, S.Pd                                                                            | SD NEGERI 1 PASINAN LEMAH PUTIH. |                                                                         | 1.0            | 1.0 | 1.0                                             | 1.0    | 1.0            | 4.0       | 9                                              | 37.5                   | Kurang  | 25%      |
|                | MUNICHA Spd                                                                              | SD ISLAM AL MUHAJIRIN            |                                                                         | 4.0            | 2.7 | 2.0                                             | 3.1    | 1.0            | 4.0       | 16.8                                           | 70                     | Kurang  | 25%      |
| з              | Rahmat Syayid Syuhur.Spd                                                                 | SD MUHAMMADIYAH                  |                                                                         | $4.0 -$        | 2.5 | 2.0                                             | $-2.6$ | 1.0            | 3.0       | 15.1                                           | 62.9                   | Kurang  | 25%      |
| 5              | Suminto, S.Pd                                                                            | SD NEGERI 1 SUMBERWARU           |                                                                         | 1.0            | 2.0 | 2.0                                             | 3.6    | 1.8            | 4.0       | 14.4                                           | 60                     | Kurang  | 25%      |
| 6              | Tamin, S.Pd                                                                              | SD NEGERI 1 KEDUNGANYAR          |                                                                         | 2.0            | 1.7 | 1.0                                             | 1.0    | 1.0            | 1.0       | 7.7                                            | 32.1                   | Kurang  | 25%      |

Gambar 4.38 Pembuktian *Test Case ID* L.9

Tabel 4.10 *Test Case ID* L.10

| <b>Test</b><br><b>Case ID</b> | <b>Tujuan</b>                                                                 | <b>Input</b>                      | Output yang<br>diharapkan                                        | <b>Status</b> |
|-------------------------------|-------------------------------------------------------------------------------|-----------------------------------|------------------------------------------------------------------|---------------|
| L.10                          | Menguji fungsi login<br>sebagai Kepala Dinas<br>Pendidikan<br><b>KAB/KOTA</b> | Login<br>Menggunakan<br>User name | Menampilkan<br>Halaman<br>Kepala Dinas<br>Pendidikan<br>KAB/KOTA | <b>Sukses</b> |

Pada Tabel 4.10 merupakan uji coba fungsi dari Login sebagai Kepala Dinas Pendidikan Kab/Kota. Pembuktian ini berstatus sukses karena *output* yang muncul sesuai dengan output yang diharapkan. Pembuktian status sukses dapat dilihat pada Gambar 4.39.

|                    | <b>PKKS</b><br>Aplikasi Penilaian Kinerja Kepala Sekolah<br>Jumat 29 Juli 2016 Jam 0:8:48 | Beranda   Laporan Kinerja   Laporan Rekomendasi   Laporan Habis Jabatan |                     |                |                              |     |           |      | Firman Anom Hergantoro S.Kom<br>Kepala Dinas Pendidikan Kab/Kota GRESIK |          |         |          |
|--------------------|-------------------------------------------------------------------------------------------|-------------------------------------------------------------------------|---------------------|----------------|------------------------------|-----|-----------|------|-------------------------------------------------------------------------|----------|---------|----------|
| or Laporan Kinerja |                                                                                           |                                                                         |                     |                |                              |     |           |      |                                                                         |          |         |          |
| PDF<br>Excel       | Print                                                                                     |                                                                         |                     |                |                              |     |           |      |                                                                         |          | Search: |          |
| No                 | Nama Kecamatan                                                                            | Jumlah Sekolah                                                          |                     |                | Rata-rata Nilai Per Komponen |     |           |      | <b>Total Skor</b>                                                       | NA.      | Sebutan | Konversi |
|                    |                                                                                           |                                                                         | <b>K1</b><br>$\sim$ | K <sub>2</sub> | K3                           | K4  | <b>K5</b> | K6 6 |                                                                         |          |         |          |
| 10                 | <b>KEDAMEAN</b>                                                                           | 21                                                                      | 4.0                 | 4.0            | 3.7                          | 4.0 | 4.0       | 4.0  | 23.7                                                                    | 98.8     | Kurang  | 25%      |
| 18                 | <b>WRINGINANOM</b>                                                                        | 26                                                                      | 2.2                 | 2.1            | 1.9                          | 2.6 | 1.7       | 3.2  | 13.7                                                                    | 57.1     | Kurang  | 25%      |
| 涉                  | BALONGPANGGANG                                                                            | $\Omega$                                                                |                     |                |                              |     |           |      | $\Omega$                                                                | $\alpha$ | Kurang  | 0%       |
| $\overline{2}$     | <b>BENJENG</b>                                                                            | $\circ$                                                                 |                     |                |                              |     |           |      | $\circ$                                                                 | $\alpha$ | Kurang  | 0%       |
| 3                  | <b>BUNGAH</b>                                                                             | $\mathbf{0}$                                                            |                     |                |                              |     |           |      | $\Omega$                                                                | $\theta$ | Kurang  | 0%       |
| 4                  | CERME                                                                                     | $^{\circ}$                                                              |                     |                |                              |     |           |      | $^{\circ}$                                                              | $\Omega$ | Kurang  | 0%       |
| 5                  | DRIYOREJO                                                                                 | 37                                                                      |                     |                |                              |     |           |      | $\circ$                                                                 | 0        | Kurang  | 0%       |
| 6                  | <b>DUDUKSAMPEYAN</b>                                                                      | $\circ$                                                                 |                     |                |                              |     |           |      | $\Omega$                                                                | $\Omega$ | Kurang  | 0%       |
| $\overline{7}$     | <b>DUKUN</b>                                                                              | $\alpha$                                                                |                     |                |                              |     |           |      | $\Omega$                                                                | $\alpha$ | Kurang  | 0%       |
| $\mathcal{R}$      | <b>GRESIK</b>                                                                             | $\circ$                                                                 |                     |                |                              |     |           |      | $\Omega$                                                                | $\alpha$ | Kurang  | 0%       |

Gambar 4.39 Pembuktian *Test Case ID* L.10

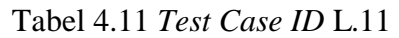

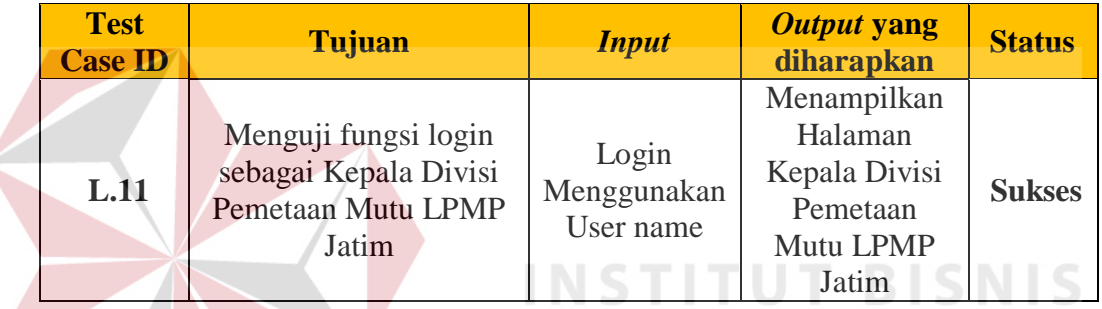

Pada Tabel 4.11 merupakan uji coba fungsi dari Login sebagai Kepala Pemetaan Mutu dan Supervisi. Pembuktian ini berstatus sukses karena *output* yang muncul sesuai dengan output yang diharapkan. Pembuktian status sukses dapat SURABAYA dilihat pada Gambar 4.40.

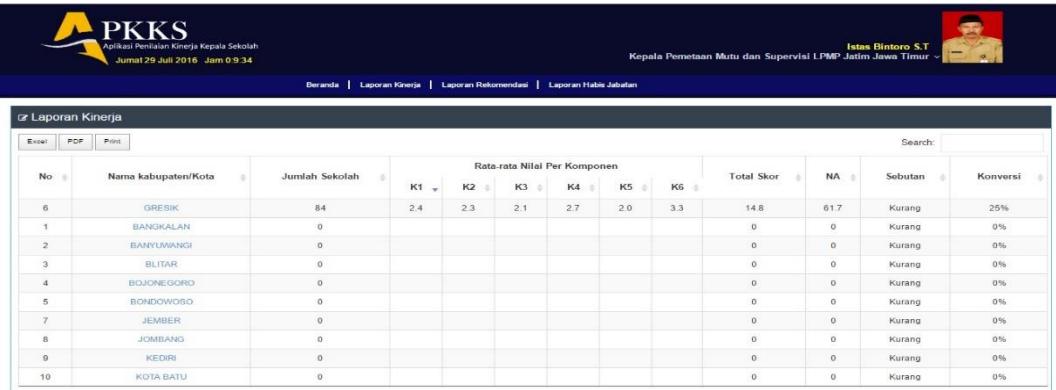

Gambar 4.40 Pembuktian *Test Case ID* L.11

#### **B. Halaman Admin Uptd Pendidikan Kecamatan**

#### **1. Desain Uji Coba Mendaftarkan data Pegawai Tingkat Kecamatan**

Pada desain uji coba proses mendaftarkan data pegawai tingkat kecamatan bertujuan untuk mengetahui apakah proses pendaftaran pegawai tingkat kecamatan berfungsi dengan baik. Uji coba ini dilakukan dengan memasukan data pegawai tingkat kecamatan agar terciptanya daftar pegawai dan sistem memberikan *username* dan *password* kepada pegawai yang didaftarkan. Desain uji coba proses mendaftarkan data pegawai tingkat kecamatan :

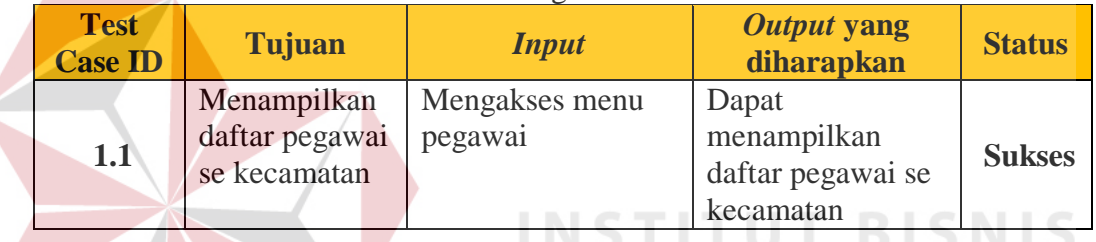

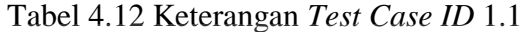

Pada Tabel 4.12 merupakan uji coba fungsi dari atribut menampilkan daftar pegawai se kecamatan. Pembuktian ini berstatus sukses karena *output* yang muncul sesuai dengan output yang diharapkan. Pembuktian status sukses dapat dilihat pada Gambar 4.41 SURABAYA

|               | <b>PKKS</b>                     | Aplikasi Penilaian Kinerja Kepala Sekolah<br>Kamis 28 Juli 2016 Jam 2:40:19 |                  |                                                  |               |                     | Admin UPTD Pendidikan Kecamatan WRINGINANOM ~ | Purwanto S.Pd       | <b>Section</b><br>$7^{\circ}$ |
|---------------|---------------------------------|-----------------------------------------------------------------------------|------------------|--------------------------------------------------|---------------|---------------------|-----------------------------------------------|---------------------|-------------------------------|
|               |                                 |                                                                             |                  | Beranda   Peqawai   Sekolah   UPTD   Penugasan v |               |                     |                                               |                     |                               |
|               | C Data Pegawai                  |                                                                             |                  |                                                  |               |                     |                                               |                     | $\bullet$                     |
| 10            | · records                       |                                                                             |                  |                                                  |               |                     |                                               | Search:             |                               |
| $NIP -$       | Nama Pegawai                    | Jabatan                                                                     | Pangkat Golongan | Tempat/Tgl Lahir                                 | Jenis Kelamin | Pendidikan Terakhir | Program Keahlian                              | Riwayat Kerja       | Aksi                          |
| 1             | Purwanto S.Pd                   | Admin UPTD<br>Pendidikan Kecamatan                                          | IV <sub>D</sub>  | Surabaya, 1992-07-<br>01                         | Pria          | <b>S2</b>           | Psikologi                                     | <b>Lihat Detail</b> | Cledit                        |
| $\frac{4}{3}$ | Mirna<br>Pullastutik, S.Pd.M.SI | Pengawas                                                                    | Id               | Surabaya, 1980-02-<br>05 <sub>1</sub>            | Wanita        | S <sub>2</sub>      | Psikologi                                     | <b>Lihat Detail</b> | Ciedit                        |
| 6             | Pri Busoso M.Pd                 | Kepala UPTD<br>Pendidikan Kecamatan                                         | IIId             | Surabaya, 1984-02-<br>08                         | Pria          | S <sub>2</sub>      | Psikologi                                     | <b>Lihat Detail</b> | Gedit                         |
| 10            | Sri lestari                     | Admin UPTD<br>Pendidikan Kecamatan                                          | Ic.              | Surabaya, 1989-07-<br>08                         | Pria          | S <sub>2</sub>      | Psikologi                                     | <b>Lihat Detail</b> | Gedit                         |
| 11            | Beckam                          | Pengawas                                                                    | Ic.              | Surabaya, 1970-06-<br>10                         | Pria          | S <sub>2</sub>      | Psikologi                                     | <b>Lihat Detail</b> | Cledit                        |
| 21            | Firman Anom<br>Hergantoro       | Pengawas                                                                    | Ic               | TT, 2016-06-29                                   | Pria          | S1                  | Mtk                                           | <b>Lihat Detail</b> | Codit                         |
| 27            | Suwiknyo S.H                    | Pengawas                                                                    | <b>IVb</b>       | Trenggalek, 2016-07-<br>14                       | Pria          | S1                  | MAtematika                                    | <b>Lihat Detail</b> | Cindit                        |

Gambar 4.41 Pembuktian *Tes Case ID* 1.1

| <b>Test</b><br><b>Case ID</b> | Tujuan                   | <i>Input</i>                               | Output yang<br>diharapkan                                            | <b>Status</b> |
|-------------------------------|--------------------------|--------------------------------------------|----------------------------------------------------------------------|---------------|
| 1.2                           | Menambah<br>Data pegawai | Mengakses tombol<br>tambah data<br>pegawai | Dapat<br>menampilkan<br>Form pengisian<br>penambahan data<br>pegawai | <b>Sukses</b> |

Tabel 4.13 Keterangan *Test Case ID* 1.2

Pada Tabel 4.13 merupakan uji coba fungsi dari atribut menambah data pegawai. Pembuktian ini berstatus sukses karena *output* yang muncul sesuai dengan output yang diharapkan. Pembuktian status sukses dapat dilihat pada Gambar 4.42

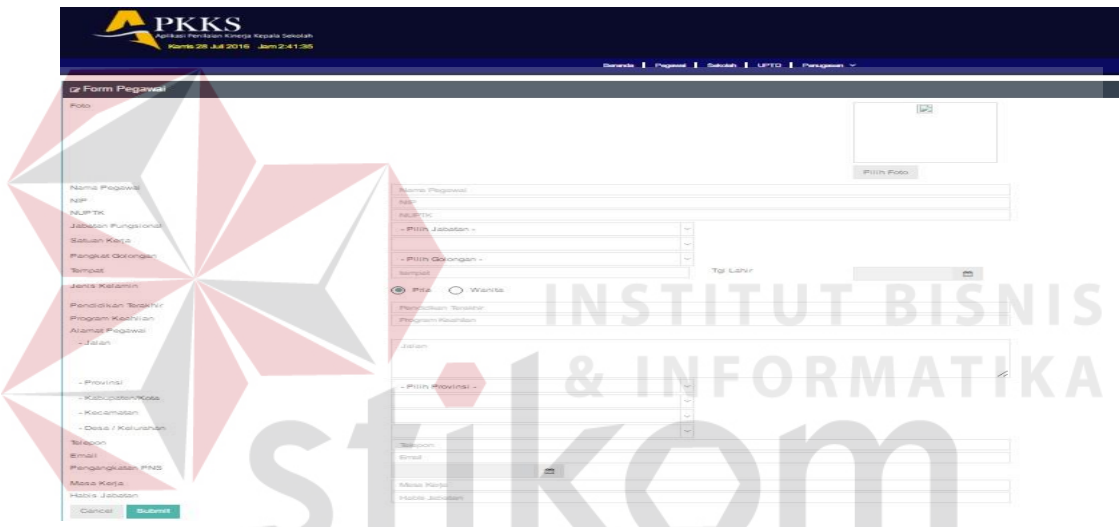

Gambar 4.42 Pembuktian Tes Case ID 1.2

| <b>Test</b><br><b>Case ID</b> | <b>Tujuan</b>                                   | <b>Input</b>                                                            | Output yang<br>diharapkan                                 | <b>Status</b> |
|-------------------------------|-------------------------------------------------|-------------------------------------------------------------------------|-----------------------------------------------------------|---------------|
| 1.3                           | Menampilkan<br>error handling<br>pengisian data | Memasukan<br>karakter salah pada<br>saat pengisian<br>NIP, NUPTK, Email | Dapat<br>menampilkan<br>pesan kesalahan<br>pengisian data | <b>Sukses</b> |

Tabel 4.14 Keterangan Test 0

Pada Tabel 4.14 merupakan uji coba fungsi dari atribut menampilkan *error handling* pengisian data. Pembuktian ini berstatus sukses karena *output* yang muncul sesuai dengan output yang diharapkan. Pembuktian status sukses dapat dilihat pada Gambar 4.43.

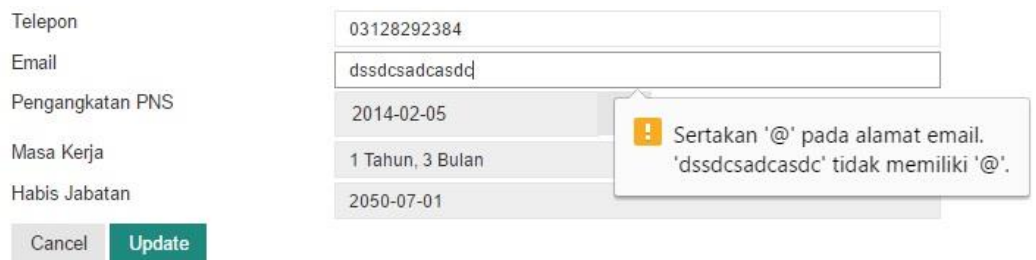

## Gambar 4.43 Pembuktian Tes Case ID 1.3

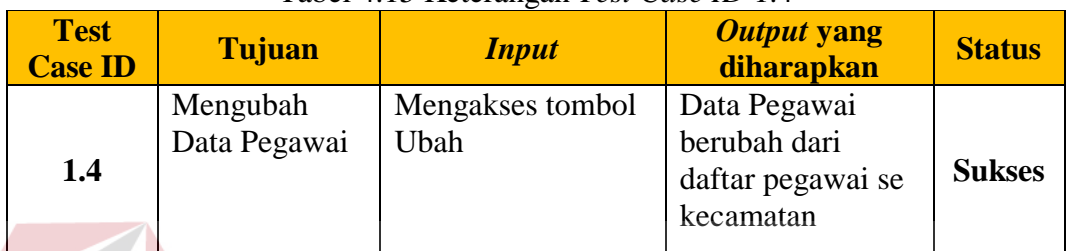

Tabel 4.15 Keterangan *Test Case ID* 1.4

Pada Tabel 4.15 merupakan uji coba fungsi dari atribut mengubah data pegawai . Pembuktian ini berstatus sukses karena *output* yang muncul sesuai dengan output yang diharapkan. Pembuktian status sukses dapat dilihat pada

 $\sim$ 

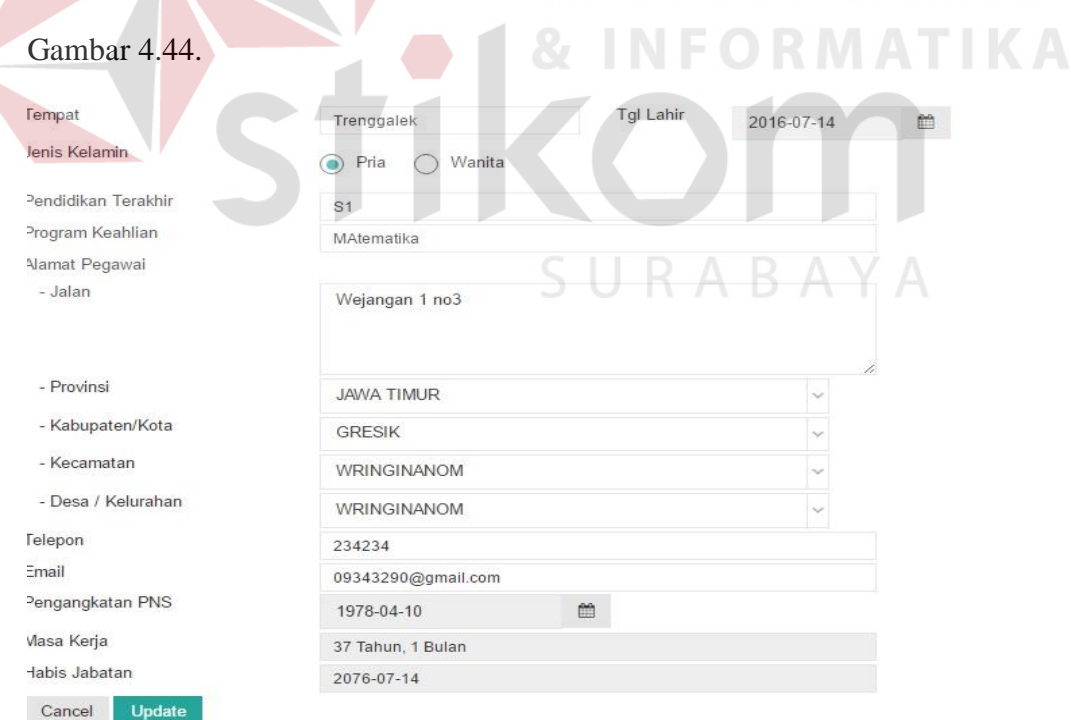

Gambar 4.44 Pembuktian *Tes Case ID* 1.4

#### **2. Desain Uji Coba Memasukan data Riwayat Pegawai Tingkat Kecamatan**

Pada desain uji coba proses memasukan data riwayat pegawai tingkat kecamatan bertujuan untuk mengetahui apakah proses memasukan riwayat pegawai tingkat kecamatan berfungsi dengan baik. Desain uji coba proses memasukan data riwayat kerja pegawai tingkat kecamatan :

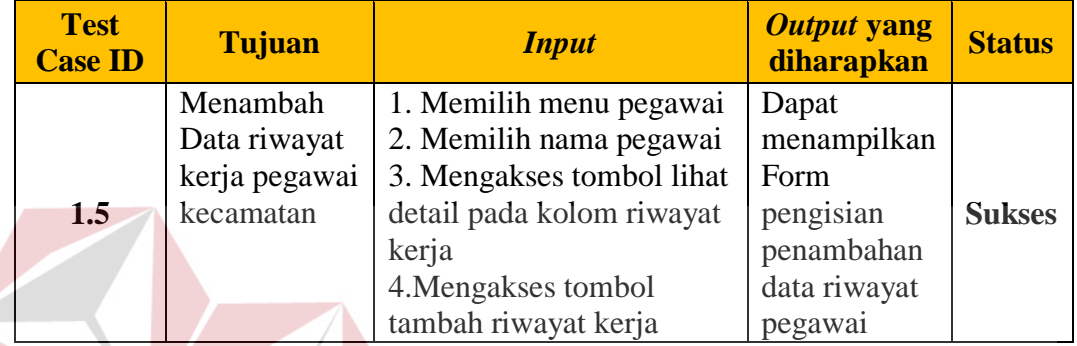

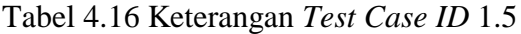

Pada Tabel 4.16 merupakan uji coba fungsi dari atribut menambah data riwayat kerja pegawai . Pembuktian ini berstatus sukses karena *output* yang muncul sesuai dengan output yang diharapkan. Pembuktian status sukses dapat dilihat pada Gambar 4.45.

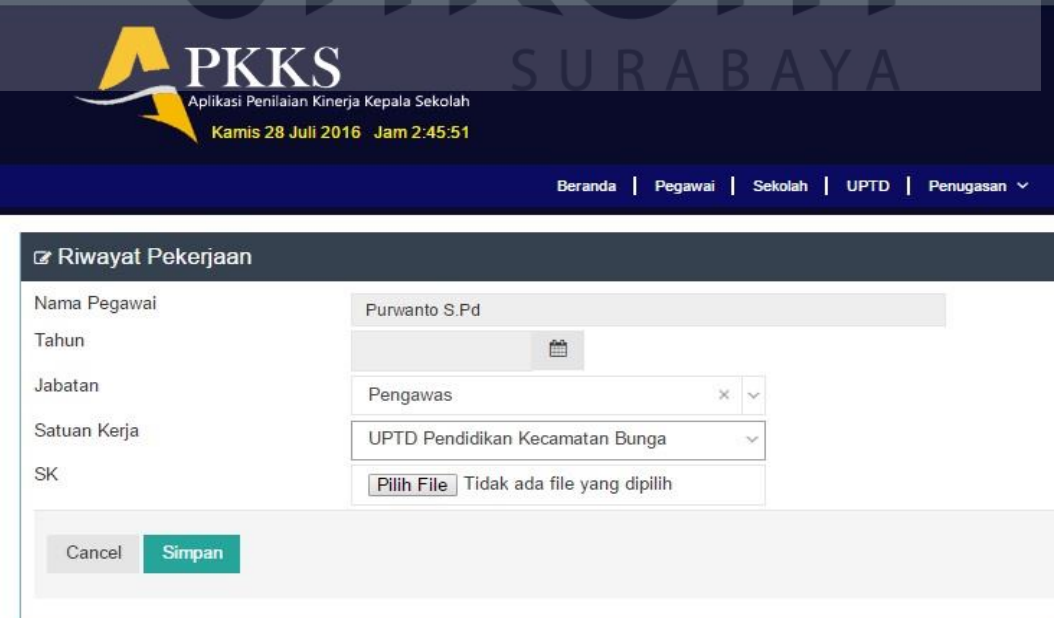

Gambar 4.45 Pembuktian *Test Case ID* 1.5

| <b>Test</b><br><b>Case ID</b> | Tujuan                                                 | <b>Input</b>             | Output yang<br>diharapkan                                                       | <b>Status</b> |
|-------------------------------|--------------------------------------------------------|--------------------------|---------------------------------------------------------------------------------|---------------|
| 1.6                           | Mengubah Data<br>riwayat kerja<br>Pegawai<br>kecamatan | Mengakses tombol<br>Ubah | Data riwayat<br>Pegawai<br>berubah dari<br>data pegawai<br>tingkat<br>kecamatan | Gagal         |

Tabel 4.17 Keterangan *Test Case ID* 1.6

Pada Tabel 4.17 merupakan uji coba fungsi dari atribut mengubah data riwayat kerja pegawai. Pembuktian ini berstatus gagal karena *output* yang muncul tidak sesuai dengan output yang diharapkan.

#### **3. Desain Uji Coba Mendaftarkan data Sekolah Dasar Se Kecamatan**

Pada desain uji coba proses memasukan data sekolah se-kecamatan bertujuan untuk mengetahui apakah proses memasukan data sekolah se-kecamatan berfungsi dengan baik. Desain uji coba proses memasukan data sekolah sekecamatan:

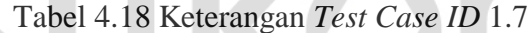

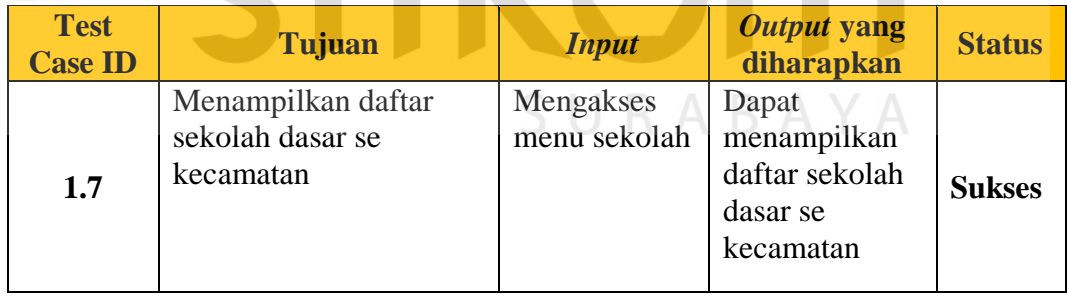

Pada Tabel merupakan uji coba fungsi dari atribut menampilkan daftar sekolah dasar. Pembuktian ini berstatus sukses karena *output* yang muncul sesuai dengan output yang diharapkan. Pembuktian status sukses dapat dilihat pada Gambar 4.46.

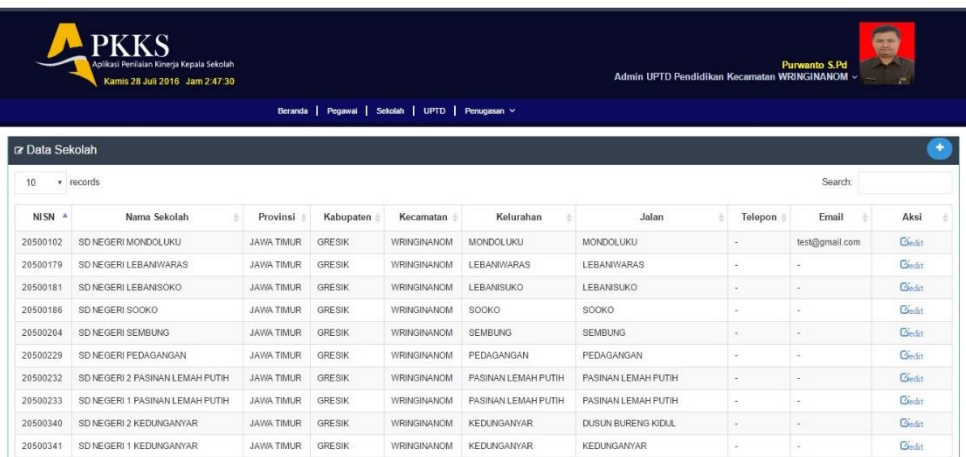

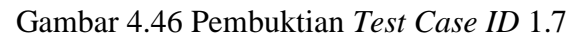

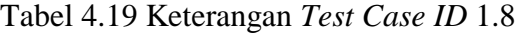

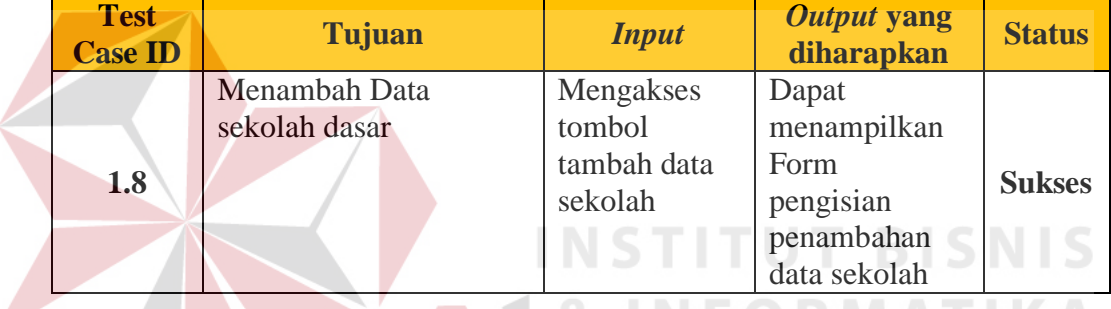

Pada Tabel 4.19 merupakan uji coba fungsi dari atribut menambah data sekolah dasar. Pembuktian ini berstatus sukses karena *output* yang muncul sesuai dengan output yang diharapkan. Pembuktian status sukses dapat dilihat pada SURABAYA Gambar 4.47.

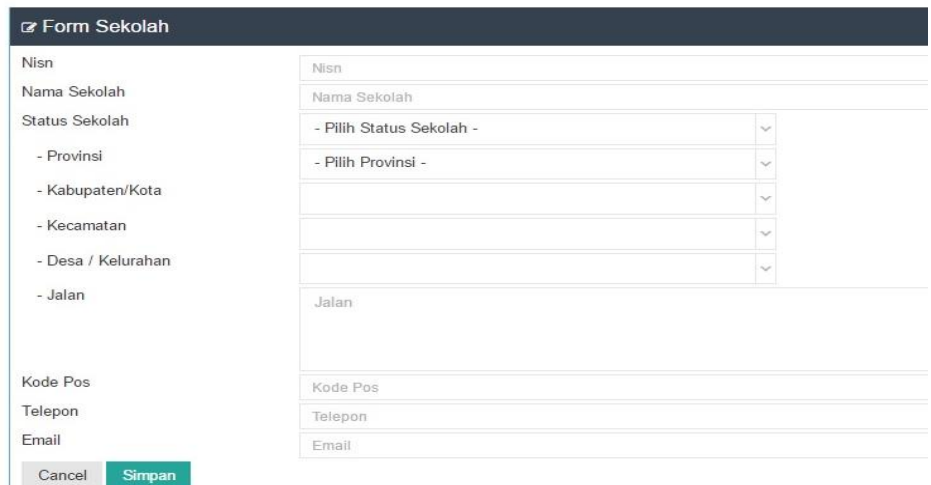

Gambar 4.47 Pembuktian *Test Case ID* 1.8

| <b>Test Case</b><br>ID | Tujuan                                          | <b>Input</b>                                                                      | <b>Output yang</b><br>diharapkan                             | <b>Status</b> |
|------------------------|-------------------------------------------------|-----------------------------------------------------------------------------------|--------------------------------------------------------------|---------------|
| 1.9                    | Menampilkan<br>error handling<br>pengisian data | Memasukan<br>karakter salah<br>pada saat<br>pengisian<br>NISN, Kode Pos,<br>Email | Dapat<br>menampilkan<br>pesan<br>kesalahan<br>pengisian data | <b>Sukses</b> |

Tabel 4.20 Keterangan *Test Case ID* 1.9

Pada Tabel 4.20 merupakan uji coba fungsi dari atribut menampilkan *error handling*. Pembuktian ini berstatus sukses karena *output* yang muncul sesuai dengan output yang diharapkan. Pembuktian status sukses dapat dilihat pada Gambar 4.48.

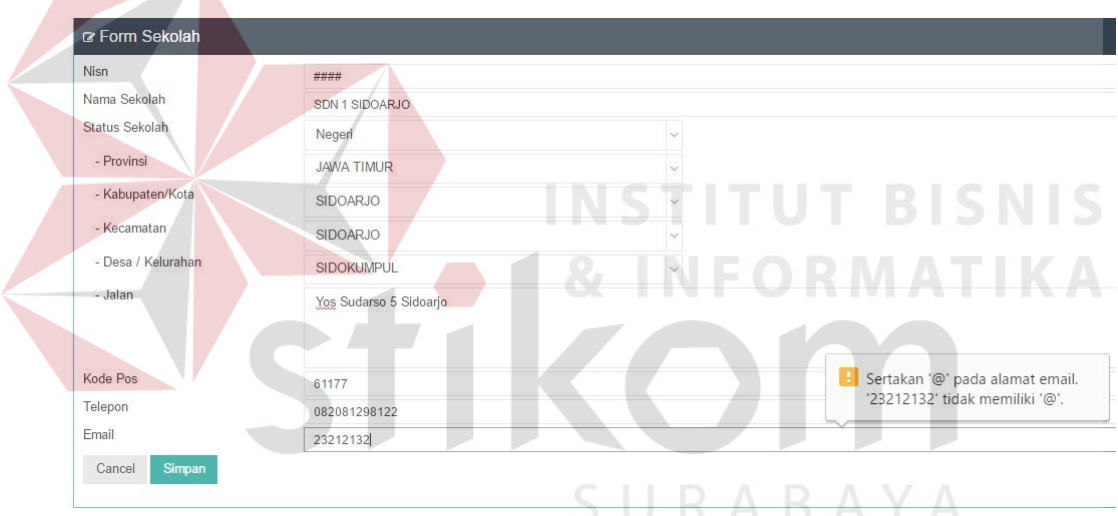

Gambar 4.48 Pembuktian *Test Case ID* 1.9

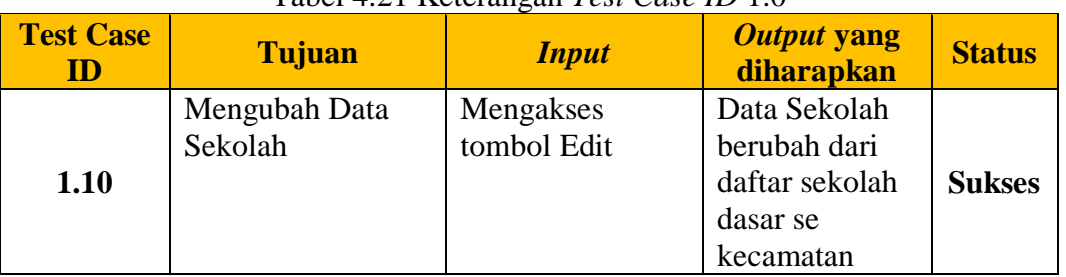

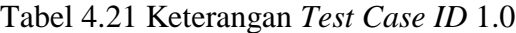

Pada Tabel 4.21 merupakan uji coba fungsi dari atribut mengubah data sekolah. Pembuktian ini berstatus sukses karena *output* yang muncul sesuai dengan output yang diharapkan. Pembuktian status sukses dapat dilihat pada Gambar 4.49

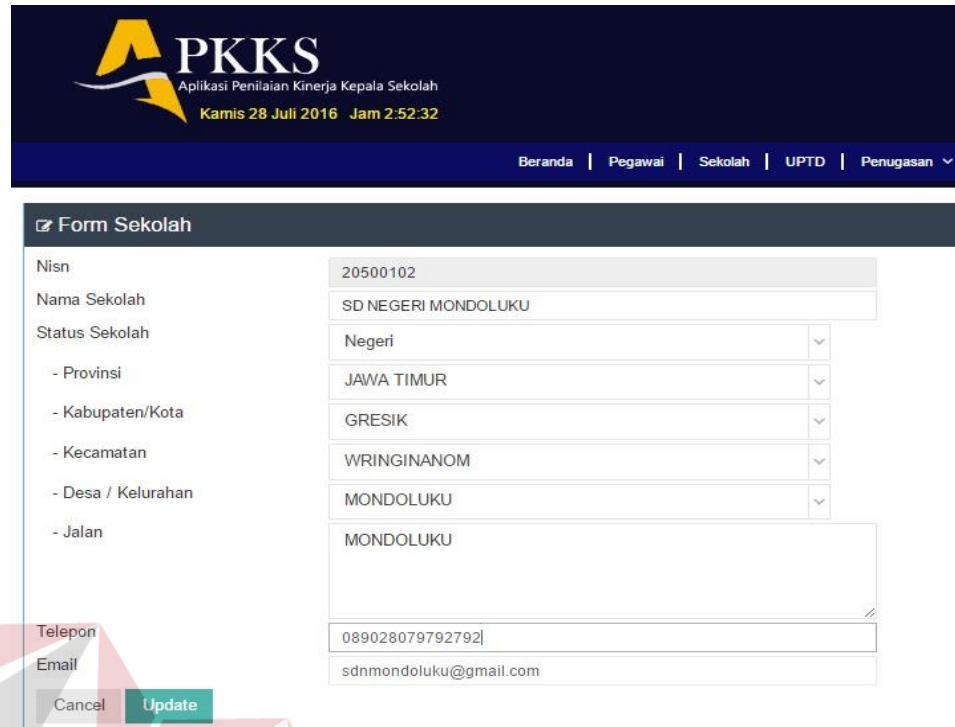

Gambar 4.49 Pembuktian *Test Case ID* 1. 10

#### DICN **4. Desain Uji Coba Memasukan data Penugasan Penempatan Pengawas**

Pada desain uji coba proses memasukan data penugasan penempatan pengawas bertujuan untuk mengetahui apakah proses memasukan data penugasan penempatan pengawas berfungsi dengan baik. Desain uji coba proses memasukan data penugasan penempatan pengawas : S U R A B A Y A

| <b>Test</b><br><b>Case ID</b> | Tujuan                                                                  | <b>Input</b>                              | Output yang<br>diharapkan                                                        | <b>Status</b> |
|-------------------------------|-------------------------------------------------------------------------|-------------------------------------------|----------------------------------------------------------------------------------|---------------|
| 1.11                          | Menampilkan<br>daftar kepala<br>sekolah yang<br>dibina oleh<br>pengawas | Mengakses<br>menu penugasan<br>penempatan | Dapat<br>menampilkan<br>daftar kepala<br>sekolah yang<br>dibina oleh<br>pengawas | <b>Sukses</b> |

Tabel 4.22 Keterangan *Test Case ID* 1. 11

Pada Tabel 4.22 merupakan uji coba fungsi dari atribut menampilkan daftar kepala sekolah yang dibina pengawas. Pembuktian ini berstatus sukses

karena *output* yang muncul sesuai dengan output yang diharapkan. Pembuktian status sukses dapat dilihat pada Gambar 4.50.

|                                  | <b>PKKS</b><br>Aplikasi Penilaian Kinerja Kepala Sekolah<br>Kamis 28 Juli 2016 Jam 2:55:7 |                                                                                   | <b>es</b><br>Purwanto S.Pd<br>Admin UPTD Pendidikan Kecamatan WRINGINANOM - |                  |  |  |
|----------------------------------|-------------------------------------------------------------------------------------------|-----------------------------------------------------------------------------------|-----------------------------------------------------------------------------|------------------|--|--|
|                                  |                                                                                           | Beranda   Pegawai   Sekolah   UPTD   Penugasan v                                  |                                                                             |                  |  |  |
| r Form Penempatan Kepala Sekolah |                                                                                           |                                                                                   |                                                                             | V A C X          |  |  |
| Nama UPTD<br>Nama Pengawas       |                                                                                           | UPTD Pendidikan Kecamatan Wringinanom<br>Mima Pujiastutik, S.Pd, M.Si<br>$\times$ | Tambah Kepsek+                                                              |                  |  |  |
|                                  | Nama Pengawas                                                                             | Nama Kepala Sekolah                                                               | Nama Sekolah                                                                | Aksi             |  |  |
| Mirna Pujiastutik S.Pd.M.Si      |                                                                                           | Santi Lestari Indrawati S.Pd                                                      | SD NEGERI LEBANIWARAS                                                       | <b>Midelete</b>  |  |  |
|                                  |                                                                                           | Sekar                                                                             | SD NEGERI LEBANISOKO                                                        | <b>Midelete</b>  |  |  |
|                                  |                                                                                           | MUNICHA.Spd                                                                       | SD ISLAM AL MUHAJIRIN                                                       | <b>M</b> delete  |  |  |
|                                  |                                                                                           | Rahmat Syayid Syuhur.Spd                                                          | SD MUHAMMADIYAH                                                             | <b>M</b> delete  |  |  |
|                                  |                                                                                           | Tamin, S.Pd                                                                       | SD NEGERI 1 KEDUNGANYAR                                                     | <b>B</b> delete  |  |  |
|                                  |                                                                                           | Rustamadii S.Pd M.Si                                                              | SD NEGERI 1 KESAMBEN KULON                                                  | <b>M</b> delete  |  |  |
|                                  |                                                                                           | Mujiono, S.Pd                                                                     | SD NEGERI 1 PASINAN LEMAH PUTIH                                             | <b>D</b> delete  |  |  |
|                                  |                                                                                           | Wiwik Dwi Astutik, S.Pd                                                           | SD NEGERL1 SUMBERAME                                                        | <b>B</b> delete  |  |  |
|                                  |                                                                                           | Suminto, S.Pd                                                                     | SD NEGERI 1 SUMBERWARU                                                      | <b>ff</b> delete |  |  |
|                                  |                                                                                           | As'ad, S.Pd                                                                       | SD NEGERI 1 SUMENGKO                                                        | <b>M</b> delete  |  |  |

Gambar 4.50 Pembuktian *Test Case ID* 1. 11

**Service** 

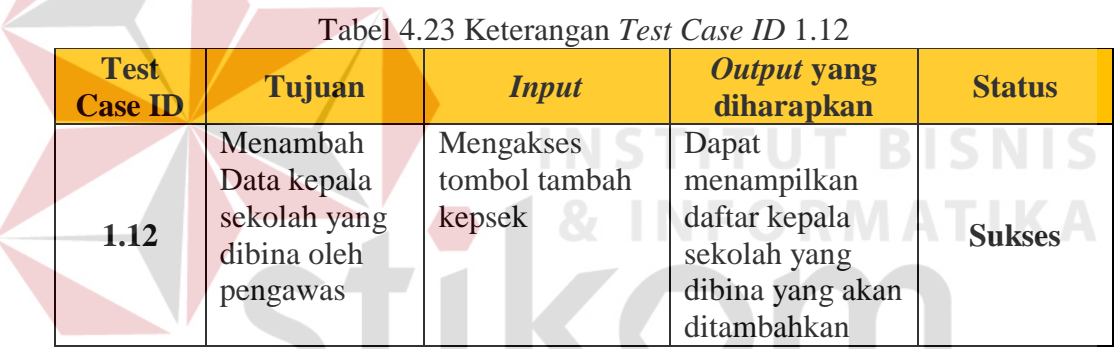

Pada Tabel 4.23 merupakan uji coba fungsi dari atribut menambah data kepala sekolah. Pembuktian ini berstatus sukses karena *output* yang muncul sesuai dengan output yang diharapkan. Pembuktian status sukses dapat dilihat pada Gambar 4.51

| Aplikasi Penilaian Kinerja Kepala Sekolah<br>Kamis 28 Juli 2016 Jam 2:55:56 |                           |            | $\times$<br>UPTD Pendidikan Kecamatan Wringinanom                        |  |                         |        | --<br>Purwanto S.Pd                |           |
|-----------------------------------------------------------------------------|---------------------------|------------|--------------------------------------------------------------------------|--|-------------------------|--------|------------------------------------|-----------|
|                                                                             |                           | <b>NIP</b> | Nama Kepala Sekolah<br>4107<br>SD NEGERI 1 WATES TANJUNG<br>Suyoto, S.Pd |  | Aksi<br>Nama Sekolah    |        | Pendidikan Kecamatan WRINGINANOM ~ | <b>PE</b> |
|                                                                             |                           |            |                                                                          |  |                         | 自      |                                    |           |
|                                                                             |                           | 4108       | Kusiyati, S.Pd                                                           |  | SD NEGERI 1 WRINGINANOM | 自      |                                    |           |
| rm Penempatan Kepala Sekolah                                                |                           | 4109       | Sabar Prawono, S.Pd                                                      |  | SD NEGERI 2 KEDUNGANYAR | iii)   |                                    | V P X X   |
| <b>UPTD</b>                                                                 | UPTD Pendidikan Kecama    |            |                                                                          |  |                         |        |                                    |           |
| Pengawas                                                                    | Mirna Pujiastutik, S.Pd.N |            |                                                                          |  | Keluar                  | Simpan |                                    |           |
| Nama Pengawas                                                               |                           |            | Nama Kepata Sekolah                                                      |  |                         |        | <b>Nama Sekolah</b>                | Aksi      |
| Pujiastutik S.Pd.M.Si                                                       |                           |            | Santi Lestari Indrawati S.Pd<br>SD NEGERI LEBANIWARAS                    |  |                         |        | <i>filidelete</i>                  |           |

Gambar 4.51 Pembuktian *Test Case ID* 1. 12

| <b>Test</b><br><b>Case ID</b> | Tujuan                              | <b>Input</b>               | Output yang<br>diharapkan                                                 | <b>Status</b> |
|-------------------------------|-------------------------------------|----------------------------|---------------------------------------------------------------------------|---------------|
| 1.13                          | Menghapus<br>data kepala<br>sekolah | Mengakses<br>tombol delete | Data kepala<br>sekolah terhapus<br>dari daftar<br>penugasan<br>penempatan | <b>Sukses</b> |

Tabel 4.24 Keterangan *Test Case ID* 1. 13

Pada Tabel 4.24 merupakan uji coba fungsi dari atribut menghapus data kepala sekolah . Pembuktian ini berstatus sukses karena *output* yang muncul sesuai dengan output yang diharapkan. Pembuktian status sukses dapat dilihat pada Gambar 4.52

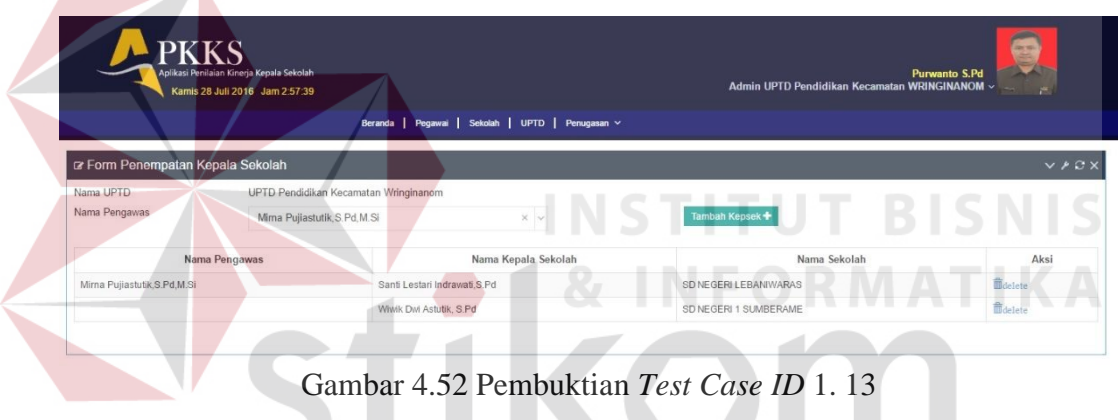

## **5. Desain Uji Coba Memasukan data Penugasan Penilaian**

Pada desain uji coba proses memasukan data penugasan penilaian bertujuan untuk mengetahui apakah proses memasukan data penugasan penilaian berfungsi dengan baik. Uji coba ini dilakukan dengan memasukan data no sk, upload file sk, tanggal sk, masa berlaku sk penilaian, dan menangkap daftar pengawas yang mendapat sk penugasan. Desain uji coba proses memasukan data penugasan penilaian :

| <b>Test</b><br><b>Case ID</b> | <b>Tujuan</b>                                      | <b>Input</b>                                | Output yang<br>diharapkan                                                                           | <b>Status</b> |
|-------------------------------|----------------------------------------------------|---------------------------------------------|----------------------------------------------------------------------------------------------------|---------------|
| 1.14                          | Menampilkan<br>daftar<br>SK_Penugasan<br>Penilaian | Mengakses<br>menu<br>penugasan<br>penilaian | Dapat<br>menampilkan<br>daftarsk<br>penugasan dan<br>pengawas yang<br>mendapatkan<br>ijin penialain | <b>Sukses</b> |

Tabel 4.25 Keterangan *Test Case ID* 1.14

Pada Tabel 4.25 merupakan uji coba fungsi dari atribut menampilkan daftar sk\_penugasan. Pembuktian ini berstatus sukses karena *output* yang muncul sesuai dengan output yang diharapkan. Pembuktian status sukses dapat dilihat pada Gambar 4.53

| <b>PKKS</b>                                | Aplikasi Penilaian Kinerja Kepala Sekolah<br>Kamis 28 Juli 2016 Jam 2:58:29 | Beranda   Pegawai   Sekolah   UPTD   Penugasan v | <b>Purwanto S.Pd</b><br>Admin UPTD Pendidikan Kecamatan WRINGINANOM v |                           |                 |
|--------------------------------------------|-----------------------------------------------------------------------------|--------------------------------------------------|-----------------------------------------------------------------------|---------------------------|-----------------|
| ra Data Tugas Penilaian<br>10<br>r records |                                                                             |                                                  |                                                                       | Search:                   |                 |
| No SK Penugasan                            | Nama Penilai                                                                | Periode Berlaku                                  | Tahun Ajaran                                                          | Penilaian                 | aksi            |
| 23456-sk                                   | Mirna Pujiastutik, S.Pd.M.Si                                                | 2016-07-01 s/d 2016-11-19                        | 2016-2017                                                             | <b>Belum Dilaksanakan</b> | delete          |
|                                            |                                                                             | 2016-07-06 s/d 2019-01-29                        | 2017                                                                  | Sudah Dilaksanakan        | <b>B</b> delete |

Gambar 4.53 Pembuktian *Tes Case ID* 1. 14

 $\overline{\phantom{a}}$ 

П

| <b>Test</b><br><b>Case ID</b> | Tujuan                                     | <b>Input</b>                                  | Output yang<br>diharapkan                                                | <b>Status</b> |
|-------------------------------|--------------------------------------------|-----------------------------------------------|--------------------------------------------------------------------------|---------------|
| 1.15                          | Menambah Data<br>Sk_penugasan<br>Penilaian | Mengakses<br>tombol<br>tambah<br>sk_penilaian | Dapat<br>menampilkan<br>form<br>penaambahan sk<br>penugasan<br>penilaian | <b>Sukses</b> |

Tabel 4.26 Keterangan *Test Case ID* 1.5

Pada Tabel 4.26 merupakan uji coba fungsi dari atribut menambah sk\_penugasan penilaian. Pembuktian ini berstatus sukses karena *output* yang

muncul sesuai dengan output yang diharapkan. Pembuktian status sukses dapat dilihat pada Gambar 4.54

| <b>PKKS</b>                | Aplikasi Penilaian Kinerja Kepala Sekolah<br>Kamis 28 Juli 2016 Jam 2:59:59 | Beranda   Peqawai   Sekolah   UPTD   Penugasan v | 9<br>Purwanto S.Pd<br>Admin UPTD Pendidikan Kecamatan WRINGINANOM ~<br>$\mathcal{F}$ |
|----------------------------|-----------------------------------------------------------------------------|--------------------------------------------------|--------------------------------------------------------------------------------------|
| <b>R</b> Form SK Penugasan |                                                                             |                                                  | V / C X                                                                              |
| No SK PENUGASAN            | 1231/PKKS/2016/7                                                            | Nama Penilai                                     | $\times$ $\times$<br>Ani Dwiyati S.pd M.Si                                           |
| Tanggal SK                 | 曲<br>2016-06-28                                                             | NIP Penilai                                      |                                                                                      |
| Tahun Pelajaran            | 2016                                                                        | Berlaku SK                                       | 曲<br>2017-11-22                                                                      |
| <b>Simpan</b><br>Cancel    |                                                                             |                                                  |                                                                                      |

Gambar 4.54 Pembuktian *Tes Case ID* 1. 15

#### **C. Halaman Admin Dinas Pendidikan Kab / Kota**

#### **1. Desain Uji Coba Mendaftarkan data Pegawai Tingkat Kab/Kota**

Pada desain uji coba proses mendaftarkan data pegawai tingkat kab/kota bertujuan untuk mengetahui apakah proses pendaftaran pegawai tingkat kecamatan berfungsi dengan baik. Desain uji coba proses mendaftarkan data pegawai tingkat kab/kota :

| <b>Test</b><br><b>Case ID</b> | <b>Tujuan</b>                                 | <b>Input</b>              | Output yang<br>diharapkan                              | <b>Status</b> |
|-------------------------------|-----------------------------------------------|---------------------------|--------------------------------------------------------|---------------|
| 2.1                           | Menampilkan<br>daftar pegawai<br>se kabupaten | Mengakses menu<br>pegawai | Dapat<br>menampilkan<br>daftar pegawai se<br>kabupaten | <b>Sukses</b> |

Tabel 4.27 Keterangan *Test Case ID* 2.1

Pada Tabel 4.27 merupakan uji coba fungsi dari atribut menampilkan daftar pegawai se kabupaten. Pembuktian ini berstatus sukses karena *output* yang muncul sesuai dengan output yang diharapkan. Pembuktian status sukses dapat dilihat pada Gambar 4.55.

| <b>PKKS</b><br>Aplikasi Penilaian Kinerja Kepala Sekolah<br>Kamis 28 Juli 2016 Jam 4:47:54 |                                 |                                        |                                |                          |               |                     | Admin Dinas Pendidikan Kabupaten GRESIK v | Pebriantoro         |       |
|--------------------------------------------------------------------------------------------|---------------------------------|----------------------------------------|--------------------------------|--------------------------|---------------|---------------------|-------------------------------------------|---------------------|-------|
|                                                                                            |                                 |                                        | Pegawai   DISPENDIK<br>Beranda |                          |               |                     |                                           |                     |       |
|                                                                                            | ra Data Pegawai                 |                                        |                                |                          |               |                     |                                           |                     | ٠     |
| 10                                                                                         | • records                       |                                        |                                |                          |               |                     |                                           | Search:             |       |
| $NIP -$                                                                                    | Nama Pegawai                    | Jabatan                                | Pangkat Golongan               | Tempat/Tgl Lahir         | Jenis Kelamin | Pendidikan Terakhir | Program Keahlian                          | Riwayat Kerja       | Aksi  |
| $\overline{2}$                                                                             | Pebriantoro                     | Admin Dinas<br>Pendidikan<br>Kabupaten | lla                            | Surabaya, 1994-06-<br>07 | Pria          | S <sub>2</sub>      | Psikologi                                 | <b>Lihat Detail</b> | Gedit |
| $\overline{7}$                                                                             | Firman Anom<br>Hergantoro S.Kom | Kepala Dinas<br>Pendidikan Kab/Kota    | lla                            | Surabaya, 1990-07-<br>10 | Pria          | S2                  | Psikologi                                 | <b>Lihat Detail</b> | Gedit |
|                                                                                            | Showing 1 to 2 of 2 entries     |                                        |                                |                          |               |                     |                                           |                     |       |

Gambar 4.55 Pembuktian *Tes Case ID* 2.1

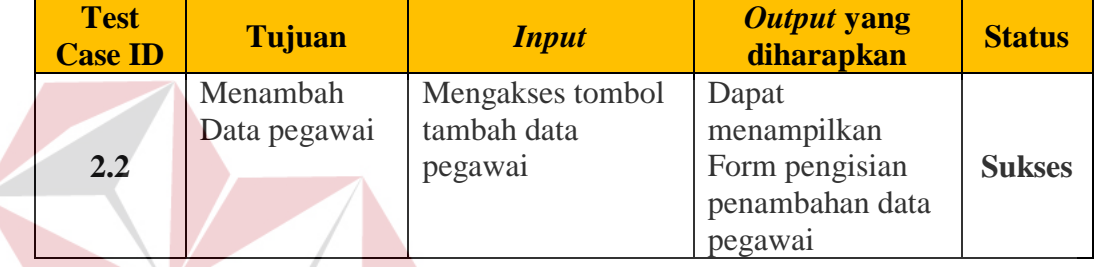

 $\leq$ 

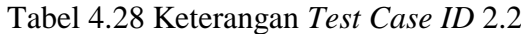

Pada Tabel 4.28 merupakan uji coba fungsi dari atribut menambah data

pegawai. Pembuktian ini berstatus sukses karena *output* yang muncul sesuai dengan

output yang diharapkan. Pembuktian status sukses dapat dilihat pada Gambar 4.56

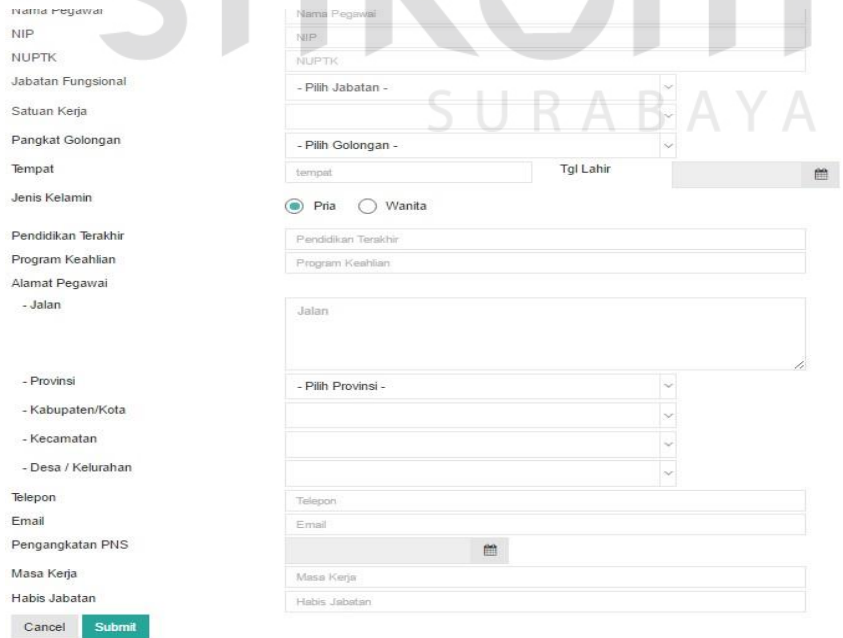

Gambar 4.56 Pembuktian *Tes Case ID* 2.2

| <b>Test</b><br><b>Case ID</b> | Tujuan                                          | <b>Input</b>                                                            | Output yang<br>diharapkan                                 | <b>Status</b> |
|-------------------------------|-------------------------------------------------|-------------------------------------------------------------------------|-----------------------------------------------------------|---------------|
| 2.3                           | Menampilkan<br>error handling<br>pengisian data | Memasukan<br>karakter salah pada<br>saat pengisian<br>NIP, NUPTK, Email | Dapat<br>menampilkan<br>pesan kesalahan<br>pengisian data | <b>Sukses</b> |

Tabel 4.29 Keterangan *Test Case ID* 2.3

Pada Tabel 4.29 merupakan uji coba fungsi dari atribut menampilkan *error handling*. Pembuktian ini berstatus sukses karena *output* yang muncul sesuai dengan output yang diharapkan. Pembuktian status sukses dapat dilihat pada Gambar 4.57

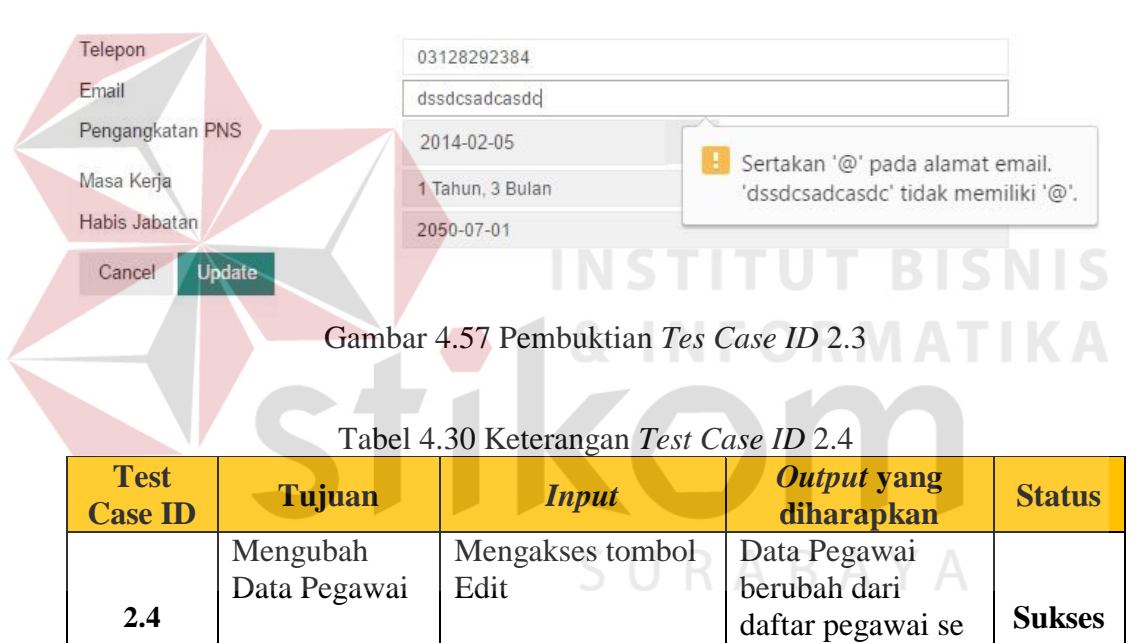

Pada Tabel 4.30 merupakan uji coba fungsi dari atribut mengubah data pegawai. Pembuktian ini berstatus sukses karena *output* yang muncul sesuai dengan output yang diharapkan. Pembuktian status sukses dapat dilihat pada Gambar 4.48

kabupaten

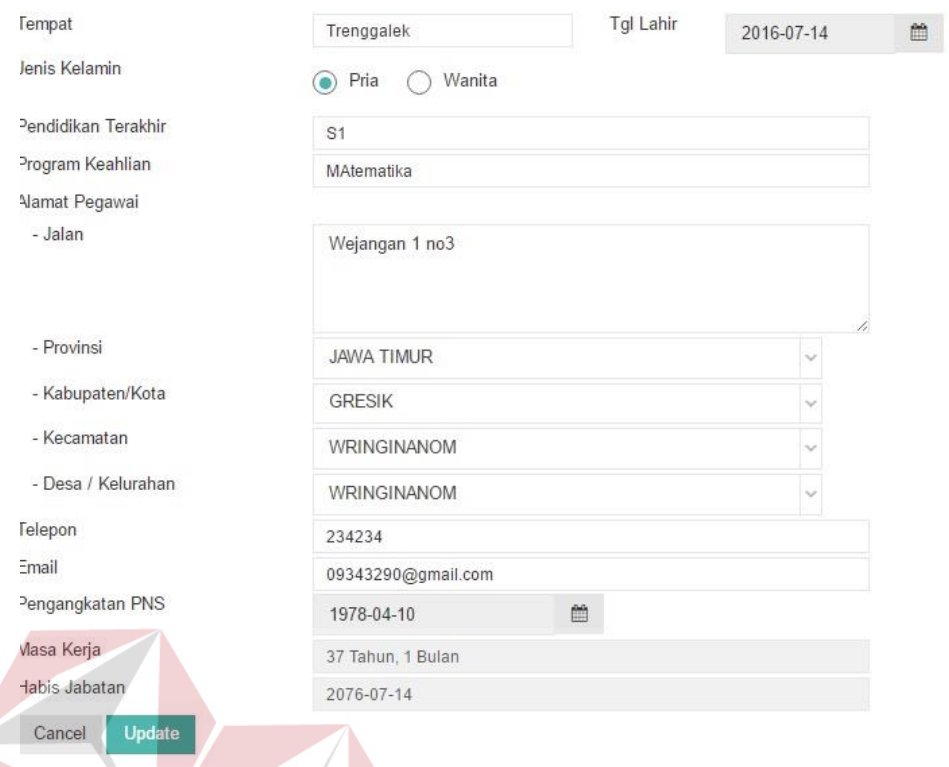

#### Gambar 4.58 Pembuktian *Tes Case ID* 2.4

#### **NCTIT RICNIC LIST 2. Desain Uji Coba Memasukan data Riwayat Kerja Pegawai Tingkat Kab/Kota**

Pada desain uji coba proses memasukan data riwayat pegawai tingkat kab/kota bertujuan untuk mengetahui apakah proses memasukan riwayat pegawai tingkat kab/kota berfungsi dengan baik. Desain uji coba proses memasukan data riwayat kerja pegawai tingkat kab/kota :

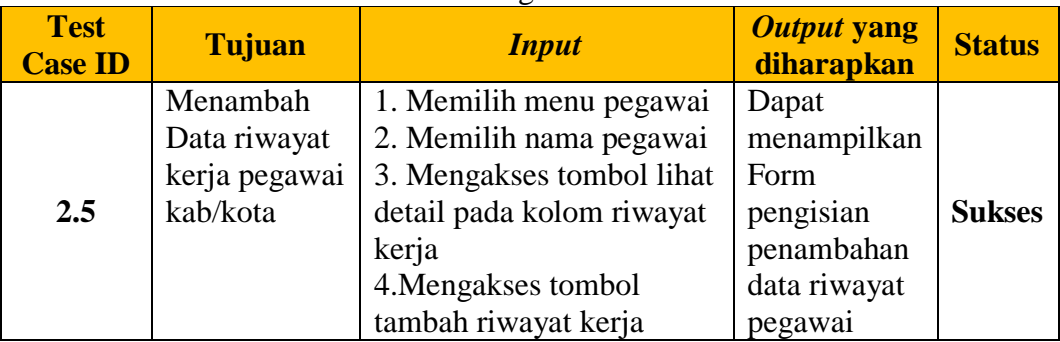

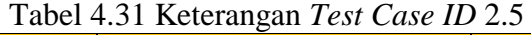
Pada Tabel 4.31 merupakan uji coba fungsi dari atribut menambah data riwayat pegawai kab/kota. Pembuktian ini berstatus sukses karena *output* yang muncul sesuai dengan output yang diharapkan. Pembuktian status sukses dapat dilihat pada Gambar 4.59

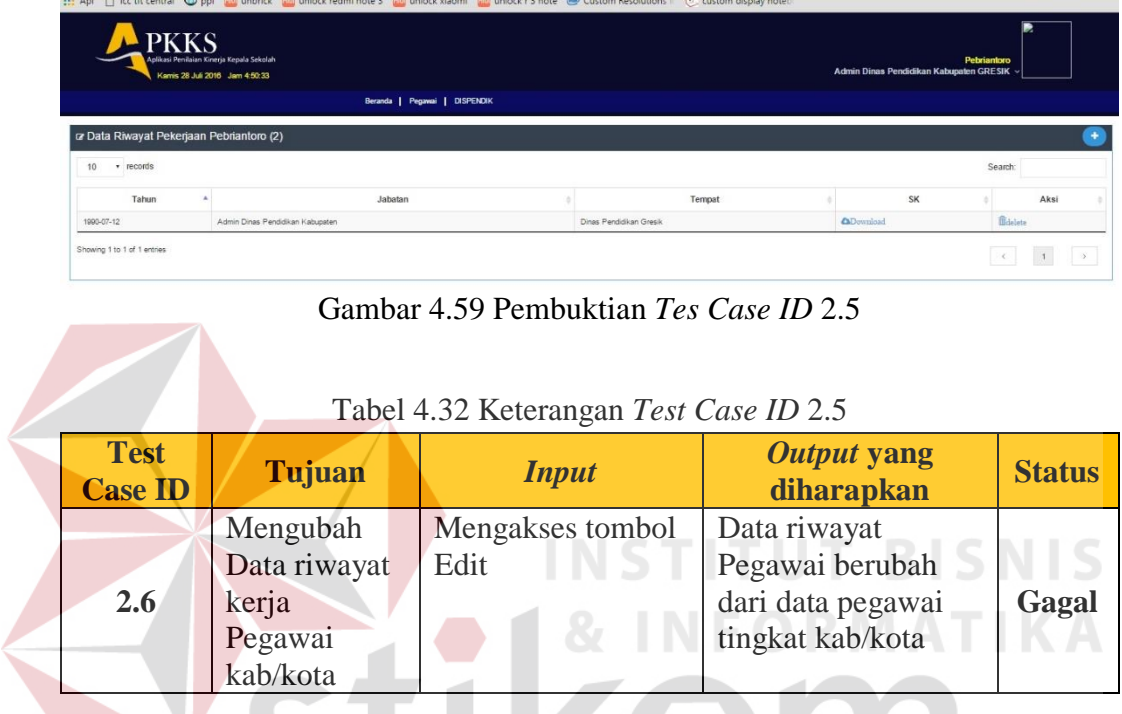

Pada Tabel merupakan uji coba fungsi dari atribut mengubah data riwayat

pegawai. Pembuktian ini berstatus gagal karena tidak ada *output* yang muncul.

#### **D. Halaman Admin Divisi Pemetaan Mutu dan Supervisi LPMP Jatim**

#### **1. Desain Uji Coba Mendaftarkan data Pegawai Tingkat Provinsi**

Pada desain uji coba proses mendaftarkan data pegawai tingkat provinsi bertujuan untuk mengetahui apakah proses pendaftaran pegawai tingkat provinsi berfungsi dengan baik. Desain uji coba proses mendaftarkan data pegawai provinsi

| <b>Test</b><br><b>Case ID</b> | Tujuan                                       | <i>Input</i>              | Output yang<br>diharapkan                             | <b>Status</b> |
|-------------------------------|----------------------------------------------|---------------------------|-------------------------------------------------------|---------------|
| 3.1                           | Menampilkan<br>daftar pegawai<br>se provinsi | Mengakses menu<br>pegawai | Dapat<br>menampilkan<br>daftar pegawai se<br>provinsi | <b>Sukses</b> |

Tabel 4.33 Keterangan *Test Case ID* 3.1

Pada Tabel 4.33 merupakan uji coba fungsi dari atribut menampilkan daftar pegawai se provinsi. Pembuktian ini berstatus sukses karena *output* yang muncul sesuai dengan output yang diharapkan. Pembuktian status sukses dapat dilihat pada Gambar 4.60

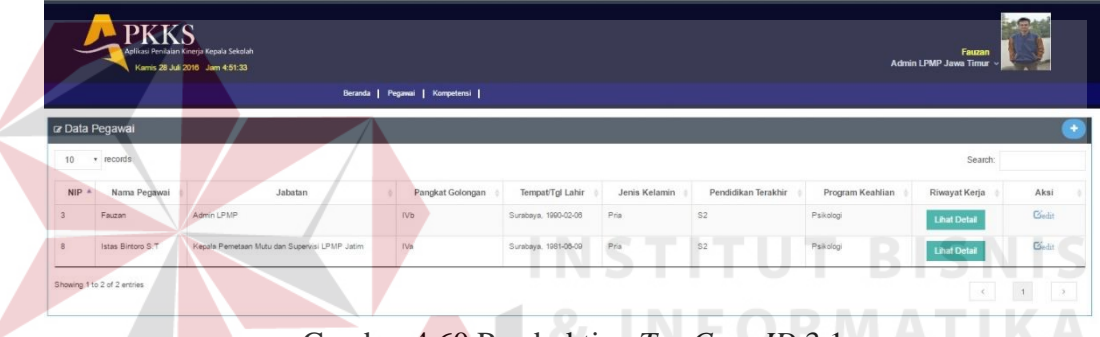

Gambar 4.60 Pembuktian *Tes Case ID* 3.1

**STATE** 

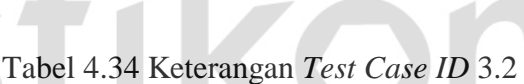

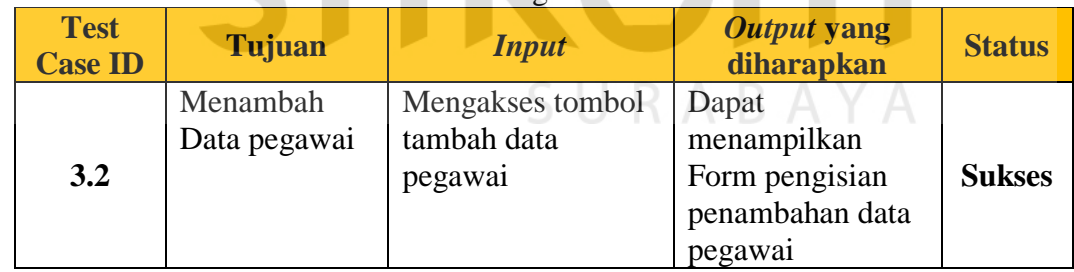

Pada Tabel 4.34 merupakan uji coba fungsi dari atribut menambah data pegawai tingkat provinsi. Pembuktian ini berstatus sukses karena *output* yang muncul sesuai dengan output yang diharapkan. Pembuktian status sukses dapat dilihat pada Gambar 4.61

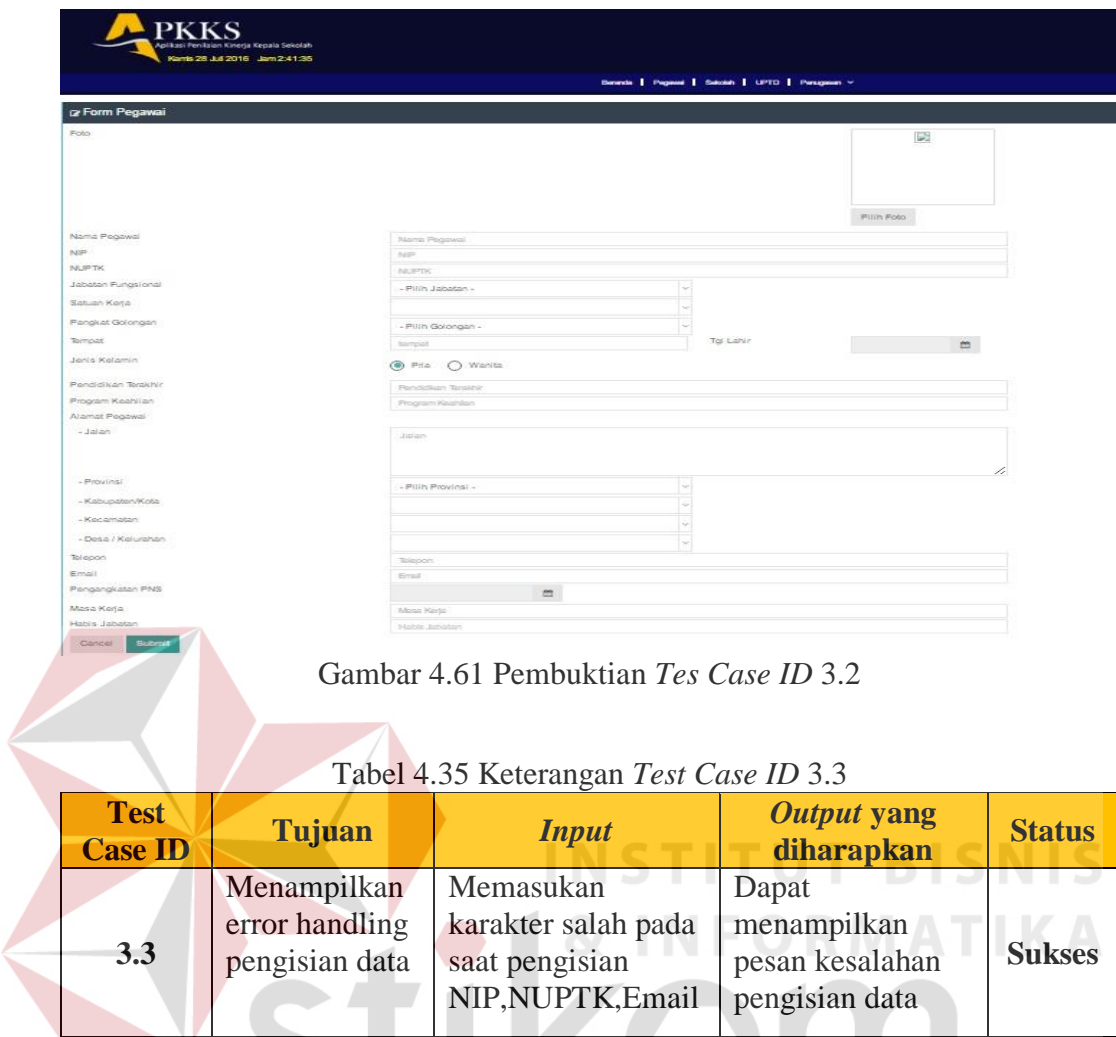

Pada Tabel 4.35 merupakan uji coba fungsi dari atribut menampilkan *error handling*. Pembuktian ini berstatus sukses karena *output* yang muncul sesuai dengan output yang diharapkan. Pembuktian status sukses dapat dilihat pada

## Gambar 4.62

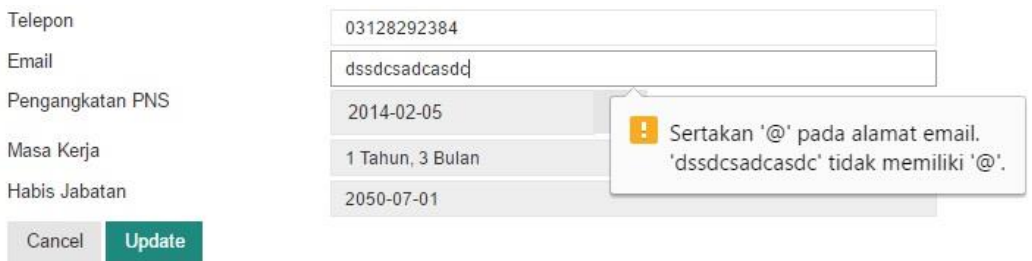

Gambar 4. 62 Pembuktian *Tes Case ID* 3.3

| <b>Test</b><br><b>Case ID</b> | Tujuan                   | <i>Input</i>             | Output yang<br>diharapkan                                     | <b>Status</b> |
|-------------------------------|--------------------------|--------------------------|---------------------------------------------------------------|---------------|
| 3.4                           | Mengubah<br>Data Pegawai | Mengakses tombol<br>Edit | Data Pegawai<br>berubah dari<br>daftar pegawai se<br>provinsi | <b>Sukses</b> |

Tabel 4.36 Keterangan *Test Case ID* 3.4

Pada Tabel 4.36 merupakan uji coba fungsi dari atribut mengubah data pegawai tingkat provinsi. Pembuktian ini berstatus sukses karena *output* yang muncul sesuai dengan output yang diharapkan. Pembuktian status sukses dapat dilihat pada Gambar 4.63

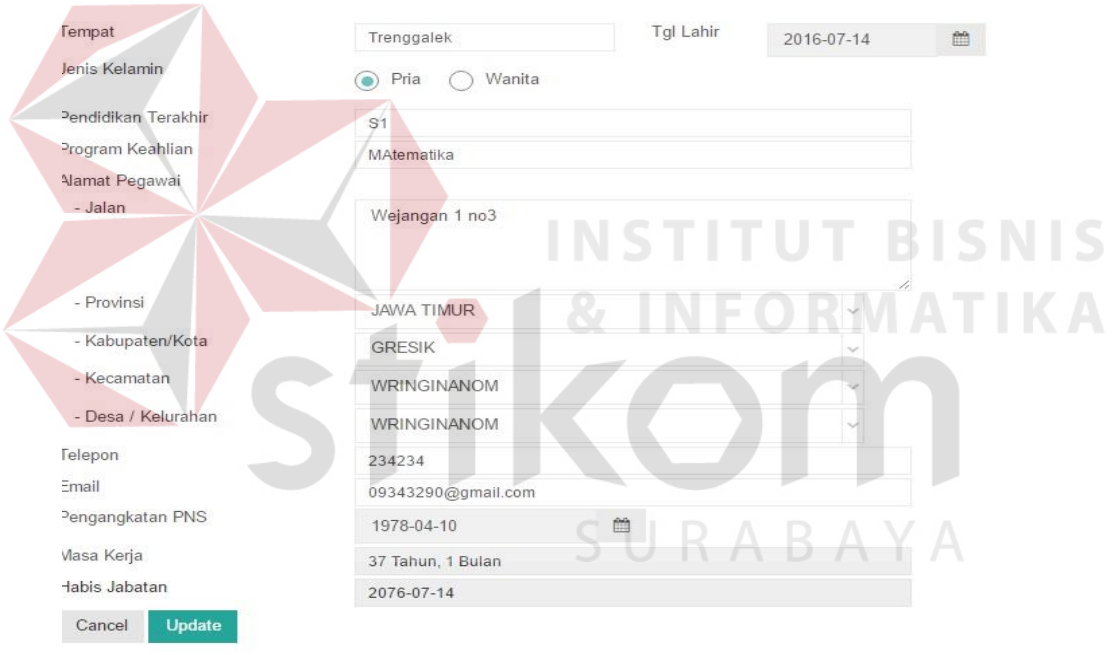

Gambar 4.63 Pembuktian *Tes Case ID* 3.4

## **2. Desain Uji Coba Memasukan data Riwayat Pegawai Tingkat Provinsi**

Pada desain uji coba proses memasukan data riwayat pegawai tingkat provinsi bertujuan untuk mengetahui apakah proses memasukan riwayat pegawai tingkat provinsi berfungsi dengan baik. Desain uji coba proses memasukan data riwayat kerja pegawai tingkat provinsi :

| <b>Test</b><br><b>Case ID</b> | <b>Tujuan</b>                                         | <b>Input</b>                                                                                                    | Output yang<br>diharapkan                                                          | <b>Status</b> |
|-------------------------------|-------------------------------------------------------|----------------------------------------------------------------------------------------------------|------------------------------------------------------------------------------------|---------------|
| 3.5                           | Menambah<br>Data riwayat<br>kerja pegawai<br>provinsi | 1. Memilih menu pegawai<br>2. Memilih nama pegawai<br>3. Mengakses tombol lihat<br>detail pada kolom riwayat<br>kerja<br>4. Mengakses tombol<br>tambah riwayat kerja | Dapat<br>menampilkan<br>Form<br>pengisian<br>penambahan<br>data riwayat<br>pegawai | <b>Sukses</b> |

Tabel 4.37 Keterangan *Test Case ID* 3.5

Pada Tabel 4.37 merupakan uji coba fungsi dari atribut menambah data riwayat kerja tingkat provinsi. Pembuktian ini berstatus sukses karena *output* yang muncul sesuai dengan output yang diharapkan. Pembuktian status sukses dapat dilihat pada Gambar 4.64

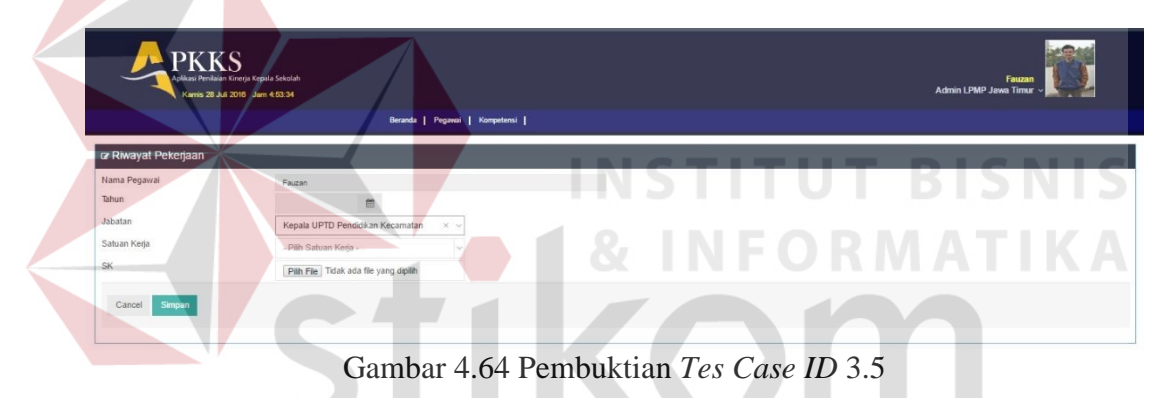

Tabel 4.38 Keterangan *Test Case ID* 3.6

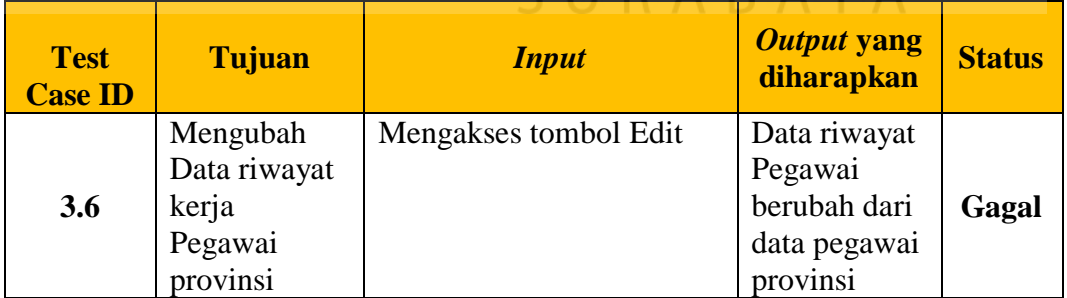

Pada Tabel 4.38 merupakan uji coba fungsi dari atribut mengubah data riwayat pekerjaan pegawai. Pembuktian ini berstatus gagal karena tidak bisa menampilkan output.

#### **3. Desain Uji Coba Memasukan data Kompetensi**

Pada desain uji coba proses memasukan data kompetensi bertujuan untuk mengetahui apakah proses memasukan data kompetensi berfungsi dengan baik. Uji coba ini dilakukan dengan memasukan data 6 kompetensi agar tercipta daftar 6 kompetensi. Desain uji coba proses memasukan data 6 kompetensi :

| <b>Test</b><br><b>Case ID</b> | Tujuan     | <b>Input</b>    | Output yang<br>diharapkan | <b>Status</b> |
|-------------------------------|------------|-----------------|---------------------------|---------------|
|                               | Menambah   | Mengakses       | Dapat                     |               |
|                               | Data       | tombol tambah   | menampilkan               |               |
| 3.7                           | Kompetensi | data kompetensi | Form pengisian            | <b>Sukses</b> |
|                               |            |                 | penambahan data           |               |
|                               |            |                 | kompetensi                |               |

Tabel 4.39 Keterangan *Test Case ID* 3.7

Pada Tabel merupakan uji coba fungsi dari atribut menambah data kompetensi. Pembuktian ini berstatus sukses karena *output* yang muncul sesuai dengan output yang diharapkan. Pembuktian status sukses dapat dilihat pada Gambar 4.65

|                                                        | <b>PKKS</b><br>Aplikasi Penilaian Kinerja Kepala Sekolah<br>Kamis 28 Juli 2016 Jam 4:54:45 | Beranda   Pegawai   Kompetensi |  |  | Admin LPMP Jawa Timur ~ | Fauzan  |  |
|--------------------------------------------------------|--------------------------------------------------------------------------------------------|--------------------------------|--|--|-------------------------|---------|--|
| <b>R</b> Form Kompetensi                               |                                                                                            |                                |  |  |                         | V P C X |  |
| Kode Kompetensi<br>Nama Kompetensi<br>Simpan<br>Cancel | Kode Kompetensi<br>Nama Kompetensi                                                         |                                |  |  |                         |         |  |

Gambar 4.65 Pembuktian *Tes Case ID* 3. 7

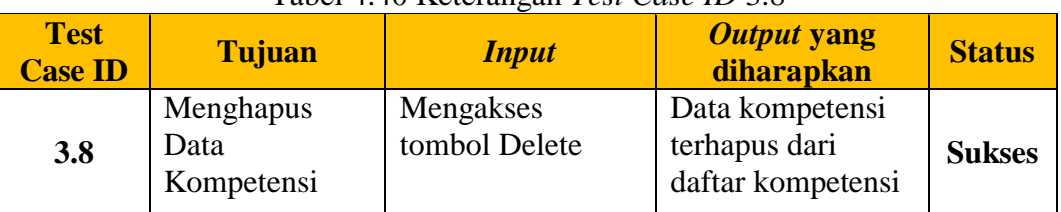

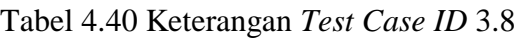

Pada Tabel 4.40 merupakan uji coba fungsi dari atribut mengahapus data kompetensi . Pembuktian ini berstatus sukses karena *output* yang muncul sesuai dengan output yang diharapkan. Pembuktian status sukses dapat dilihat pada Gambar 4.66

| <b>PKKS</b><br>Aplikasi Penilaian Kinerja Kepala Sekolah<br>Fauzan<br>Admin LPMP Jawa Timur ~<br>Kamis 28 Juli 2016 Jam 4:55:39<br>Beranda   Pegawai   Kompetensi  <br>ra Data Kompetensi<br>Search:<br>10<br>· records<br>Aksi<br>Kode Kompetensi<br>٠<br>Nama Kompetensi<br><b>Indikator Kompetensi</b><br>Rekomendasi<br><b>Lihat Detail</b><br><b>Lihat Detail</b><br><b>Lihat Detail</b><br><b>Lihat Detail</b><br><b>Lihat Detail</b><br><b>Lihat Detail</b><br><b>Lihat Detail</b><br><b>Lihat Detail</b> |                                                                                                    |  |  |  |  |
|----------------------------------------------------------------------------------------------------|----------------------------------------------------------------------------------------------------|--|--|--|--|
|                                                                                                    |                                                                                                    |  |  |  |  |
|                                                                                                    | ٠<br>Cedit <b>B</b> delete<br>Cedit Bdelete<br>Gedit Edelete<br>Gedit <b>B</b> delete<br>Gedit <b>B</b> delete<br><b>Lihat Detail</b><br><b>Lihat Detail</b><br>Gedit <b>B</b> delete<br><b>Lihat Detail</b><br><b>Lihat Detail</b> |  |  |  |  |
|                                                                                                    |                                                                                                    |  |  |  |  |
|                                                                                                    |                                                                                                    |  |  |  |  |
|                                                                                                    |                                                                                                    |  |  |  |  |
|                                                                                                    |                                                                                                    |  |  |  |  |
|                                                                                                    |                                                                                                    |  |  |  |  |
|                                                                                                    |                                                                                                    |  |  |  |  |
|                                                                                                    |                                                                                                    |  |  |  |  |
|                                                                                                    |                                                                                                    |  |  |  |  |

Gambar 4.66 Pembuktian *Tes Case ID* 3.8

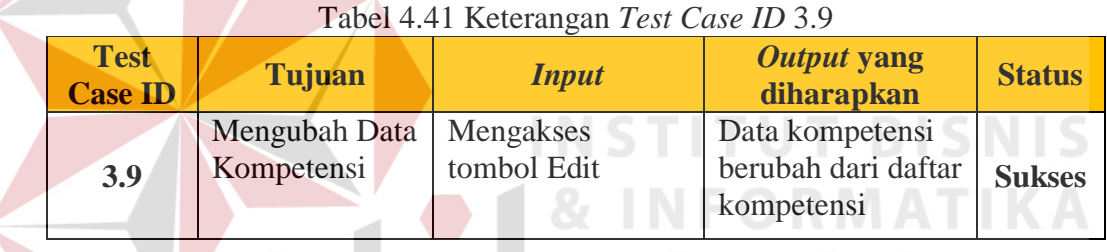

Pada Tabel 4.41 merupakan uji coba fungsi dari atribut mengubah data kompetensi. Pembuktian ini berstatus sukses karena *output* yang muncul sesuai dengan output yang diharapkan. Pembuktian status sukses dapat dilihat pada Gambar 4.67

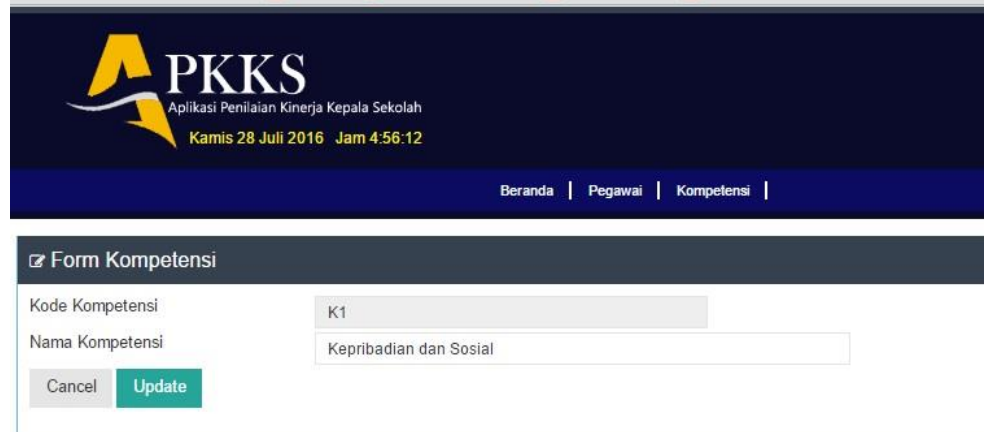

Gambar 4.67 Pembuktian *Tes Case ID 3.9* 

| <b>Test</b><br><b>Case ID</b> | Tujuan                              | <b>Input</b>                 | Output yang<br>diharapkan                 | <b>Status</b> |
|-------------------------------|-------------------------------------|------------------------------|-------------------------------------------|---------------|
| 3.10                          | Menampilkan<br>daftar<br>kompetensi | Mengakses menu<br>kompetensi | Dapat<br>menampilkan<br>daftar kompetensi | <b>Sukses</b> |

Tabel 4.42 Keterangan *Test Case ID* 3.10

Pada Tabel 4.42 merupakan uji coba fungsi dari atribut menampilkan daftar kompetensi. Pembuktian ini berstatus sukses karena *output* yang muncul sesuai dengan output yang diharapkan. Pembuktian status sukses dapat dilihat pada Gambar 4.68.

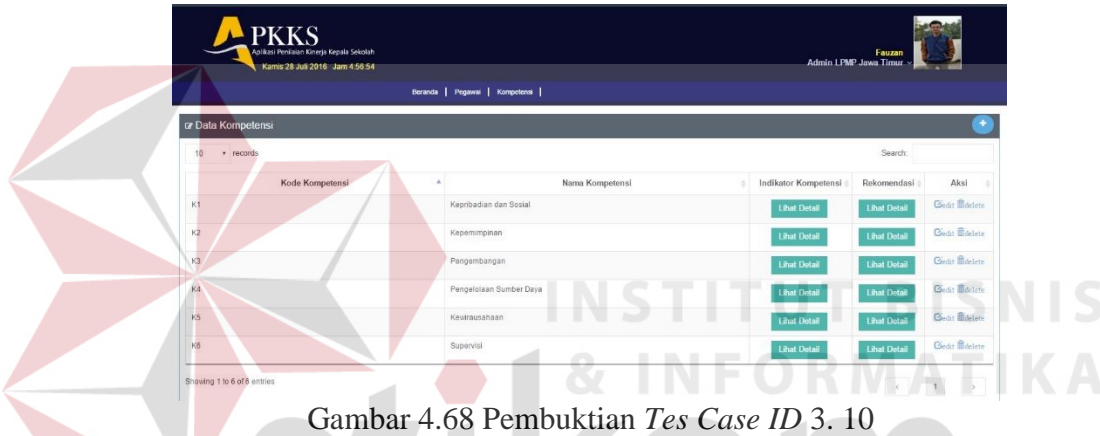

## **4. Desain Uji Coba Memasukan data Indikator Kompetensi**

Pada desain uji coba proses memasukan data indikator kompetensi bertujuan untuk mengetahui apakah proses memasukan data kompetensi berfungsi dengan baik. Uji coba ini dilakukan dengan menangkap data kompetensi, lalu memasukan data indikator sesuai kompetensi yang dipilih . Desain uji coba proses memasukan data indikator kompetensi :

| <b>Test</b><br><b>Case ID</b> | Tujuan                                        | <b>Input</b>                                           | Output yang<br>diharapkan                              | <b>Status</b> |
|-------------------------------|-----------------------------------------------|--------------------------------------------------------|--------------------------------------------------------|---------------|
| 3.11                          | Menampilkan<br>daftar indikator<br>kompetensi | Mengakses menu<br>lihat detail indikator<br>kompetensi | Dapat<br>menampilkan<br>daftar indikator<br>kompetensi | <b>Sukses</b> |

Tabel 4.43 Keterangan *Test Case ID* 3. 11

Pada Tabel 4.43 merupakan uji coba fungsi dari atribut menampilkan daftar kompetensi. Pembuktian ini berstatus sukses karena *output* yang muncul sesuai dengan output yang diharapkan. Pembuktian status sukses dapat dilihat pada Gambar 4.69.

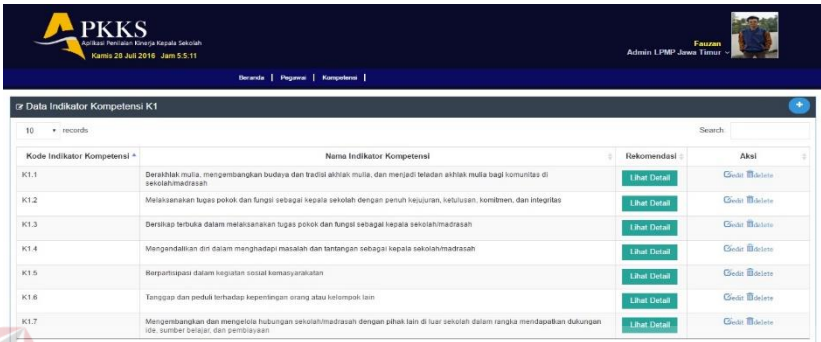

Gambar 4.69 Pembuktian *Tes Case ID* 3. 11

## Tabel 4.44 Keterangan *Test Case ID* 3.12

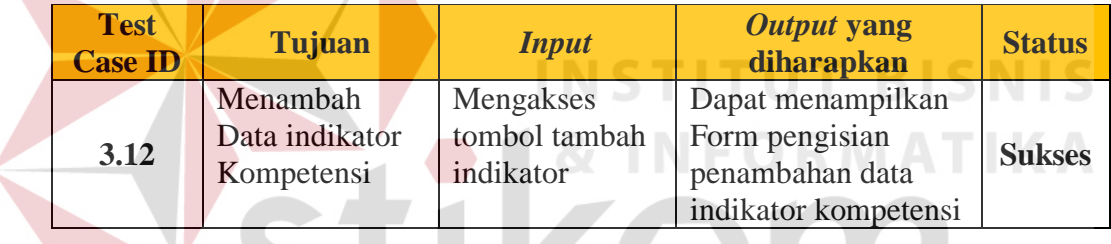

Pada Tabel 4.44 merupakan uji coba fungsi dari atribut menambah data indikator kompetensi. Pembuktian ini berstatus sukses karena *output* yang muncul sesuai dengan output yang diharapkan. Pembuktian status sukses dapat dilihat pada gambar 4.70

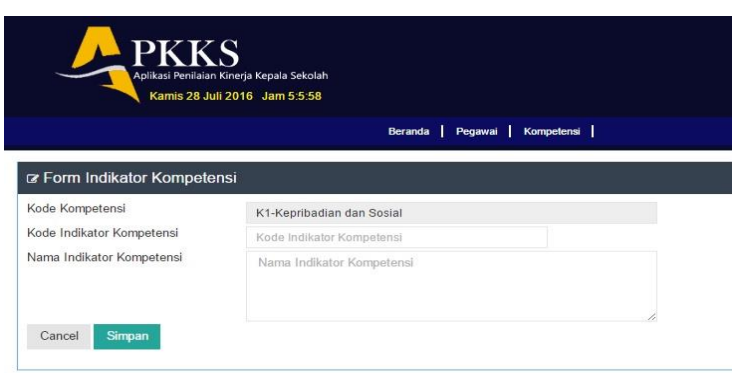

Gambar 4.70 Pembuktian *Tes Case ID* 3. 12

| <b>Test</b><br><b>Case ID</b> | Tujuan                                    | <i>Input</i>               | <b>Output yang</b><br>diharapkan                                                                  | <b>Status</b> |
|-------------------------------|-------------------------------------------|----------------------------|---------------------------------------------------------------------------------------------------|---------------|
| 3.13                          | Menghapus<br>Data indikator<br>Kompetensi | Mengakses<br>tombol Delete | Dapat menampilkan<br>Data indikator<br>kompetensi terhapus<br>dari daftar indikator<br>kompetensi | Gagal         |

Tabel 4.45 Keterangan *Test Case ID* 3.13

Pada Tabel 4.45 merupakan uji coba fungsi dari atribut menghapus data indikator kompetensi. Pembuktian ini berstatus gagal karena tida bisa menghapus data master.

| <b>Test</b><br><b>Case ID</b> | <b>Tujuan</b>                            | <b>Input</b>             | Output yang<br>diharapkan                                                                        | <b>Status</b> |
|-------------------------------|------------------------------------------|--------------------------|--------------------------------------------------------------------------------------------------|---------------|
| 3.14                          | Mengubah Data<br>indikator<br>Kompetensi | Mengakses<br>tombol Edit | Dapat menampilkan<br>Data indikator<br>kompetensi berubah<br>dari daftar indikator<br>kompetensi | <b>Sukses</b> |

Tabel 4.46 Keterangan *Test Case ID* 3.14

Pada Tabel 4.46 merupakan uji coba fungsi dari atribut mengubah data indikator kompetensi. Pembuktian ini berstatus sukses karena *output* yang muncul sesuai dengan output yang diharapkan. Pembuktian status sukses dapat dilihat pada URABAYA Gambar 4.71

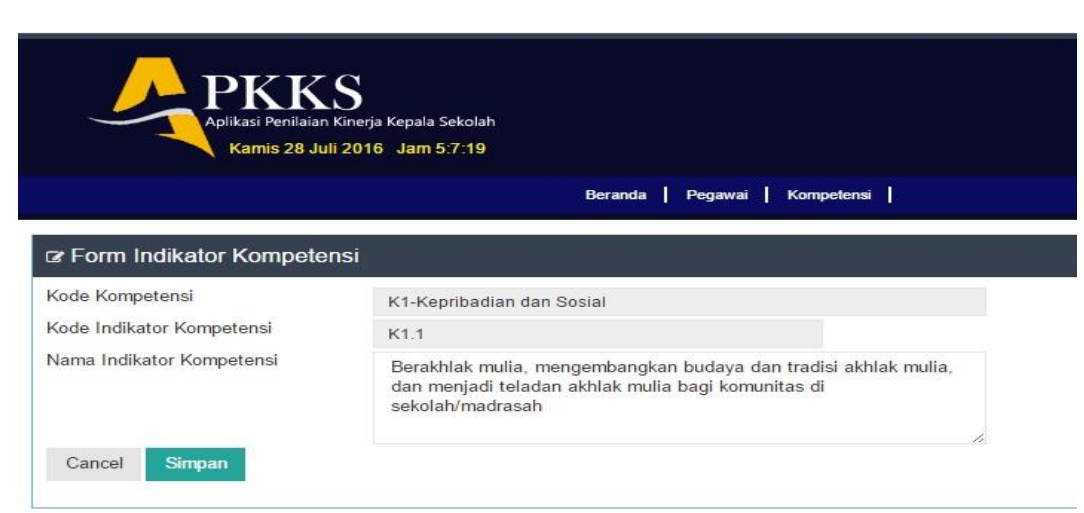

Gambar 4.71 Pembuktian *Tes Case ID* 3.14

#### **5. Desain Uji Coba Memasukan data Rekomendasi**

Pada desain uji coba proses memasukan data rekomendasi bertujuan untuk mengetahui apakah proses memasukan data rekomendasi berfungsi dengan baik. Uji coba ini dilakukan dengan menangkap data kompetensi, lalu memasukan data rekomendasi sesuai kompetensi yang dipilih. Desain uji coba proses memasukan data rekomendasi :

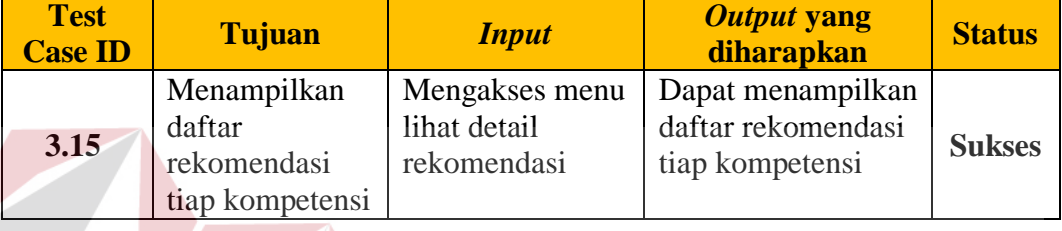

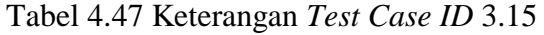

Pada Tabel 4.47 merupakan uji coba fungsi dari atribut menampilkan daftar rekomendasi tiap kompetensi. Pembuktian ini berstatus sukses karena *output*  yang muncul sesuai dengan output yang diharapkan. Pembuktian status sukses dapat dilihat pada Gambar 4.72

| <b>PKKS</b><br>Aplikasi Penilaian Kinerja Kepala Sekolah<br>Kamis 28 Juli 2016 Jam 5:8:5 |                                      |                  | Fauzan<br>Admin LPMP Jawa Timur |
|------------------------------------------------------------------------------------------|--------------------------------------|------------------|---------------------------------|
|                                                                                          | Beranda   Pegawai   Kompetensi       |                  |                                 |
| ra Data Indikator Kompetensi K1                                                          |                                      |                  |                                 |
| v records<br>10                                                                          |                                      |                  | Search:                         |
| Kode Rekomendasi                                                                         |                                      | Nama Rekomendasi | Aksi                            |
|                                                                                          | Mengikuti Seminar Budaya dan Tradisi |                  | Gedit <b>B</b> delete           |
| K1.1<br>Showing 1 to 1 of 1 entries                                                      |                                      |                  |                                 |

Gambar 4.72 Pembuktian *Tes Case ID* 3.15

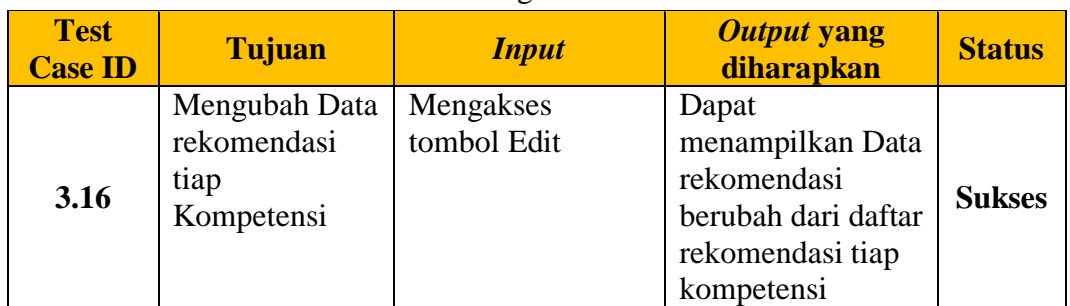

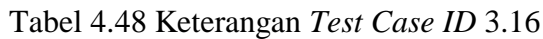

Pada Tabel 4.48 merupakan uji coba fungsi dari atribut mengubah data rekomendasi. Pembuktian ini berstatus sukses karena *output* yang muncul sesuai dengan output yang diharapkan. Pembuktian status sukses dapat dilihat pada Gambar 4.73

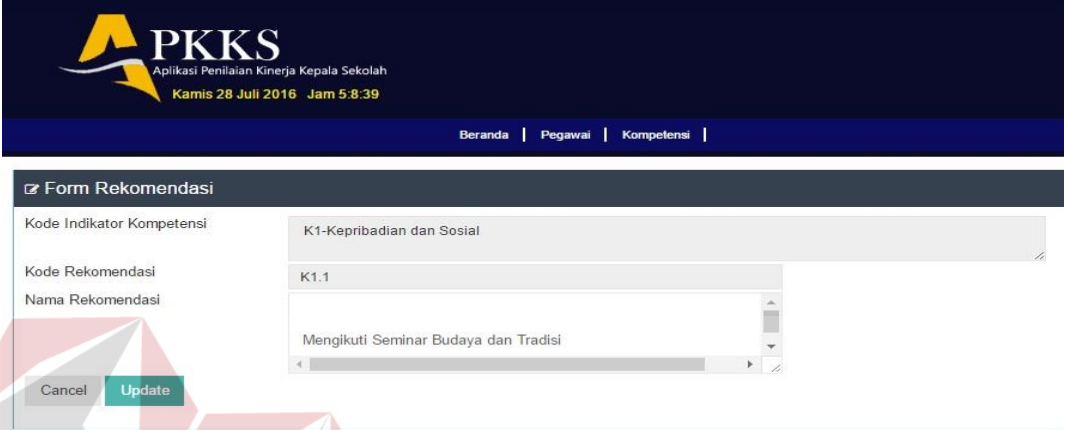

Gambar 4.73 Pembuktian *Tes Case ID* 3. 16

## **E. Halaman Pengawas Tingkat Kecamatan**

## **1. Desain Uji Coba Menilai Kinerja Kepala Sekolah Dasar**

Pada desain uji coba proses menilai kinerja kepala sekolah dasar bertujuan untuk mengetahui apakah proses menilai kepala sekola dasar berfungsi dengan baik. Uji coba ini dilakukan dengan menangkap data sk penugasan penilaian, menangkap data kepala sekolah yang bina, menilai dengan skala 0-4 sesuai dengan indikator kompetensi yang dinilai, perhitungan nilai. Uji coba ini dilakukan agar tercipta pelaporan hasil kinerja dan rekomendasi.

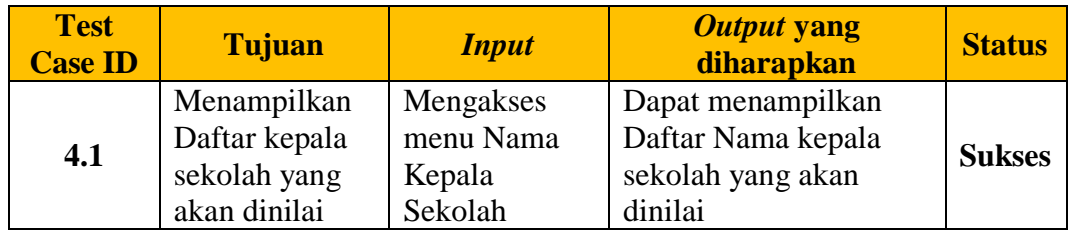

#### Tabel 4.49 Keterangan *Test Case ID* 4.1

Pada Tabel 4.49 merupakan uji coba fungsi dari atribut menampilkan daftar kepala sekolah. Pembuktian ini berstatus sukses karena *output* yang muncul sesuai dengan output yang diharapkan. Pembuktian status sukses dapat dilihat pada Gambar 4.74

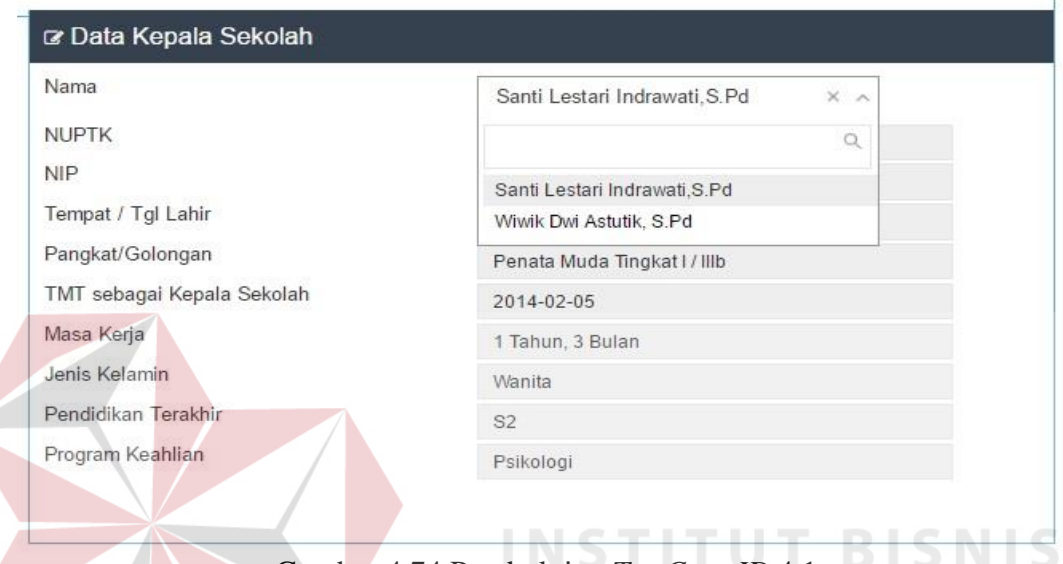

# Gambar 4.74 Pembuktian *Tes Case ID* 4.1

## Tabel 4.50 Keterangan *Test Case ID* 4.2

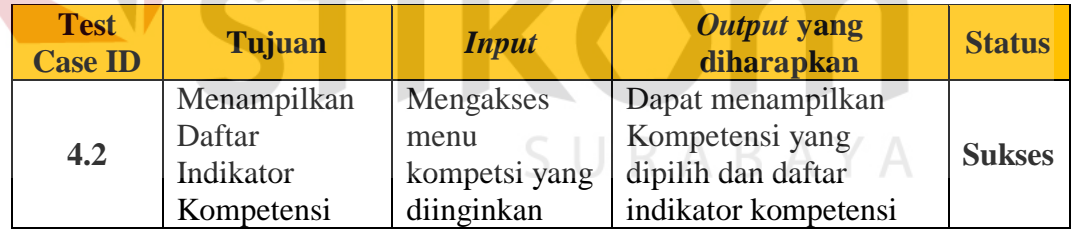

Pada Tabel 4.50 merupakan uji coba fungsi dari atribut menampilkan daftar indikator kompetensi. Pembuktian ini berstatus sukses karena *output* yang muncul sesuai dengan output yang diharapkan. Pembuktian status sukses dapat dilihat pada Gambar 4.75

| <b>No</b>      | Kriteria                                                                                                    | Bukti yang teridentifikasi               |                    |         | <b>SKOR</b>    |         |         |
|----------------|----------------------------------------------------------------------------------------------------|------------------------------------------|--------------------|---------|----------------|---------|---------|
|                |                                                                                                    |                                          | $\bf{0}$           |         | $\overline{2}$ | 3       |         |
| $\overline{1}$ | Berakhlak mulia, mengembangkan budaya dan tradisi akhlak<br>mulia, dan menjadi teladan akhlak mulia bagi komunitas di<br>sekolah/madrasah                           | Pilih File   Tidak ada file yang dipilih | $\circledcirc$     |         | $\odot$        | 60      |         |
| 2              | Melaksanakan tugas pokok dan fungsi sebagai kepala sekolah<br>dengan penuh kejujuran, ketulusan, komitmen, dan integritas                                           | Pilih File   Tidak ada file yang dipilih | œ.                 | 0       | $\odot$        | ø       | ⊜       |
| 3              | Bersikap terbuka dalam melaksanakan tugas pokok dan fungsi<br>sebagai kepala sekolah/madrasah                                                                       | Pilih File   Tidak ada file yang dipilih | $\bf \ddot{\bf e}$ | $\odot$ | 0              | G)      | ⊚       |
| 4              | Mengendalikan diri dalam menghadapi masalah dan tantangan<br>sebagai kepala sekolah/madrasah                                                                        | Pilih File   Tidak ada file yang dipilih | ۰                  | ⊚       | $\circledcirc$ | 0       | ⊚       |
| 5              | Berpartisipasi dalam kegiatan sosial kemasyarakatan                                                                                                    | Pilih File Tidak ada file yang dipilih   | $^{\circ}$         | $\odot$ | $\circledcirc$ | $\odot$ | $\odot$ |
| 6              | Tanggap dan peduli terhadap kepentingan orang atau kelompok<br>lain                                                                                                 | Pilih File Tidak ada file yang dipilih   | ۵                  | Ø       | $\odot$        | 0       | ⊚       |
| 7              | Mengembangkan dan mengelola hubungan sekolah/madrasah<br>dengan pihak lain di luar sekolah dalam rangka mendapatkan<br>dukungan ide, sumber belajar, dan pembiayaan | Pilih File Tidak ada file yang dipilih   | $^{\circ}$         | $\odot$ | $\odot$        | $\odot$ | ⊜       |
|                |                                                                                                    |                                          |                    |         |                |         |         |

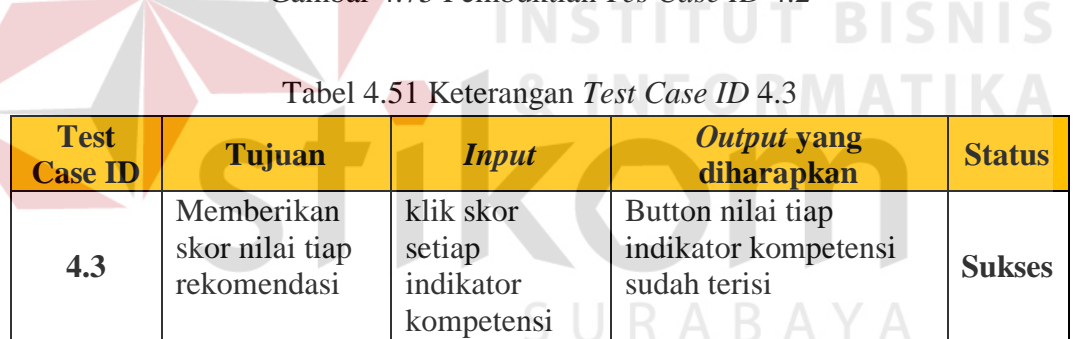

Pada Tabel 4.51 merupakan uji coba fungsi dari atribut memberikan skor nilai tiap rekomendasi . Pembuktian ini berstatus sukses karena *output* yang muncul sesuai dengan output yang diharapkan. Pembuktian status sukses dapat dilihat pada Gambar 4.76

| $\overline{3}$<br>$\overline{2}$<br>$\theta$<br>$\omega$<br>$\ddot{\phantom{1}}$<br>Berakhlak mulia, mengembangkan budaya dan tradisi akhlak<br>Pilih File   Tidak ada file yang dipilih<br>0<br>$\odot$<br>0<br>0<br>mulia, dan menjadi teladan akhlak mulia bagi komunitas di<br>sekolah/madrasah<br>$\overline{2}$<br>Melaksanakan tugas pokok dan fungsi sebagai kepala sekolah<br>Pilih File Tidak ada file yang dipilih<br>$\circledcirc$<br>ø<br>O<br>ø<br>$\odot$<br>dengan penuh kejujuran, ketulusan, komitmen, dan integritas<br>3<br>Bersikap terbuka dalam melaksanakan tugas pokok dan fungsi<br>Pilih File Tidak ada file yang dipilih<br>$\circledcirc$<br>ø<br>e<br>$\circledcirc$<br>sebagai kepala sekolah/madrasah<br>$\overline{4}$<br>Mengendalikan diri dalam menghadapi masalah dan tantangan<br>Pilih File Tidak ada file yang dipilih<br>O<br>$\circledcirc$<br>o<br>$\circ$<br>sebagai kepala sekolah/madrasah<br>5<br>Berpartisipasi dalam kegiatan sosial kemasyarakatan<br>Pilih File Tidak ada file yang dipilih<br>$\circ$<br>$\circledcirc$<br>$\circledcirc$<br>O)<br>0<br>6<br>Tanggap dan peduli terhadap kepentingan orang atau kelompok<br>Pilih File   Tidak ada file yang dipilih<br>O<br>$\circledast$<br>$\circledcirc$<br>Ū<br>$\circ$<br>lain<br>$\overline{7}$<br>Mengembangkan dan mengelola hubungan sekolah/madrasah<br>Pilih File Tidak ada file yang dipilih<br>$\circ$<br>۵<br>$\odot$<br>$\circ$<br>dengan pihak lain di luar sekolah dalam rangka mendapatkan<br>dukungan ide, sumber belajar, dan pembiayaan | No | Kriteria | Bukti yang teridentifikasi |        | <b>SKOR</b> |               |                |
|----------------------------------------------------------------------------------------------------|----|----------|----------------------------|--------|-------------|---------------|----------------|
|                                                                                                    |    |          |                            |        |             |               | $\overline{4}$ |
|                                                                                                    |    |          |                            |        |             |               |                |
|                                                                                                    |    |          |                            |        |             |               |                |
|                                                                                                    |    |          |                            |        |             |               | <b>a</b>       |
|                                                                                                    |    |          |                            |        |             |               | 0              |
|                                                                                                    |    |          |                            |        |             |               |                |
|                                                                                                    |    |          |                            |        |             |               |                |
|                                                                                                    |    |          |                            |        |             |               | $\odot$        |
|                                                                                                    |    |          |                            |        |             |               |                |
|                                                                                                    |    |          |                            |        |             |               |                |
|                                                                                                    |    |          |                            | Keluar |             | <b>Simpan</b> |                |

Gambar 4.76 Pembuktian *Tes Case ID* 4.3

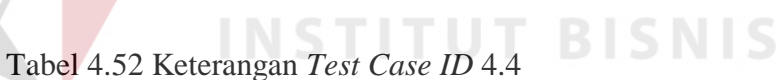

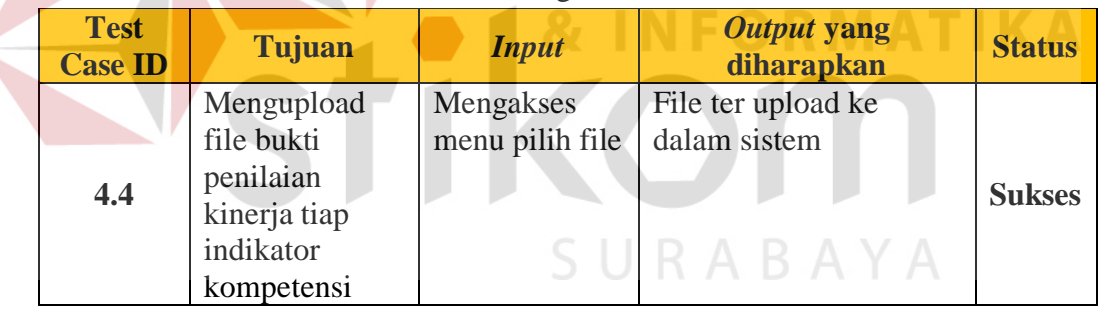

Pada Tabel 4.52 merupakan uji coba fungsi dari atribut mengupload file bukti penilaian. Pembuktian ini berstatus sukses karena *output* yang muncul sesuai dengan output yang diharapkan. Pembuktian status sukses dapat dilihat pada Gambar 4.77

| 3<br>$\overline{2}$<br>$\overline{4}$<br>$\bf{0}$<br>1<br>Berakhlak mulia, mengembangkan budaya dan tradisi akhlak<br>Pilih File Jadwal Ujian.pdf<br>$\mathbf{1}$<br>Ø<br>0<br>⊚<br>mulia, dan menjadi teladan akhlak mulia bagi komunitas di<br>sekolah/madrasah<br>$\circledcirc$<br>$\overline{2}$<br>Melaksanakan tugas pokok dan fungsi sebagai kepala sekolah<br>Pilih File   SURAT PENAWARAN.docx<br>$\circ$<br>$\circledcirc$<br>$\circ$<br>◎<br>dengan penuh kejujuran, ketulusan, komitmen, dan integritas<br>$\overline{3}$<br>Bersikap terbuka dalam melaksanakan tugas pokok dan fungsi<br>Pilih File Spek PC Kantor.doc<br>$\circledcirc$<br>$\odot$<br>$\circledcirc$<br>$\odot$<br>69<br>sebagai kepala sekolah/madrasah<br>$\overline{4}$<br>Mengendalikan diri dalam menghadapi masalah dan tantangan<br>Pilih File PENGEMBANGA inggu 1.doc<br>ø<br>$\circledcirc$<br>ø<br>ø<br>$\circledcirc$<br>sebagai kepala sekolah/madrasah<br>5<br>Pilih File   H. Dokumen Lagan TTD).docx<br>$\odot$<br>$\odot$<br>$\circledcirc$<br>Berpartisipasi dalam kegiatan sosial kemasyarakatan<br>Ò.<br>$\odot$<br>6<br>Tanggap dan peduli terhadap kepentingan orang atau kelompok<br>Pilih File kerangka-anali-software.docx<br>$\circ$<br>Ø.<br>ø<br>$\odot$<br>Ø<br>lain<br>$\overline{7}$<br>Mengembangkan dan mengelola hubungan sekolah/madrasah<br>Pilih File Template-SKPL.docx<br>$\langle \hat{\mathbf{n}} \rangle$<br>$\odot$<br>$\odot$<br>Ò<br>$\circledcirc$<br>dengan pihak lain di luar sekolah dalam rangka mendapatkan |            | No | Kriteria                                     | Bukti yang teridentifikasi |  | <b>SKOR</b> |  | astutik, S.P   |
|----------------------------------------------------------------------------------------------------|------------|----|----------------------------------------------|----------------------------|--|-------------|--|----------------|
|                                                                                                    |            |    |                                              |                            |  |             |  | <b>WRINGIN</b> |
| <b>an Kineria</b><br>2 <sup>3</sup><br>$\overline{20}$<br>20                                                                                                    |            |    |                                              |                            |  |             |  |                |
|                                                                                                    |            |    |                                              |                            |  |             |  |                |
|                                                                                                    |            |    |                                              |                            |  |             |  |                |
|                                                                                                    |            |    |                                              |                            |  |             |  |                |
|                                                                                                    | an dan Sos |    |                                              |                            |  |             |  |                |
|                                                                                                    |            |    |                                              |                            |  |             |  |                |
|                                                                                                    |            |    | dukungan ide, sumber belajar, dan pembiayaan |                            |  |             |  | frawati S Pd   |
|                                                                                                    |            |    |                                              |                            |  |             |  | $12 - 08$      |
| Deskripsi Kinerja yang telah dilakukan                                                                                                    |            |    |                                              |                            |  |             |  | okati/IIIb     |

Gambar 4.77 Pembuktian *Tes Case ID* 4.4

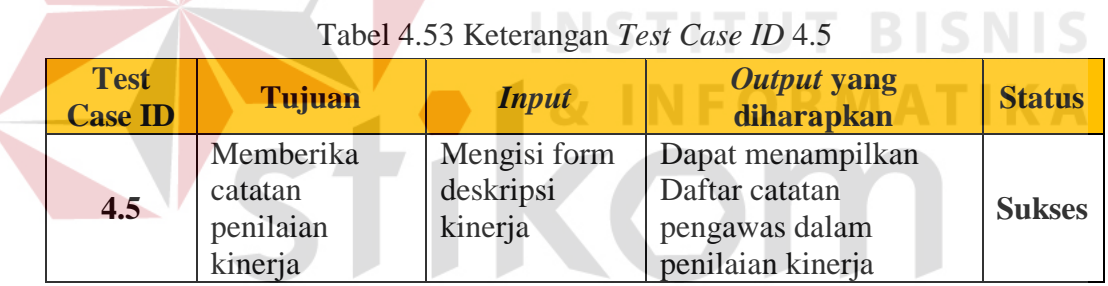

Pada Tabel 4.53 merupakan uji coba fungsi dari atribut memberikan catantan penilaian kinerja. Pembuktian ini berstatus sukses karena *output* yang muncul sesuai dengan output yang diharapkan. Pembuktian status sukses dapat dilihat pada Gambar 4.78

| <b>No</b>      | Kriteria                                                                                                    | Bukti yang teridentifikasi                |                |                | <b>SKOR</b>    |               |                                      |
|----------------|----------------------------------------------------------------------------------------------------|-------------------------------------------|----------------|----------------|----------------|---------------|--------------------------------------|
|                |                                                                                                    |                                           | $\bf{0}$       |                | $\overline{2}$ | 3             | $\overline{4}$                       |
| $\overline{1}$ | Berakhlak mulia, mengembangkan budaya dan tradisi akhlak<br>mulia, dan menjadi teladan akhlak mulia bagi komunitas di<br>sekolah/madrasah                           | Pilih File Jadwal Ujian.pdf               | $\odot$        | ◎              | O)             | 0             | $\left( \widehat{\mathbf{u}}\right)$ |
| $\overline{2}$ | Melaksanakan tugas pokok dan fungsi sebagai kepala sekolah<br>dengan penuh kejujuran, ketulusan, komitmen, dan integritas                                           | Pilih File SURAT PENAWARAN.docx           | 0              | ⊚              | $^{\circ}$     | $^{\circ}$    | ⊕                                    |
| 3              | Bersikap terbuka dalam melaksanakan tugas pokok dan fungsi<br>sebagai kepala sekolah/madrasah                                                                       | Pilih File   Spek PC Kantor.doc           | $\circ$        | 0              | $\circledcirc$ | $\circledast$ | $\odot$                              |
| $\overline{4}$ | Mengendalikan diri dalam menghadapi masalah dan tantangan<br>sebagai kepala sekolah/madrasah                                                                        | Pilih File PENGEMBANGAinggu 1.doc         | Ø              | $\circledcirc$ | ø              | o             | Ø                                    |
| 5              | Berpartisipasi dalam kegiatan sosial kemasyarakatan                                                                                                    | Pilih File H. Dokumen Lagan TTD).docx     | 0              | ⊜              | ⊚              |               | 0                                    |
| 6              | Tanggap dan peduli terhadap kepentingan orang atau kelompok<br>lain                                                                                                 | Pilih File   kerangka-anali-software.docx | ø              | ⊜              | $\circledast$  | Ō             | $\circ$                              |
| $\overline{7}$ | Mengembangkan dan mengelola hubungan sekolah/madrasah<br>dengan pihak lain di luar sekolah dalam rangka mendapatkan<br>dukungan ide, sumber belajar, dan pembiayaan | Pilih File Template-SKPL.docx             | $\circledcirc$ | $\circledcirc$ | $\odot$        | $\odot$       | $\circledcirc$                       |
|                | Lebih Ditingkatkan Lagi Kinerja untuk point :<br>1. Partisipasi Kepada Masyarakat<br>2. Pelaksanaan Tupoksi sebagai kepala sekolah                                  |                                           |                |                |                |               |                                      |

Gambar 4.78 Pembuktian *Tes Case ID* 4.5

# **2. Desain Uji Coba Melihat Laporan Kepala Sekolah Yang dibina**

Pada desain uji coba halaman laporan bertujuan untuk mengetahui apakah halaman laporan kinerja dan rekomendasi kepala sekolah yang dibina berfungsi dengan baik. Uji coba ini dilakukan dengan masuk ke halaman laporan,lalu mengakses menu laporan kinerja dan menu laporan rekomendasi.

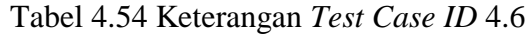

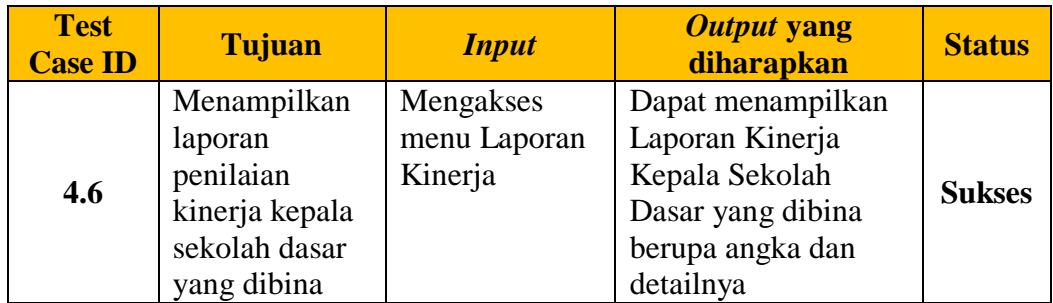

Pada Tabel 4.54 merupakan uji coba fungsi dari atribut menampilkan laporan penilaian kinerja. Pembuktian ini berstatus sukses karena *output* yang muncul sesuai dengan output yang diharapkan. Pembuktian status sukses dapat dilihat pada Gambar 4.79

|                | PKKS<br>Aplikasi Penilaian Kinerja Kepala Sekolah<br>Kamis 28 Juli 2016 Jam 5:15:38 |                                 |                                                                     |     |                |                |                                    |               |      | Mirna Pujiastutik, S.Pd, M. Si<br>Pengawas WRINGINANOM ~ |           |         |          |
|----------------|-------------------------------------------------------------------------------------|---------------------------------|---------------------------------------------------------------------|-----|----------------|----------------|------------------------------------|---------------|------|----------------------------------------------------------|-----------|---------|----------|
|                | & Laporan Kinerja                                                                   |                                 | Beranda   Penilaian Kinerja   Laporan Kinerja   Laporan Rekomendasi |     |                |                |                                    |               |      |                                                          |           |         |          |
| Expel:         | Print<br>PDF                                                                        |                                 |                                                                     |     |                |                |                                    |               |      |                                                          |           | Search: |          |
| $No =$         | Nama Kepsek                                                                         | Nama Sekolah                    | Pengawas                                                            | K1  | K <sub>2</sub> | K <sub>3</sub> | Rata-rata Nilai Per Komponen<br>K4 | K5            | K6   | <b>Total Skor</b>                                        | <b>NA</b> | Sebutan | Konversi |
|                | Mujiono, S.Pd                                                                       | SD NEGERI 1 PASINAN LEMAH PUTIH |                                                                     | 1.0 | 1.0            | 1.0            | 1.0                                | 1.0           | 4.0  | $\Omega$                                                 | 37.5      | Kurang  | 25%      |
| $\overline{2}$ | MUNICHA Spd                                                                         | SD ISLAM AL MUHAJIRIN           |                                                                     | 4.0 | 2.7            | 2.0            | 3.1                                | 1.0           | 4.0. | 16.8                                                     | 70        | Kurang  | 25%      |
| 3              | Rahmat Syayid Syuhur Spd                                                            | SD MUHAMMADIYAH                 |                                                                     | 4.0 | 2.5            | 2.0            | 2.6                                | $1.0^{\circ}$ | 3.0  | 15.1                                                     | 62.9      | Kurang  | 25%      |
| $\overline{4}$ | Santi Lestari Indrawati S Pd                                                        | SD NEGERI LEBANIWARAS           | Mima Pujiastutik S.Pd.M.SI                                          | 2.4 | 37             | 4.0            | 4.0                                | 4.0           | 37   | 21.8                                                     | 90.8      | Kurang  | 25%      |
| 5              | Suminto, S.Pd.                                                                      | SD NEGERI 1 SUMBERWARU          |                                                                     | 1.0 | 2.0            | 2.0            | 3.6                                | 18            | 4.0  | 14.4                                                     | 60        | Kurang  | 25%      |
| 6              | Tamin, S.Pd.                                                                        | SD NEGERI 1 KEDUNGANYAR         |                                                                     | 2.0 | 1.7            | 1.0            | 10                                 | 1.0           | 1.0  | 7.7                                                      | 32.1      | Kurano  | 25%      |
|                | Wiwik Dw Astutik, S.Pd.                                                             | SD NEGERI 1 SUMBERAME           | Mima Pujiastutik, S.Pd.M.Si                                         | 1.0 | 1.0            | 1.0            | 2.5                                | $2.0^{\circ}$ | 3.0  | 10.5                                                     | 43.8      | Kurang  | 25%      |

Gambar 4.79 Pembuktian *Tes Case ID* 4.6

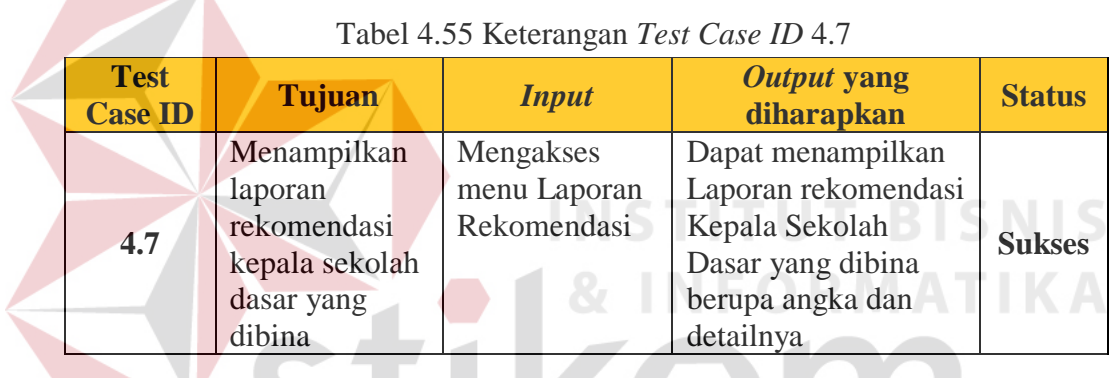

Pada Tabel 4.55 merupakan uji coba fungsi dari atribut menampilkan laporan rekomendasi. Pembuktian ini berstatus sukses karena *output* yang muncul sesuai dengan output yang diharapkan. Pembuktian status sukses dapat dilihat pada Gambar 4.80

| PDF<br>Excel   | Print                        |                                 |                               |           |                |                              | Search: |                     |           |
|----------------|------------------------------|---------------------------------|-------------------------------|-----------|----------------|------------------------------|---------|---------------------|-----------|
| <b>No</b>      | Nama Kepsek                  | Nama Sekolah                    | Pengawas                      |           |                | Rata-rata Nilai Per Komponen |         |                     |           |
|                |                              |                                 |                               | <b>K1</b> | K <sub>2</sub> | K <sub>3</sub>               | K4      | K <sub>5</sub><br>÷ | <b>K6</b> |
|                | Mujiono, S.Pd                | SD NEGERI 1 PASINAN LEMAH PUTIH |                               | 1.0       | 1.0            | 1.0                          | 1.0     | 1.0                 | 4.0       |
| $\overline{2}$ | MUNICHA.Spd                  | SD ISLAM AL MUHAJIRIN           |                               | 4.0       | 2.7            | 2.0                          | 3.1     | 1.0                 | 4.0       |
| 3              | Rahmat Syayid Syuhur.Spd     | SD MUHAMMADIYAH                 |                               | 4.0       | 2.5            | 2.0                          | 2.6     | 1.0                 | 3.0       |
| $\overline{4}$ | Santi Lestari Indrawati S.Pd | SD NEGERI LEBANIWARAS           | Mirna Pujiastutik, S.Pd, M.Si | 2.4       | 3.7            | 4.0                          | 4.0     | 4.0                 | 3.7       |
| 5              | Suminto, S.Pd                | SD NEGERI 1 SUMBERWARU          |                               | 1.0       | 2.0            | 2.0                          | 3.6     | 1.8                 | 4.0       |
| 6              | Tamin, S.Pd                  | SD NEGERI 1 KEDUNGANYAR         |                               | 2.0       | 1.7            | 1.0                          | 1.0     | 1.0                 | 1.0       |
| $\overline{7}$ | Wiwik Dwi Astutik, S.Pd      | SD NEGERI 1 SUMBERAME           | Mirna Pujiastutik, S.Pd, M.Si | 1.0       | 1.0            | 1.0                          | 2.5     | 2.0                 | 3.0       |

Gambar 4.80 Pembuktian *Tes Case ID* 4.7

| <b>Test</b><br><b>Case ID</b> | Tujuan                 | <b>Input</b>                | Output yang<br>diharapkan                           | <b>Status</b> |
|-------------------------------|------------------------|-----------------------------|-----------------------------------------------------|---------------|
| 4.8                           | Mendownload<br>laporan | Mengakses<br>menu excel/pdf | Dapat mengunduh<br>File laporan berupa<br>excel/pdf | <b>Sukses</b> |

Tabel 4.56 Keterangan *Test Case ID* 4.8

Pada Tabel 4.56 merupakan uji coba fungsi dari atribut mendownload laporan. Pembuktian ini berstatus sukses karena *output* yang muncul sesuai dengan output yang diharapkan. Pembuktian status sukses dapat dilihat pada Gambar 4.81

| <b>No</b>      | Nama<br><b>Kepsek</b>                  | Nama Sekolah                                 | Pengawas K1 K2 K3 K4 K5 K6 Total NA Sebutan Konversi |                         |                      |                            |          |                            |                              | <b>Skor</b>  |                     |            |     |
|----------------|----------------------------------------|----------------------------------------------|------------------------------------------------------|-------------------------|----------------------|----------------------------|----------|----------------------------|------------------------------|--------------|---------------------|------------|-----|
|                | Mujiono, S.<br>Pd                      | SD NEGERI 1<br>PASINAN LEMAH<br><b>PUTIH</b> |                                                      | 1.<br>$\overline{0}$    | $\bf{0}$             | 0                          | $\Omega$ | $\Omega$                   | $\overline{4}$ .<br>$\Omega$ | $\mathbf{q}$ | 5                   | 37. Kurang | 25% |
| 2              | <b>MUNICHA.</b><br>Spd                 | <b>SD ISLAM AL</b><br><b>MUHAJIRIN</b>       |                                                      | 4.<br>$\overline{0}$    | 2.<br>$\overline{7}$ | 2.<br>$\mathbf{0}$         | 3.       | $\mathbf{1}$ .<br>$\Omega$ | 4.<br>$\Omega$               | 16.8         | 70                  | Kurang     | 25% |
| 3              | Rahmat<br>Syayid<br>Syuhur.<br>Spd     | <b>SD</b><br>MUHAMMADIYAH                    |                                                      | 4.<br>$\Omega$          | 2.<br>5              | 2.<br>$\Omega$             | 2.<br>6  | 1.<br>$\Omega$             | 3.<br>$\Omega$               | 15.1         | 9                   | 62. Kurang | 25% |
| 4              | Santi<br>Lestari<br>Indrawati,<br>S.Pd | <b>SD NEGERI</b><br>LEBANIWARAS              | Mirna<br>Pujiastutik,<br>S.Pd,M.Si                   | 2. 3.<br>$\overline{4}$ |                      | 4.                         | 4.<br>0  | 4. 3.<br>$\mathbf{0}$      |                              | 21.8         | 90.<br>8            | Kurang     | 25% |
| 5              | Suminto, S.<br>Pd                      | SD NEGERI 1<br><b>SUMBERWARU</b>             |                                                      | $\overline{0}$          | 2.<br>$\overline{0}$ | $\frac{2}{0}$              | 3.<br>6  | 1.<br>8                    | 4.<br>$\Omega$               | 14.4         | 60                  | Kurang     | 25% |
| 6              | Tamin, S.<br>Pd                        | SD NEGERI 1<br><b>KEDUNGANYAR</b>            |                                                      | 2.<br>$\overline{0}$    | $\mathbf{L}$         | U                          | $\Omega$ | -1.<br>$\Omega$            | 1.<br>$\Omega$               | 7.7          | 32.                 | Kurang     | 25% |
| $\overline{7}$ | Wiwik Dwi<br>Astutik, S.<br>Pd         | SD NEGERI 1<br><b>SUMBERAME</b>              | Mirna<br>Pujiastutik,<br>S.Pd,M.Si                   | 1.<br>$\overline{0}$    | 1.<br>$\Omega$       | $\mathbf{1}$ .<br>$\Omega$ | 2.<br>5  | 2.<br>$\Omega$             | 3.<br>$\Omega$               | 10.5         | 43.<br>$\mathsf{R}$ | Kurang     | 25% |
|                |                                        | Gambar 4.81 Pembuktian Tes Case ID 4.8       |                                                      |                         |                      |                            |          |                            |                              |              |                     |            |     |
|                |                                        |                                              |                                                      |                         |                      |                            |          |                            |                              |              |                     |            |     |

Monitoring Pencapaian Kinerja Kepala Sekolah Dasar

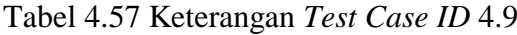

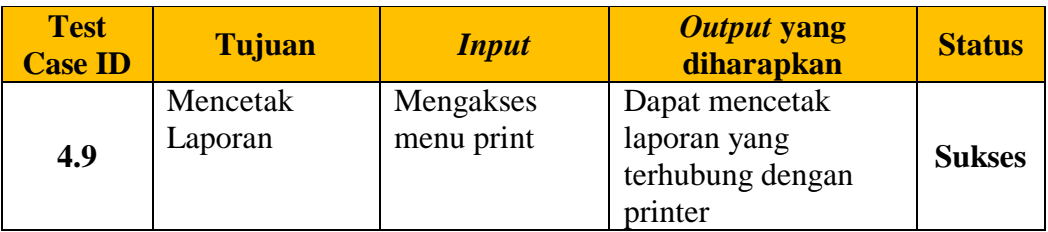

Pada Tabel 4.57 merupakan uji coba fungsi dari atribut mencetak laporan . Pembuktian ini berstatus sukses karena *output* yang muncul sesuai dengan output yang diharapkan. Pembuktian status sukses dapat dilihat pada Gambar 4. 82

|                | Monitoring Pencapaian Kinerja Kepala Sekolah Dasar (1).pdf |                                                                    |                                                      |                            | 1/1                      |                    |                      |                    |                      |              |    |            |     |
|----------------|------------------------------------------------------------|--------------------------------------------------------------------|------------------------------------------------------|----------------------------|--------------------------|--------------------|----------------------|--------------------|----------------------|--------------|----|------------|-----|
| <b>No</b>      | Nama<br><b>Kepsek</b>                                      | Monitoring Pencapaian Kinerja Kepala Sekolah Dasar<br>Nama Sekolah | Pengawas K1 K2 K3 K4 K5 K6 Total NA Sebutan Konversi |                            |                          |                    |                      |                    |                      | <b>Skor</b>  |    |            |     |
|                | Mujiono, S.<br>Pd                                          | SD NEGERI 1<br><b>PASINAN LEMAH</b><br>PUTIH                       |                                                      | 1.<br>$\Omega$             | $\bf{0}$                 | $\Omega$           | 1.<br>$\Omega$       | $\mathbf{0}$       | 4.<br>$\bf{0}$       | $\mathbf{9}$ | 5  | 37. Kurang | 25% |
| $\overline{2}$ | MUNICHA.<br>Spd                                            | SD ISLAM AL<br>MUHAJIRIN                                           |                                                      | 4.<br>$\Omega$             | 2.<br>$\overline{7}$     | 2.<br>$\Omega$     | 3.<br>$\mathbf{1}$   | 1.<br>$\Omega$     | 4.<br>$\bf{0}$       | 16.8         | 70 | Kurang     | 25% |
| 3              | Rahmat<br>Syayid<br>Syuhur.<br>Spd                         | SD<br>MUHAMMADIYAH                                                 |                                                      | 4<br>$\Omega$              | 2.<br>5                  | 2.<br>$\mathbf{0}$ | 2.<br>6              | $\mathbf{0}$       | 3.<br>$\mathbf{0}$   | 15.1         | 9  | 62. Kurang | 25% |
| 4              | Santi<br>Lestari<br>Indrawati,<br>S.Pd                     | SD NEGERI<br>LEBANIWARAS                                           | Mirna<br>Pujiastutik,<br>S.Pd,M.Si                   | 2.<br>$\overline{4}$       | 3.<br>$\overline{7}$     | 4.<br>$\mathbf{0}$ | 4.<br>$\mathbf{0}$   | 4.<br>$\mathbf{0}$ | 3.<br>$\overline{7}$ | 21.8         | 8  | 90. Kurang | 25% |
| 5              | Pd                                                         | Suminto, S. SD NEGERI 1<br>SUMBERWARU                              |                                                      | 1.<br>$\Omega$             | 2<br>$\mathbf{0}$        | 2.<br>$\Omega$     | 3.<br>6              | 1.<br>8            | 4.<br>$\bf{0}$       | 14.4         | 60 | Kurang     | 25% |
| 6              | Tamin, S.<br>Pd                                            | SD NEGERI 1<br>KEDUNGANYAR                                         |                                                      | $\overline{2}$<br>$\Omega$ | $\overline{7}$           | $\Omega$           | 1.<br>$\mathbf{0}$   | $\Omega$           | 1.<br>$\bf{0}$       | 7.7          |    | 32. Kurang | 25% |
|                | Wiwik Dwi<br>Astutik, S.<br>Pd                             | SD NEGERI 1<br><b>SUMBERAME</b>                                    | Mirna<br>Pujiastutik,<br>S.Pd,M.Si                   | 1.<br>$\bf{0}$             | $\mathbf{1}$<br>$\bf{0}$ | 1.<br>$\bf{0}$     | 2.<br>$\overline{5}$ | $2$<br>$\bf{0}$    | 3.<br>$\bf{0}$       | 10.5         | 8  | 43. Kurang | 25% |

Gambar 4.82 Pembuktian *Tes Case ID* 4.9

#### **F. Halaman Kepala Sekolah**

## **1. Desain Uji Coba Melihat Laporan Kinerja dan Rekomendasi**

Pada desain uji coba halaman laporan untuk kepala sekolah bertujuan untuk mengetahui apakah halaman laporan kinerja dan rekomendasi kepala sekolah berfungsi dengan baik. Uji coba ini dilakukan dengan masuk ke halaman laporan,lalu mengakses menu laporan kinerja dan menu laporan rekomendasi.

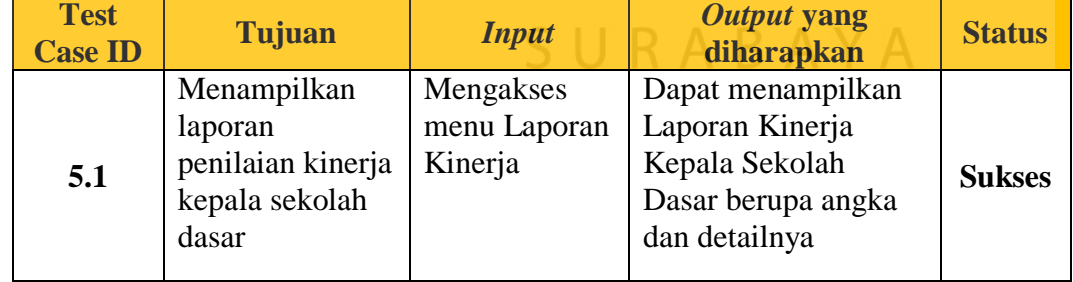

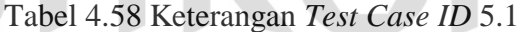

Pada Tabel 4.58 merupakan uji coba fungsi dari atribut menampilkan laporan kinerja kepala sekolah. Pembuktian ini berstatus sukses karena *output* yang muncul sesuai dengan output yang diharapkan. Pembuktian status sukses dapat dilihat pada Gambar 4.83

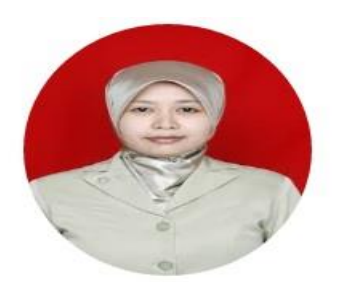

#### Santi Lestari Indrawati, S.Pd SD NEGERI LEBANIWARAS

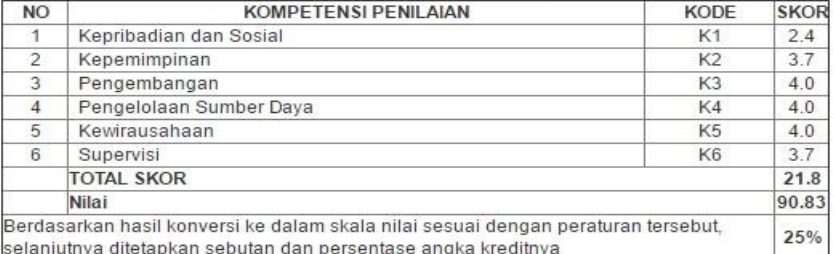

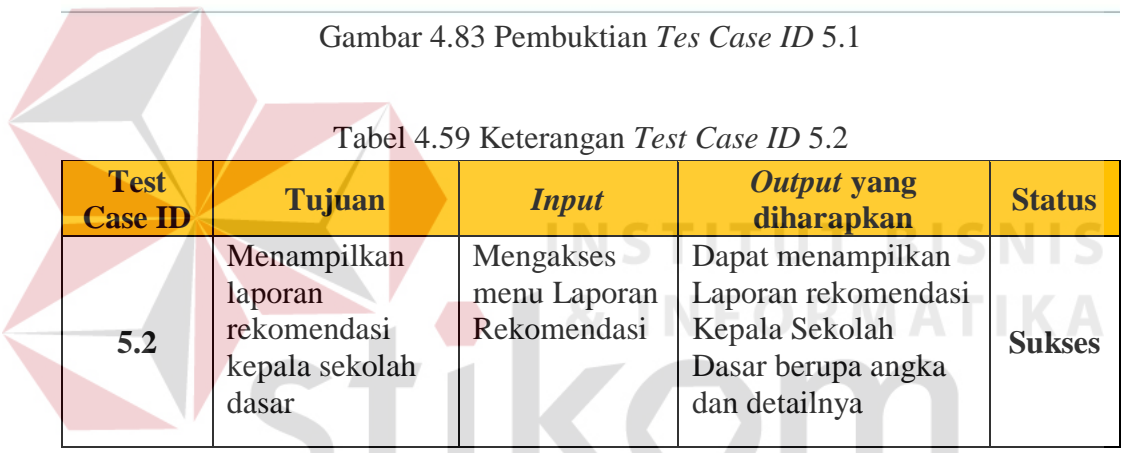

Pada Tabel 4.59 merupakan uji coba fungsi dari atribut menampilkan laporan rekomendasi kepala sekolah. Pembuktian ini berstatus sukses karena *output*  yang muncul sesuai dengan output yang diharapkan. Pembuktian status sukses dapat dilihat pada Gambar 4.84

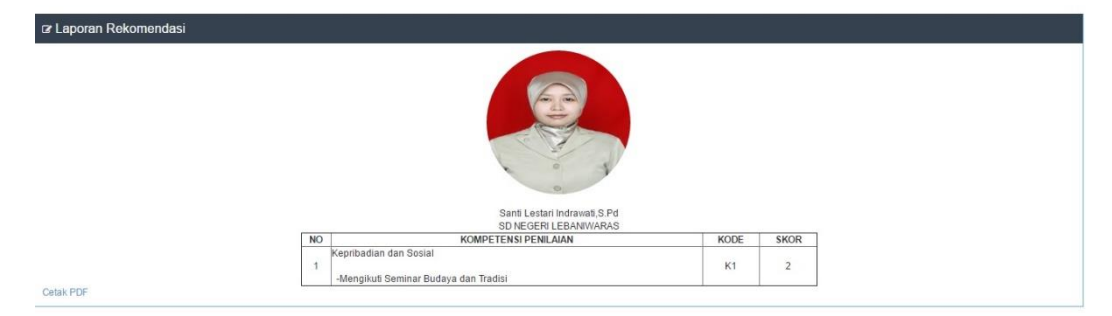

Gambar 4.84 Pembuktian *Tes Case ID* 5.2

| <b>Test</b><br><b>Case ID</b> | Tujuan                 | <i>Input</i>                   | Output yang<br>diharapkan                           | <b>Status</b> |
|-------------------------------|------------------------|--------------------------------|-----------------------------------------------------|---------------|
| 5.3                           | Mendownload<br>laporan | Mengakses<br>menu<br>excel/pdf | Dapat mengunduh<br>File laporan berupa<br>excel/pdf | <b>Sukses</b> |

Tabel 4.60 Keterangan *Test Case ID* 5.3

Pada Tabel 4.60 merupakan uji coba fungsi dari atribut *mendowload*  laporan kepala sekolah . Pembuktian ini berstatus sukses karena *output* yang muncul sesuai dengan output yang diharapkan. Pembuktian status sukses dapat dilihat pada Gambar 4.85

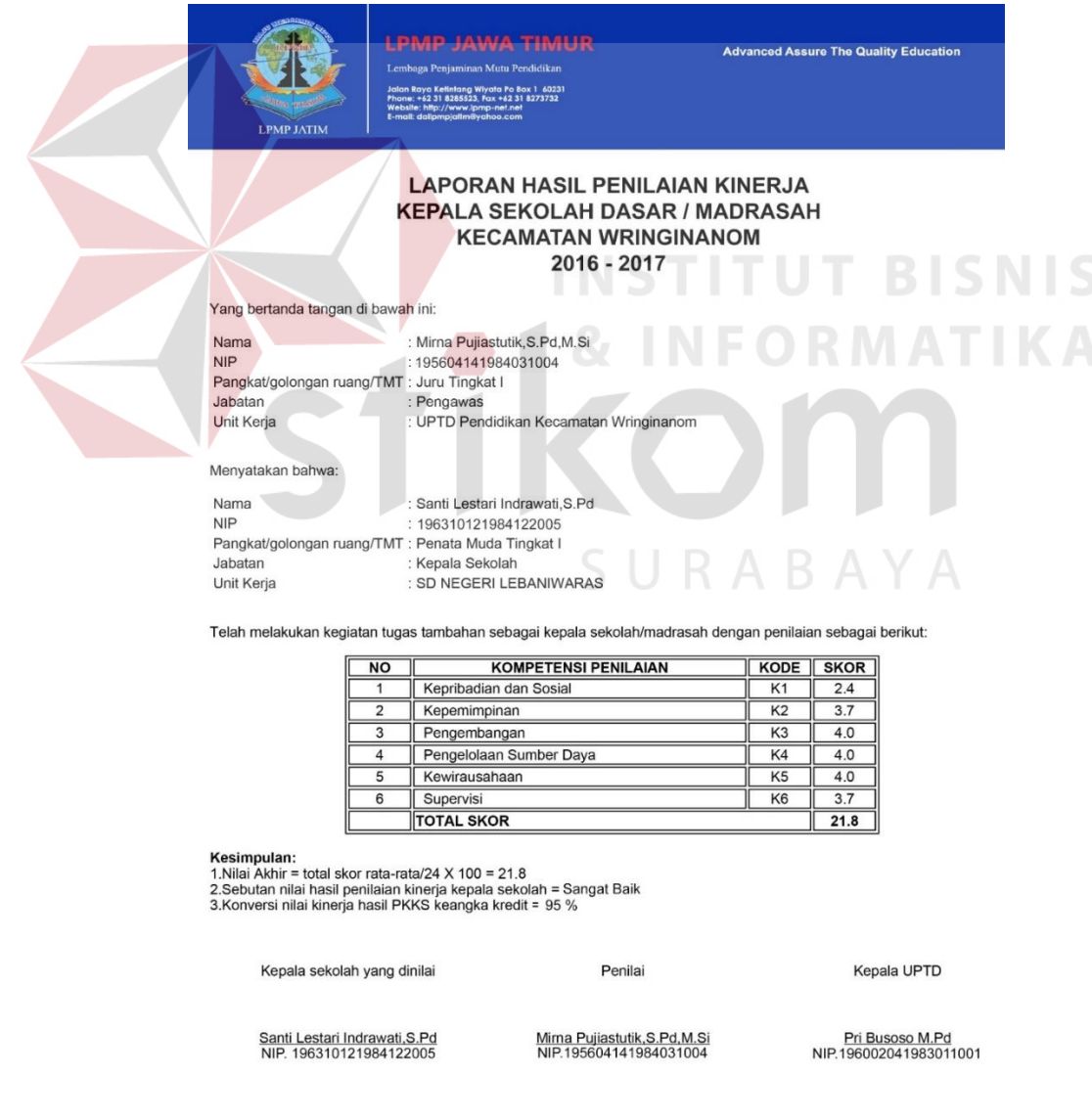

Gambar 4.85 Pembuktian *Tes Case ID* 5.3

| <b>Test</b><br><b>Case ID</b> | Tujuan              | <i>Input</i>            | Output yang<br>diharapkan                                     | <b>Status</b> |
|-------------------------------|---------------------|-------------------------|---------------------------------------------------------------|---------------|
| 5.4                           | Mencetak<br>Laporan | Mengakses<br>menu print | Dapat mencetak<br>laporan yang<br>terhubung dengan<br>printer | <b>Sukses</b> |

Tabel 4.61 Keterangan *Test Case ID*

Pada Tabel 4.61 merupakan uji coba fungsi dari atribut mencetak laporan. Pembuktian ini berstatus sukses karena *output* yang muncul sesuai dengan output yang diharapkan. Pembuktian status sukses dapat dilihat pada Gambar 4.86

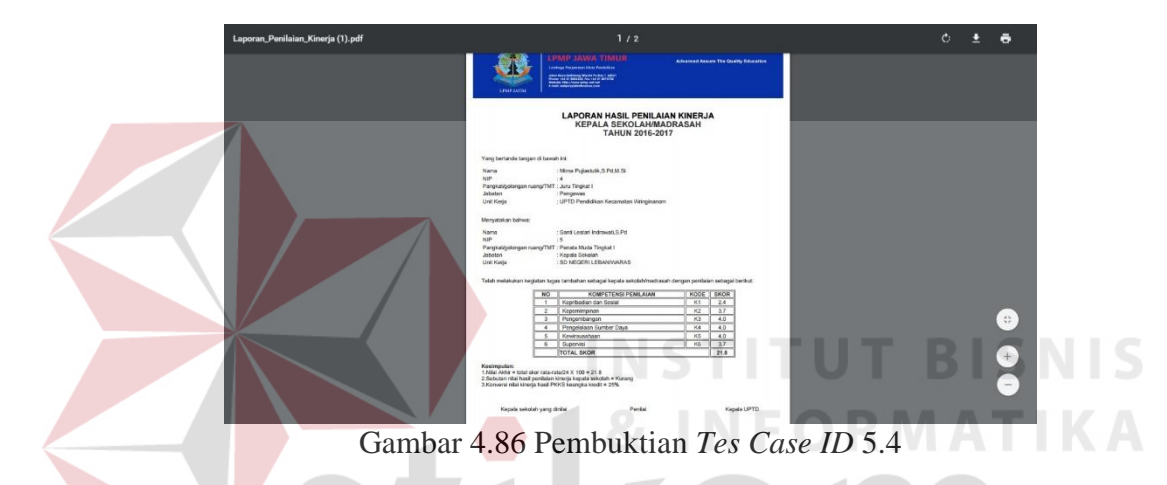

## **G. Halaman Kepala Uptd Pendidikan Kecamatan**

## **1. Desain Uji Coba Melihat Laporan Tingkat Kecamatan**

Pada desain uji coba halaman laporan tingkat kecamatan bertujuan untuk mengetahui apakah halaman laporan untuk kepala uptd pendidikan kecamatan berfungsi dengan baik. Uji coba ini dilakukan dengan masuk ke halaman laporan,lalu mengakses menu laporan kinerja, menu laporan rekomendasi, dan menu masa habis jabatan pegawai.

| <b>Test</b><br><b>Case ID</b> | Tujuan                                             | <i>Input</i>      | Output yang<br>diharapkan                              | <b>Status</b> |
|-------------------------------|----------------------------------------------------|-------------------|--------------------------------------------------------|---------------|
| 6.1                           | Menampilkan<br>laporan penilaian<br>kinerja kepala | Mengakses<br>menu | Dapat menampilkan<br>Laporan Kinerja<br>Kepala Sekolah | <b>Sukses</b> |

Tabel 4.62 Keterangan *Test Case ID* 6.1

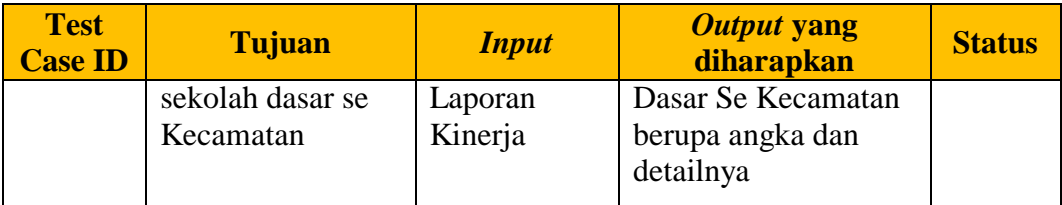

Pada Tabel 4.62 merupakan uji coba fungsi dari atribut nemapilkan laporan penilaian kinerja tingkat kecamatan. Pembuktian ini berstatus sukses karena *output* yang muncul sesuai dengan output yang diharapkan. Pembuktian status sukses dapat dilihat pada Gambar 4.87

|                 | Kamis 28 Juli 2016 Jam 5:31:42 |                                 |                                                                         |           |                |                              |     |                |                  | Kepala UPTD Pendidikan Kecamatan WRINGINANOM ~ |           |         |          |
|-----------------|--------------------------------|---------------------------------|-------------------------------------------------------------------------|-----------|----------------|------------------------------|-----|----------------|------------------|------------------------------------------------|-----------|---------|----------|
|                 |                                |                                 | Beranda   Laporan Kinerja   Laporan Rekomendasi   Laporan Habis Jabatan |           |                |                              |     |                |                  |                                                |           |         |          |
|                 | <b>E</b> Laporan Kinerja       |                                 |                                                                         |           |                |                              |     |                |                  |                                                |           |         |          |
| Excel           | PDF<br>Print                   |                                 |                                                                         |           |                |                              |     |                |                  |                                                |           | Search: |          |
| No <sub>a</sub> | Nama Kepsek                    | Nama Sekolah                    | Pengawas                                                                |           |                | Rata-rata Nilai Per Komponen |     |                |                  | <b>Total Skor</b>                              | <b>NA</b> | Sebutan | Konversi |
|                 |                                |                                 |                                                                         | <b>K1</b> | K <sub>2</sub> | K <sub>3</sub>               | K4  | K <sub>5</sub> | K6               |                                                |           |         |          |
|                 | Mujiono, S.Pd                  | SD NEGERI 1 PASINAN LEMAH PUTIH |                                                                         | 1.0       | 1.0            | 1.0                          | 1.0 | 1.0            | 4.0              | Q                                              | 37.5      | Kurang  | 25%      |
|                 | MUNICHA.Spd.                   | SD ISLAM AL MUHAJIRIN           |                                                                         | 4.0       | 2.7            | 2.0                          | 3.1 | 1.0            | 4.0              | 16.8                                           | 70        | Kurang  | 25%      |
| 3               | Rahmat Syayid Syuhur.Spd       | SD MUHAMMADIYAH                 |                                                                         | 4.0       | 2.5            | 2.0                          | 2.6 | 1.0            | 3.0              | 15.1                                           | 62.9      | Kurang  | 25%      |
| $\overline{4}$  | Santi Lestari Indrawati S.Pd   | SD NEGERI LEBANIWARAS           | Mirna Pujiastutik.S.Pd.M.Si                                             | 2.4       | 3.7            | 4.0                          | 4.0 | 4.0            | 3.7              | 21.8                                           | 90.8      | Kurang  | 25%      |
| 5               | Suminto, S.Pd.                 | SD NEGERI 1 SUMBERWARU          |                                                                         | 1.0       | 2.0            | 2.0                          | 3.6 | 1.8            | 4.0              | 14.4                                           | 60        | Kurang  | 25%      |
| 6               | Tamin S.Pd                     | SD NEGERI 1 KEDUNGANYAR         |                                                                         | 2.0       | 1.7            | 1.0                          | 1.0 | 1.0            | 1.0              | 7.7                                            | 32.1      | Kurano  | 25%      |
|                 | Wiwik Dwi Astutik, S.Pd        | SD NEGERI 1 SUMBERAME           | Mirna Pujiastutik S.Pd.M.Si                                             | 1.0       | 1.0            | 1.0                          | 2.5 | 2.0            | $\overline{3.0}$ | 10.5                                           | 43.8      | Kurang  | 25%      |

Gambar 4.87 Pembuktian *Tes Case ID* 6.1

Tabel 4.63 Keterangan *Test Case ID* 6.2

| <b>Test</b><br><b>Case ID</b> | Tujuan         | <b>Input</b> | <b>Output yang</b><br>diharapkan | <b>Status</b> |
|-------------------------------|----------------|--------------|----------------------------------|---------------|
|                               | Menampilkan    | Mengakses    | Dapat menampilkan                |               |
|                               | laporan        | menu         | Laporan rekomendasi              |               |
| 6.2                           | rekomendasi    | Laporan      | Kepala Sekolah                   | <b>Sukses</b> |
|                               | kepala sekolah | Rekomendasi  | Dasar Se Kecamatan               |               |
|                               | dasar se       |              | berupa angka dan                 |               |
|                               | Kecamatan      |              | detailnya                        |               |

Pada Tabel 4.63 merupakan uji coba fungsi dari atribut menampilkan laporan rekomendasi tingkat kecamatan. Pembuktian ini berstatus sukses karena *output* yang muncul sesuai dengan output yang diharapkan. Pembuktian status sukses dapat dilihat pada Gambar 4.88

|                | <b>PKKS</b><br>Aplikasi Penilaian Kinerja Kepala Sekolah<br>Kamis 28 Juli 2016 Jam 5:32:57 |                                 |                                             |                     |                     |                                                | Pri Busoso M.Pd<br>Kepala UPTD Pendidikan Kecamatan WRINGINANOM v |                     |                     |
|----------------|--------------------------------------------------------------------------------------------|---------------------------------|---------------------------------------------|---------------------|---------------------|------------------------------------------------|-------------------------------------------------------------------|---------------------|---------------------|
|                |                                                                                            | Beranda   Laporan Kinerja       | Laporan Rekomendasi   Laporan Habis Jabatan |                     |                     |                                                |                                                                   |                     |                     |
|                | <b>Z</b> Laporan Rekomendasi                                                               |                                 |                                             |                     |                     |                                                |                                                                   |                     |                     |
| Excel          | PDF<br>Print                                                                               |                                 |                                             |                     |                     |                                                |                                                                   | Search:             |                     |
| <b>No</b>      | Nama Kepsek<br>٠                                                                           | Nama Sekolah                    | Pengawas                                    | K <sub>1</sub>      | K2                  | Rata-rata Nilai Per Komponen<br>K <sub>3</sub> | K4                                                                | K <sub>5</sub>      | K <sub>6</sub>      |
| $\tau$         | Wiwik Dwi Astutik, S.Pd.                                                                   | SD NEGERI 1 SUMBERAME           | Mirna Pullastutik.S.Pd.M.SI                 | <b>Lihat Detail</b> | <b>Lihat Detail</b> | <b>Lihat Detail</b>                            | <b>Lihat Detail</b>                                               | <b>Lihat Detail</b> |                     |
| 6              | Tamin, S.Pd                                                                                | SD NEGERI 1 KEDUNGANYAR         |                                             | <b>Lihat Detail</b> | <b>Lihat Detail</b> | <b>Lihat Detail</b>                            | <b>Lihat Detail</b>                                               | <b>Lihat Detail</b> | <b>Lihat Detail</b> |
| 5              | Suminto, S.Pd                                                                              | SD NEGERI 1 SUMBERWARU          |                                             | Lihat Detail        | Lihat Detail        | Lihat Detail                                   |                                                                   | <b>Lihat Detail</b> |                     |
| 4              | Santi Lestari Indrawati S.Pd                                                               | SD NEGERI LEBANIWARAS           | Mirna Pujiastutik S.Pd.M.Si                 | Lihat Detail        |                     |                                                |                                                                   |                     |                     |
| 3              | Rahmat Syayid Syuhur.Spd                                                                   | SD MUHAMMADIYAH                 |                                             |                     | <b>Lihat Detail</b> | <b>Lihat Detail</b>                            | Libat Detail                                                      | <b>Libat Detail</b> |                     |
| $\overline{2}$ | MUNICHA Spd                                                                                | SD ISLAM AL MUHAJIRIN           |                                             |                     | <b>Lihat Detail</b> | <b>Lihat Detail</b>                            |                                                                   | Lihat Detail        |                     |
| 1              | Mujiono, S.Pd                                                                              | SD NEGERI 1 PASINAN LEMAH PUTIH |                                             | <b>Lihat Detail</b> | Lihat Detail        | <b>Lihat Detail</b>                            | <b>Lihat Detail</b>                                               | <b>Lihat Detail</b> |                     |
| $\sim$         | ×                                                                                          |                                 | Jumlah                                      | 5                   | 6                   | 6                                              | $\overline{4}$                                                    | 6                   |                     |

Gambar 4.88 Pembuktian *Tes Case ID* 6.2

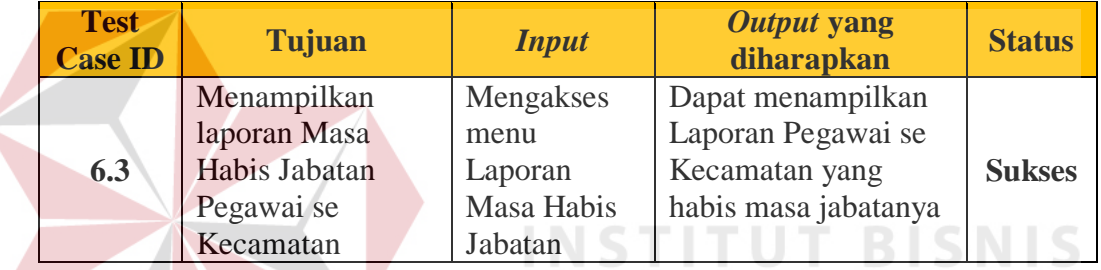

#### Tabel 4.64 Keterangan *Test Case ID* 6.3

Pada Tabel 4.64 merupakan uji coba fungsi dari atribut menampilkan laporan masa habis jabatan pegawai. Pembuktian ini berstatus sukses karena *output*  yang muncul sesuai dengan output yang diharapkan. Pembuktian status sukses SURABAYA dapat dilihat pada Gambar 4.89

| PKKS<br>Aplikasi Penilaian Kinerja Kepala Sekolah<br>Kamis 28 Juli 2016 Jam 5 33 36 | Beranda   Laporan Kinerja   Laporan Rekomendasi   Laporan Habis Jabatan |             |                  | Kepala UPTD Pendidikan Kecamatan WRINGINANOM ~ | <b>Pri Busoso M.Pd</b> | n                          |
|-------------------------------------------------------------------------------------|-------------------------------------------------------------------------|-------------|------------------|------------------------------------------------|------------------------|----------------------------|
| ra Laporan Habis Jabatan                                                            |                                                                         |             |                  |                                                |                        |                            |
| Excel.<br>PDR<br>Print.                                                             |                                                                         |             |                  |                                                | Search:                |                            |
| Nama Kepala<br>$\hat{\phantom{a}}$                                                  | Satuan Kerja                                                            | Kecamatan   | Pengangkatan PNS | Lama Kerja                                     | Mutai                  | Periode Jabatan<br>Selesai |
| As'ad, S.Pd.                                                                        | SD NEGERI 1 SUMENGKO                                                    | WRINGINANOM | 1989-08-24       | 26 Tahun 11 Bulan                              | 1989-08-24             | 1993-08-24                 |
| Kusiyati, S.Pd                                                                      | SD NEGERI 1 WRINGINANOM                                                 | WRINGINANOM | 1974-06-12       | 42 Tahun 1 Bulan                               | 1974-06-12             | 1978-06-12                 |
| Mujiono, S.Pd.                                                                      | SD NEGERI 1 PASINAN LEMAH PUTIH                                         | WRINGINANOM | 1979-01-30       | 37 Tahun 5 Bulan                               | 1979-01-30             | 1983-01-30                 |
| MUNICHA.Spd                                                                         | SD ISLAM AL MUHAJIRIN                                                   | WRINGINANOM | 1990-01-30       | 26 Tahun 5 Bulan                               | 1990-01-30             | 1994-01-30                 |
| Rahmat Syayid Syuhur Spd                                                            | SD MUHAMMADIYAH                                                         | WRINGINANOM | 1984-05-29       | 32 Tahun 1 Bulan                               | 1984-05-29             | 1988-05-29                 |
| Rustamadji S.Pd M.Si                                                                | SD NEGERI 1 KESAMBEN KULON                                              | WRINGINANOM | 1981-03-12       | 35 Tahun 4 Bulan                               | 1981-03-12             | 1985-03-12                 |
| Sabar Prawono, S.Pd                                                                 | SD NEGERI 2 KEDUNGANYAR                                                 | WRINGINANOM | 1980-02-05       | 36 Tahun 5 Bulan                               | 1980-02-05             | 1984-02-05                 |
| Santi Lestari Indrawati.S.Pd                                                        | SD NEGERI LEBANIWARAS                                                   | WRINGINANOM | 2014-02-05       | 2 Tahun 5 Bulan                                | 2014-02-05             | 2018-02-05                 |
| Sekar                                                                               | SD NEGERI LEBANISOKO                                                    | WRINGINANOM | 2008-01-02       | 2 Tahun 0 Bulan                                | 2014-07-10             | $2018 - 07 - 10$           |
| Suminto, S.Pd                                                                       | SD NEGERI 1 SUMBERWARU                                                  | WRINGINANOM | 1997-01-27       | 19 Tahun 6 Bulan                               | 1997-01-27             | 2001-01-27                 |

Gambar 4. 89 Pembuktian *Tes Case ID* 6.3

| <b>Test</b><br><b>Case ID</b> | Tujuan                 | <i>Input</i>                   | Output yang<br>diharapkan                           | <b>Status</b> |
|-------------------------------|------------------------|--------------------------------|-----------------------------------------------------|---------------|
| 6.4                           | Mendownload<br>laporan | Mengakses<br>menu<br>excel/pdf | Dapat mengunduh<br>File laporan berupa<br>excel/pdf | <b>Sukses</b> |

Tabel 4.65 Keterangan *Test Case ID* 6.4

Pada Tabel 4.65 merupakan uji coba fungsi dari atribut mendownload laporan tingkat kecamatan . Pembuktian ini berstatus sukses karena *output* yang muncul sesuai dengan output yang diharapkan. Pembuktian status sukses dapat dilihat pada Gambar 4.90

| Nama Kepala                        | Satuan Kerja                                                | Kecamatan              | Pengangkatan<br><b>PNS</b> | Lama<br>Kerja             | <b>Mulai</b>          | Selesai             |
|------------------------------------|-------------------------------------------------------------|------------------------|----------------------------|---------------------------|-----------------------|---------------------|
| As'ad, S.Pd                        | SD NEGERI 1<br><b>SUMENGKO</b>                              | WRINGINANOM 1989-08-24 |                            | 26 Tahun<br>11 Bulan      | 1989-<br>$08 - 24$    | 1993-08-<br>24      |
| Kusiyati, S.Pd                     | SD NEGERI 1<br><b>WRINGINANOM</b>                           | WRINGINANOM 1974-06-12 |                            | 42 Tahun<br>1 Bulan       | 1974-<br>$06-12$      | 1978-06-<br>12      |
| Mujiono, S.Pd                      | SD NEGERI 1 PASINAN<br><b>LEMAH PUTIH</b>                   | WRINGINANOM 1979-01-30 |                            | 37 Tahun<br>5 Bulan       | 1979-<br>$01 - 30$    | 1983-01-<br>30      |
| MUNICHA.Spd                        | SD ISLAM AL<br><b>MUHAJIRIN</b>                             | WRINGINANOM 1990-01-30 |                            | 26 Tahun<br>5 Bulan       | 1990-<br>$01 - 30$    | 1994-01-<br>30      |
| <b>Rahmat Syayid</b><br>Syuhur.Spd | SD MUHAMMADIYAH                                             | WRINGINANOM 1984-05-29 |                            | 32 Tahun<br>1 Bulan       | 1984-<br>$05 - 29$    | 1988-05-<br>29      |
| Rustamadji S.<br>Pd M.Si           | SD NEGERI 1 KESAMBEN WRINGINANOM 1981-03-12<br><b>KULON</b> |                        |                            | 35 Tahun<br>4 Bulan       | 1981-<br>$03-12$      | 1985-03-<br>12      |
| Sabar Prawono.<br>S.Pd             | SD NEGERI 2<br>KEDUNGANYAR                                  | WRINGINANOM 1980-02-05 |                            | 36 Tahun<br>5 Bulan       | 1980-<br>$02 - 05$    | 1984-02-<br>05      |
| Santi Lestari<br>Indrawati, S.Pd   | SD NEGERI<br>LEBANIWARAS                                    | WRINGINANOM 2014-02-05 |                            | 2 Tahun 5<br><b>Bulan</b> | 2014-<br>$02 - 05$    | 2018-02-<br>05      |
| Sekar                              | SD NEGERI LEBANISOKO                                        | WRINGINANOM 2008-01-02 |                            | 2 Tahun 0<br>Bulan        | $2014 -$<br>$07 - 10$ | 2018-07-<br>10      |
| Suminto, S.Pd                      | SD NEGERI 1<br>SUMBERWARU                                   | WRINGINANOM 1997-01-27 |                            | 19 Tahun<br>6 Bulan       | 1997-<br>$01 - 27$    | $2001 - 01 -$<br>27 |
| Suvoto, S.Pd                       | SD NEGERI 1 WATES<br><b>TANJUNG</b>                         | WRINGINANOM 1980-07-22 |                            | 36 Tahun<br>0 Bulan       | 1980-<br>$07 - 22$    | 1984-07-<br>22      |
| Tamin, S.Pd                        | SD NEGERI 1<br><b>KEDUNGANYAR</b>                           | WRINGINANOM 1988-02-01 |                            | 28 Tahun<br>5 Bulan       | 1988-<br>$02 - 01$    | 1992-02-<br>01      |
| <b>Wiwik Dwi</b><br>Astutik, S.Pd  | SD NEGERI 1<br><b>SUMBERAME</b>                             | WRINGINANOM 2010-02-02 |                            | 6 Tahun 5<br>Bulan        | $2010 -$<br>$02 - 02$ | 2014-02-<br>02      |

Gambar 4. 90 Pembuktian *Tes Case ID* 6.4

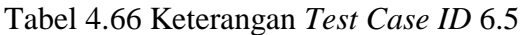

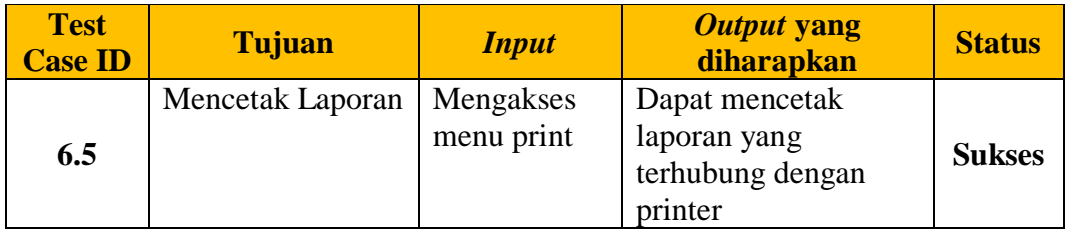

Pada Tabel 4.66 merupakan uji coba fungsi dari atribut mencetak laporan rekomendasi tingkat kecamatan. Pembuktian ini berstatus sukses karena *output*  yang muncul sesuai dengan output yang diharapkan. Pembuktian status sukses dapat dilihat pada Gambar 4.91

|                         |                                        | Monitoring Pencapaian Kinerja Kepala Sekolah Dasar |                                                      |                                  |                   |                            |                   |                      |                      |             |              |            |     |        |
|-------------------------|----------------------------------------|----------------------------------------------------|------------------------------------------------------|----------------------------------|-------------------|----------------------------|-------------------|----------------------|----------------------|-------------|--------------|------------|-----|--------|
| No                      | Nama<br><b>Kepsek</b>                  | Nama Sekolah                                       | Pengawas K1 K2 K3 K4 K5 K6 Total NA Sebutan Konversi |                                  |                   |                            |                   |                      |                      | <b>Skor</b> |              |            |     |        |
|                         | Mujiono, S.<br>Pd                      | SD NEGERI 1<br>PASINAN LEMAH<br>PUTIH              |                                                      | 1.<br>$\bf{0}$                   | $\pm$<br>$\Omega$ | $\mathbf{1}_r$<br>$\Omega$ | $\mathbf{0}$      | $\Omega$             | 1, 4, 9<br>$\theta$  |             | 5            | 37. Kurang | 25% |        |
| 2                       | MUNICHA.<br>Spd                        | SD ISLAM AL<br>MUHAJIRIN                           |                                                      | 4.                               | 2.                | 2.<br>$\overline{a}$       | 3.                | $\Omega$             | 4.<br>$\Omega$       | 16.8        |              | 70 Kurang  | 25% |        |
| $\overline{\mathbf{a}}$ | Rahmat<br>Syayid<br>Syuhur.<br>Spd     | SD<br>MUHAMMADIYAH                                 |                                                      | $\theta$                         | 5                 | 2.<br>$\Omega$             | $\mathbf{2}$<br>6 | $\Omega$             | 3.<br>$\Omega$       | 15.1        | $\circ$      | 62. Kurang | 25% |        |
|                         | Santi<br>Lestari<br>Indrawati,<br>S.Pd | SD NEGERI<br>LEBANIWARAS                           | Mirna<br>Pujiastutik,<br>S.Pd,M.Si                   | $\overline{2}$<br>$\overline{4}$ | $\frac{3}{7}$     | $\frac{4}{0}$              | 4.<br>$\circ$     | 4.<br>$\overline{0}$ | 3.<br>$\overline{7}$ | 21.8        | $\mathbf{R}$ | 90. Kurang | 25% |        |
| 5                       | Pd                                     | Suminto, S. SD NEGERI 1<br>SUMBERWARU              |                                                      | $\mathbf{0}$                     | 2.<br>$\Omega$    | 2.<br>$\mathbf{0}$         | 3.<br>6           | 8                    | $\Omega$             | 1. 4. 14.4  |              | 60 Kurang  | 25% |        |
| 6                       | Tamin, S.<br>Pd                        | SD NEGERI 1<br>KEDUNGANYAR                         |                                                      | $\mathbf{2}$<br>$\theta$         |                   | 1.<br>$\Omega$             | -12<br>$\Omega$   | 1.<br>$\Omega$       | 1.77<br>$\Omega$     |             |              | 32. Kurang | 25% |        |
|                         | Wiwik Dwi<br>Astutik, S.<br>Pd         | SD NEGERI 1<br>SUMBERAME                           | Mirna<br>Pujiastutik,<br>S.Pd.M.Si                   | $\theta$                         | $\Omega$          | $\mathbf{1}$ .<br>$\Omega$ | 2<br>5            | 2<br>$\Omega$        | 3.<br>$\Omega$       | 10.5        | $\mathbf{R}$ | 43. Kurang | 25% | $^{+}$ |

Gambar 4.91 Pembuktian *Tes Case ID* 6.5

# **H.Halaman Kepala Dinas Pendidikan Kab/Kota 1. Desain Uji Coba Melihat Laporan Tingkat Kabupaten**

Pada desain uji coba halaman laporan tingkat kabupaten bertujuan untuk mengetahui apakah halaman laporan untuk kepala dinas pendidikan kabupaten/kota berfungsi dengan baik. Uji coba ini dilakukan dengan masuk ke halaman laporan,lalu mengakses menu laporan kinerja, menu laporan rekomendasi, dan menu masa habis jabatan pegawai. Desain uji coba halaman laporan tingkat kabupaten :

| <b>Test</b><br><b>Case ID</b> | Tujuan                                                                             | <b>Input</b>                            | Output yang<br>diharapkan                                                                       | <b>Status</b> |
|-------------------------------|------------------------------------------------------------------------------------|-----------------------------------------|-------------------------------------------------------------------------------------------------|---------------|
| 7.1                           | Menampilkan<br>laporan penilaian<br>kinerja kepala<br>sekolah dasar se<br>Kab/Kota | Mengakses<br>menu<br>Laporan<br>Kinerja | Dapat menampilkan<br>Laporan Kinerja<br>Kepala Sekolah<br>Dasar Se Kab/Kota<br>berupa angka dan | <b>Sukses</b> |
|                               |                                                                                    |                                         | detailnya                                                                                       |               |

Tabel 4.67 Keterangan *Test Case ID* 7.1

Pada Tabel 4.67 merupakan uji coba fungsi dari atribut Menampilkan laporan penilaian kinerja kepala sekolah dasar se Kab/Kota. Pembuktian ini berstatus sukses karena *output* yang muncul sesuai dengan output yang diharapkan. Pembuktian status sukses dapat dilihat pada Gambar 4.92

|                         | <b>PKKS</b><br>Aplikasi Penilaian Kinerja Kepala Sekolah<br>Kamis 28 Juli 2016 Jam 5:36:13 |                                                                         |                |     |                                          |     |                 |      | Kepala Dinas Pendidikan Kab/Kota GRESIK ~ |              | Firman Anom Hergantoro S.Kom | S        |
|-------------------------|--------------------------------------------------------------------------------------------|-------------------------------------------------------------------------|----------------|-----|------------------------------------------|-----|-----------------|------|-------------------------------------------|--------------|------------------------------|----------|
|                         |                                                                                            | Beranda   Laporan Kinerja   Laporan Rekomendasi   Laporan Habis Jabatan |                |     |                                          |     |                 |      |                                           |              |                              |          |
| & Laporan Kinerja       |                                                                                            |                                                                         |                |     |                                          |     |                 |      |                                           |              |                              |          |
| PDF<br>Excel            | Print                                                                                      |                                                                         |                |     |                                          |     |                 |      |                                           |              | Search:                      |          |
| No                      | Nama Kecamatan                                                                             | Jumlah Sekolah<br>v                                                     | K <sub>1</sub> | K2  | Rata-rata Nilai Per Komponen<br>K3<br>÷. | K4  | <b>K5</b><br>a. | K6 ± | <b>Total Skor</b>                         | <b>NA</b>    | Sebutan                      | Konversi |
| $\overline{5}$          | <b>DRIVOREJO</b>                                                                           | 37                                                                      |                |     |                                          |     |                 |      | $\theta$                                  | $\theta$     | Kurang                       | 0%       |
| 18                      | <b>WRINGINANOM</b>                                                                         | 26                                                                      | 2.2            | 2.1 | 1.9                                      | 2.6 | 1.7             | 3.2  | 13.7                                      | 57.1         | Kurang                       | 25%      |
| 10                      | <b>KEDAMEAN</b>                                                                            | 21                                                                      | 4.0            | 4.0 | 3.7                                      | 4.0 | 4.0             | 4.0  | 23.7                                      | 98.8         | Kurang                       | 25%      |
| $\mathbf{1}$            | <b>BALONGPANGGANG</b>                                                                      | $\theta$                                                                |                |     |                                          |     |                 |      | $\theta$                                  | $\theta$     | Kurang                       | 0%       |
| $\overline{c}$          | <b>BENJENG</b>                                                                             | $\alpha$                                                                |                |     |                                          |     |                 |      | $\mathbf{0}$                              | $\mathbf{0}$ | Kurang                       | 0%       |
| $\overline{\mathbf{3}}$ | BUNGAH                                                                                     | $\mathbf{0}$                                                            |                |     |                                          |     |                 |      | $\theta$                                  | $\theta$     | Kurano                       | 0%       |
|                         | CERME                                                                                      | $\mathbf{0}$                                                            |                |     |                                          |     |                 |      | $\mathbf{0}$                              | $\theta$     | Kurang                       | 0%       |
| $\overline{\mathbf{B}}$ | <b>DUDUKSAMPEYAN</b>                                                                       | $\theta$                                                                |                |     |                                          |     |                 |      | $\mathbf{0}$                              | $\circ$      | Kurang                       | 0%       |
| $\overline{7}$          | <b>DUKUN</b>                                                                               | $\mathbf{0}$                                                            |                |     |                                          |     |                 |      | $\theta$                                  | 0            | Kurang                       | 0%       |
| 8                       | <b>GRESIK</b>                                                                              |                                                                         |                |     |                                          |     |                 |      | 0                                         | 0            | Kurang                       | 0%       |

Gambar 4.92 Pembuktian *Tes Case ID* 7.1

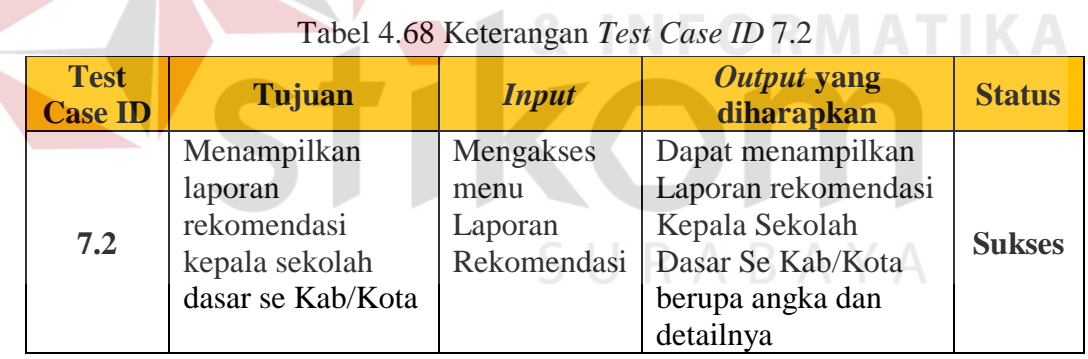

Pada Tabel 4.68 merupakan uji coba fungsi dari atribut Menampilkan laporan rekomendasi kepala sekolah dasar se Kab/Kota . Pembuktian ini berstatus sukses karena *output* yang muncul sesuai dengan output yang diharapkan. Pembuktian status sukses dapat dilihat pada Gambar 4.93

|              | <b>PKKS</b><br>Aplikasi Penilaian Kinerja Kepala Sekolah<br>Kamis 28 Juli 2016 Jam 5:37:10 | Beranda   Laporan Kinerja   Laporan Rekomendasi   Laporan Habis Jabatan |                |                |                                                        |              | Kepala Dinas Pendidikan Kab/Kota GRESIK ~ | Firman Anom Hergantoro S.Kom |                          |  |
|--------------|--------------------------------------------------------------------------------------------|-------------------------------------------------------------------------|----------------|----------------|--------------------------------------------------------|--------------|-------------------------------------------|------------------------------|--------------------------|--|
|              | ra Laporan Rekomendasi                                                                     |                                                                         |                |                |                                                        |              |                                           |                              |                          |  |
| PDF<br>Excel | Print                                                                                      |                                                                         |                |                |                                                        |              |                                           |                              | Search:                  |  |
| No           | Nama Kecamatan                                                                             | Jumlah Kepala Sekolah                                                   | K <sub>1</sub> | K <sub>2</sub> | Jumlah Rekomendasi Per Komponen<br>K <sub>3</sub><br>÷ | $KA =$       | K <sub>5</sub><br>$\frac{1}{2}$           | <b>K6</b>                    | <b>Total Rekomendasi</b> |  |
| 18           | <b>WRINGINANOM</b>                                                                         | 26                                                                      | $\frac{4}{3}$  | $\frac{4}{3}$  | 5 <sub>1</sub>                                         | $\mathbf{2}$ | 5                                         | $\left( 1\right)$            | 21                       |  |
| 17           | <b>UJUNGPANGKAH</b>                                                                        | $\mathbf{0}$                                                            |                |                |                                                        |              |                                           |                              | $\circ$                  |  |
| 16           | <b>TAMBAK</b>                                                                              | $\mathbf{0}$                                                            |                |                |                                                        |              |                                           |                              | $\circ$                  |  |
| 15           | SIDAYU                                                                                     | $\mathbf{0}$                                                            |                |                |                                                        |              |                                           |                              | $\mathbf{0}$             |  |
| 14           | SANGKAPURA                                                                                 | $\mathbf{0}$                                                            |                |                |                                                        |              |                                           |                              | $\theta$                 |  |
| 13           | PANCENG                                                                                    | $\mathbf{0}$                                                            |                |                |                                                        |              |                                           |                              | $\mathbf{0}$             |  |
| 12           | <b>MENGANTI</b>                                                                            | $\mathbf{0}$                                                            |                |                |                                                        |              |                                           |                              | $\theta$                 |  |
| 11           | MANYAR                                                                                     | $\mathbf{0}$                                                            |                |                |                                                        |              |                                           |                              | $\theta$                 |  |
| 10           | <b>KEDAMEAN</b>                                                                            | 21                                                                      |                |                |                                                        |              |                                           |                              | $\circ$                  |  |
| $\mathbf{Q}$ | <b>KEBOMAS</b>                                                                             | $\mathbf{0}$                                                            |                |                |                                                        |              |                                           |                              | $\theta$                 |  |

Gambar 4.93 Pembuktian *Tes Case ID* 7.2

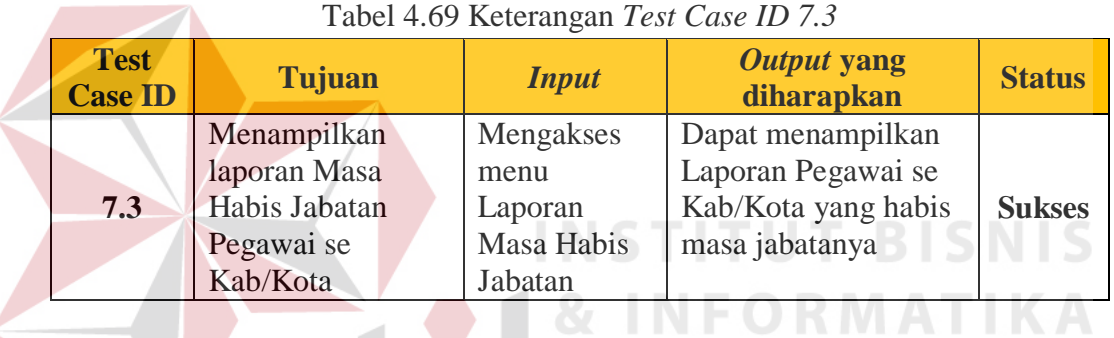

Pada Tabel 4.69 merupakan uji coba fungsi dari atribut Menampilkan laporan Masa Habis Jabatan Pegawai se Kab/Kota. Pembuktian ini berstatus sukses karena *output* yang muncul sesuai dengan output yang diharapkan. Pembuktian status sukses dapat dilihat pada Gambar 4.94

| <b>PKKS</b><br>雷<br>Aplikasi Penilaian Kinerja Kepala Sekolah<br>Firman Anom Hergantoro S.Kom<br>Kepala Dinas Pendidikan Kab/Kota GRESIK ~<br>Kamis 28 Juli 2016 Jam 5:47 9 |                                    |                                                               |                  |                  |            |                 |  |  |  |  |  |
|----------------------------------------------------------------------------------------------------|------------------------------------|---------------------------------------------------------------|------------------|------------------|------------|-----------------|--|--|--|--|--|
|                                                                                                    | Beranda                            | Laporan Kinerja   Laporan Rekomendasi   Laporan Habis Jabatan |                  |                  |            |                 |  |  |  |  |  |
| ra Laporan Habis Jabatan<br>PDF<br>Print<br>Expel                                                                                                    |                                    |                                                               |                  |                  | Search:    |                 |  |  |  |  |  |
|                                                                                                    |                                    |                                                               |                  |                  |            | Periode Jabatan |  |  |  |  |  |
| Nama Kepala                                                                                                    | Satuan Kerja                       | Kecamatan                                                     | Pengangkatan PNS | Lama Kerja       | Mulai      | Selesai         |  |  |  |  |  |
| Kinasih                                                                                                    | UPTD Pendidikan Kecamatan Kedamean | <b>GRESIK</b>                                                 | 1984-03-01       | 32 Tahun 4 Bulan | 1984-03-01 | 1988-03-01      |  |  |  |  |  |

Gambar 4.94 Pembuktian *Tes Case ID* 7.3

| <b>Test</b><br><b>Case ID</b> | Tujuan                 | <i>Input</i>                   | Output yang<br>diharapkan                           | <b>Status</b> |
|-------------------------------|------------------------|--------------------------------|-----------------------------------------------------|---------------|
| 7.4                           | Mendownload<br>laporan | Mengakses<br>menu<br>excel/pdf | Dapat mengunduh<br>File laporan berupa<br>excel/pdf | <b>Sukses</b> |

Tabel 4.70 Keterangan *Test Case ID* 7.4

Pada Tabel 4.70 merupakan uji coba fungsi dari atribut Mendownload laporan tingkat kabupaten. Pembuktian ini berstatus sukses karena *output* yang muncul sesuai dengan output yang diharapkan. Pembuktian status sukses dapat dilihat pada Gambar 4.95

| <b>No</b>      | Kepala Sekolah              | Satuan Kerja                    |                |                |                | <b>KOMPETENSI</b> |                |                | <b>Total</b> | <b>Na</b> | <b>Sebutan</b> | Konversi |
|----------------|-----------------------------|---------------------------------|----------------|----------------|----------------|-------------------|----------------|----------------|--------------|-----------|----------------|----------|
|                |                             |                                 | K1             |                |                | K2K3K4K5K6        |                |                | <b>Skor</b>  |           |                |          |
|                | MUNICHA.Spd                 | SD ISLAM AL MUHAJIRIN           | 2              | 4              | $\overline{4}$ | $\overline{4}$    | 2              | $\overline{4}$ | 20           | 83.3      | Baik           | 100 %    |
| $\overline{2}$ | Rahmat Svavid Svuhur. Spd   | SD MUHAMMADIYAH                 | 2              | 3              | $\overline{c}$ | $\overline{4}$    | 2              | $\overline{c}$ | 15           | 62,5      | Kurang         | 75 %     |
| $\overline{3}$ | Tamin S.Pd                  | SD NEGERI 1 KEDUNGANYAR         | 3              | $\overline{4}$ | 3              | 3                 | 4              | 4              | 21           | 87.5      | Sangat Baik    | 100 %    |
| $\overline{4}$ | Rustamadji S.Pd M.Si        | SD NEGERI 1 KESAMBEN KULON      | $\overline{2}$ | $\overline{4}$ | $\overline{4}$ | 4                 | 4              | 3              | 21           | 87.5      | Sangat Baik    | 100 %    |
| 5              | Muiiono, S.Pd               | SD NEGERI 1 PASINAN LEMAH PUTIH | $\overline{2}$ | $\overline{4}$ | $\overline{c}$ | $\overline{c}$    | 4              | 3              | 17           | 70.8      | Cukup          | 80 %     |
| 6              | Wiwik Dwi Astutik, S.Pd     | SD NEGERI 1 SUMBERAME           | $\overline{2}$ | 3              | $\overline{4}$ | $\overline{2}$    | $\overline{2}$ | 3              | 16           | 66,7      | Cukup          | 75 %     |
|                | Suminto, S.Pd               | SD NEGERI 1 SUMBERWARU          | 4              | 3              | 3              | 3                 | 4              | 4              | 21           | 87,5      | Sangat Baik    | 100 %    |
| 8              | As'ad S.Pd                  | SD NEGERI 1 SUMENGKO            | $\overline{2}$ | $\overline{4}$ | $\overline{4}$ | 3                 | 4              | 3              | 20           | 83.3      | Baik           | 100 %    |
| 9              | Suvoto, S.Pd                | SD NEGERI 1 WATES TANJUNG       | 3              | $\overline{c}$ | $\overline{4}$ | $\overline{c}$    | 3              | 3              | 17           | 70,8      | Cukup          | 80 %     |
| 10             | Kusiyati, S.Pd              | SD NEGERI 1 WRINGINANOM         | $\overline{2}$ | $\overline{2}$ | $\overline{3}$ | $\overline{2}$    | $\overline{2}$ | 4              | 15           | 62,5      | Kurang         | 75 %     |
| 11             | Sabar Prawono, S.Pd         | SD NEGERI 2 KEDUNGANYAR         | 3              | $\overline{c}$ | $\overline{2}$ | $\overline{4}$    | $\overline{c}$ | $\overline{2}$ | 15           | 62,5      | Kurang         | 75 %     |
| 12             | Lilis Setivowati, S.Pd      | SD NEGERI 2 KESAMBEN KULON      | $\overline{3}$ | $\overline{4}$ | $\overline{2}$ | 3                 | $\overline{4}$ | $\overline{4}$ | 20           | 83.3      | Baik           | 100 %    |
| 13             | Supriadi Busono, S.Pd       | SD NEGERI 2 PASINAN LEMAH PUTIH | $\overline{4}$ | 3              | 2              | $\overline{4}$    | 4              | $\overline{4}$ | 21           | 87.5      | Sangat Baik    | 100 %    |
| 14             | Mintoroso, S.Pd             | SD NEGERI 2 SUMBERWARU          | 4              | 3              | 3              | $\overline{2}$    | 3              | $\overline{c}$ | 17           | 70,8      | Cukup          | 80 %     |
| 15             | Wiwik Dwi Astutik, S.Pd     | SD NEGERI 2 SUMENGKO            | 2              | $\overline{4}$ | $\overline{4}$ | 3                 | 4              | 3              | 20           | 83.3      | Baik           | 100 %    |
| 16             | Sri Suwarni, S.Pd           | SD NEGERI 2 WATES TANJUNG       | 4              | $\overline{c}$ | $\overline{3}$ | $\overline{3}$    | 4              | $\overline{4}$ | 20           | 83.3      | Baik           | 100 %    |
| 17             | Suroso, S.Pd                | SD NEGERI 2 WRINGINANOM         | $\overline{4}$ | $\overline{c}$ | $\overline{c}$ | $\overline{4}$    | 4              | 4              | 20           | 83,3      | Baik           | 100 %    |
| 18             | Hj.Sri Sugiarti S.Pd.M.Si   | SD NEGERI KEPUH KLAGEN          | $\overline{2}$ | $\overline{4}$ | $\overline{c}$ | $\overline{2}$    | 3              | $\overline{2}$ | 15           | 62,5      | Kurang         | 75 %     |
| 19             | Supriyono, S.Pd             | SD NEGERI LEBANISOKO            | $\overline{4}$ | $\overline{2}$ | $\overline{c}$ | $\overline{c}$    | $\overline{c}$ | 3              | 15           | 62,5      | Kurang         | 75 %     |
| 20             | Sigit Purnomo, S.Pd         | SD NEGERI LEBANIWARAS           | 3              | $\overline{4}$ | $\overline{2}$ | $\overline{c}$    | $\overline{2}$ | 3              | 16           | 66.7      | Cukup          | 75 %     |
| 21             | Bakir, S.Pd                 | SD NEGERI MONDOLUKU             | 2              | $\overline{4}$ | $\overline{4}$ | 3                 | 3              | 4              | 20           | 83.3      | Baik           | 100 %    |
| 22             | Suwarni Afrida Fitri, S.Pd  | SD NEGERI PEDAGANGAN            | $\overline{4}$ | $\overline{4}$ | $\overline{2}$ | $\overline{4}$    | 3              | $\overline{4}$ | 21           | 87,5      | Sangat Baik    | 100 %    |
| 23             | Zamroni, S.Pd               | SD NEGERI SEMBUNG               | 3              | 3              | $\overline{4}$ | $\overline{4}$    | 3              | 3              | 20           | 83.3      | Baik           | 100 %    |
| 24             | Dwi Prapto Basuki, S.Pd     | SD NEGERI SOOKO                 | $\overline{2}$ | $\overline{4}$ | $\overline{4}$ | $\overline{2}$    | 3              | $\overline{2}$ | 17           | 70.8      | Cukup          | 80 %     |
| 25             | Heriadi, S.Pd               | SD NEGERI SUMBERGEDE            | $\overline{c}$ | $\overline{4}$ | $\overline{4}$ | $\overline{2}$    | 3              | 3              | 18           | 75,0      | Baik           | 80 %     |
| 26             | Jajuk Soerjatiningsih, S.Pd | SDIT YAA BUNAYYA                | 4              | $\overline{2}$ | $\overline{4}$ | $\overline{4}$    | 4              | 3              | 21           | 87,5      | Sangat Baik    | 100 %    |
|                |                             | Jumlah                          | 2,8            | 3,2            | 3,0            | 3,0               | 3,2            | 3,2            | 18,4         | 76,8      | Baik           | 80 %     |

Gambar 4.95 Pembuktian *Tes Case ID* 7.4

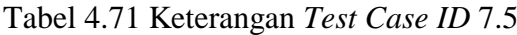

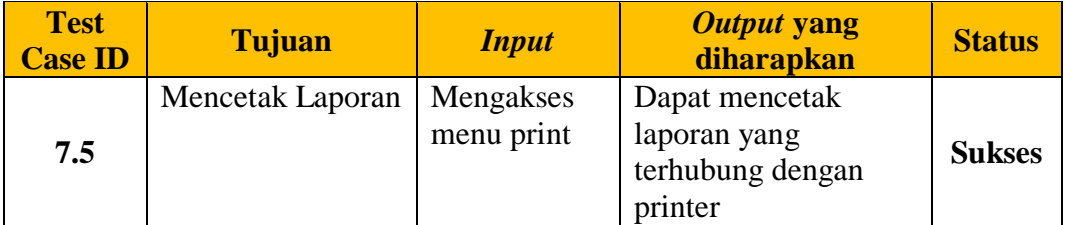

Pada Tabel 4.71 merupakan uji coba fungsi dari atribut mencetak laporan masa habis kerja pegawai. Pembuktian ini berstatus sukses karena *output* yang

muncul sesuai dengan output yang diharapkan. Pembuktian status sukses dapat dilihat pada Gambar 4.96

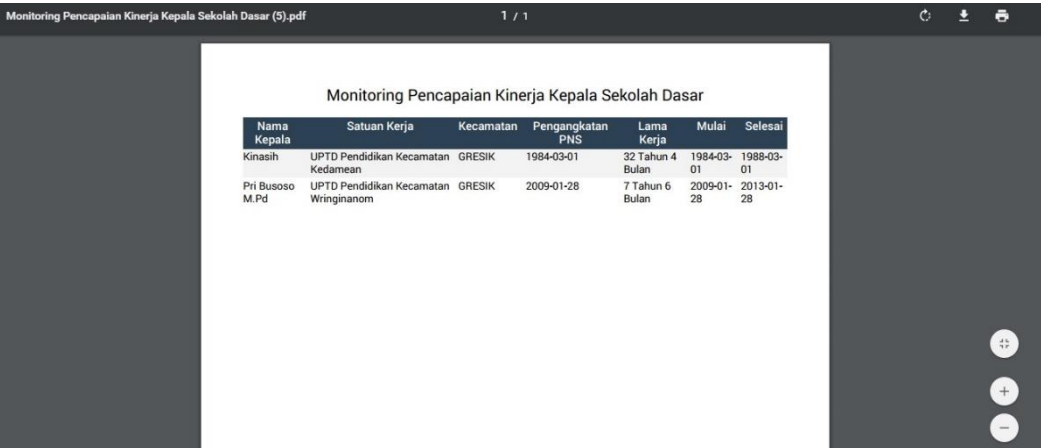

Gambar 4.96 Pembuktian *Tes Case ID* 7.5

## **I. Halaman Kepala Divisi Pemetaan Mutu dan Supervisi LPMP Jatim**

## **a. Desain Uji Coba Melihat Laporan Tingkat Provinsi**

Pada desain uji coba halaman laporan tingkat provinsi bertujuan untuk mengetahui apakah halaman laporan untuk kepala divisi Pemetaan Mutu dan Supervisi LPMP Jatim berfungsi dengan baik. Uji coba ini dilakukan dengan masuk ke halaman laporan,lalu mengakses menu laporan kinerja, menu laporan rekomendasi, dan menu masa habis jabatan pegawai.

| <b>Test</b><br><b>Case ID</b> | Tujuan                                                                               | <b>Input</b>                            | Output yang<br>diharapkan                                                                                      | <b>Status</b> |
|-------------------------------|--------------------------------------------------------------------------------------|-----------------------------------------|----------------------------------------------------------------------------------------------------|---------------|
| 8.1                           | Menampilkan<br>laporan penilaian<br>kinerja kepala<br>sekolah dasar se<br>Jawa timur | Mengakses<br>menu<br>Laporan<br>Kinerja | Dapat menampilkan<br>Laporan Kinerja<br>Kepala Sekolah<br>Dasar Se Jawa Timur<br>berupa angka dan<br>detailnya | <b>Sukses</b> |

Tabel 4.72 Keterangan *Test Case ID* 8.1

Pada Tabel merupakan uji coba fungsi dari atribut Menampilkan laporan penilaian kinerja kepala sekolah dasar se Jawa timur. Pembuktian ini berstatus sukses karena *output* yang muncul sesuai dengan output yang diharapkan. Pembuktian status sukses dapat dilihat pada Gambar 4.97

|                    | <b>PKKS</b>             | Aplikasi Penilaian Kinerja Kepala Sekolah<br>Karnis 28 Juli 2016 Jam 5:49:59 |                                                                         |     |    |    |                              |     |      |                   |            |         | <b>Istas Bintoro S.T</b><br>Kepala Pemetaan Mutu dan Supervisi LPMP Jatim Jawa Timur ~ | ٣I |
|--------------------|-------------------------|------------------------------------------------------------------------------|-------------------------------------------------------------------------|-----|----|----|------------------------------|-----|------|-------------------|------------|---------|----------------------------------------------------------------------------------------|----|
|                    |                         |                                                                              | Beranda   Laporan Kinerja   Laporan Rekomendasi   Laporan Habis Jabatan |     |    |    |                              |     |      |                   |            |         |                                                                                        |    |
| or Laporan Kinerja |                         |                                                                              |                                                                         |     |    |    |                              |     |      |                   |            |         |                                                                                        |    |
| Expel PDF<br>Print |                         |                                                                              |                                                                         |     |    |    |                              |     |      |                   |            |         | Search:                                                                                |    |
|                    | <b>No</b>               |                                                                              | Jumlah Sekolah                                                          |     |    |    | Rata-rata Nilai Per Komponen |     |      | <b>Total Skor</b> | <b>NA</b>  | Sebutan |                                                                                        |    |
|                    |                         | Nama kabupaten/Kota                                                          |                                                                         | K1  | K2 | K3 | K4                           | K5  | K6 a |                   |            |         | Konversi                                                                               |    |
|                    | $\mathfrak{S}$          | GRESIK                                                                       | 84                                                                      | 2.4 | 23 | 21 | 2.7                          | 2.0 | 3.3  | 14.8              | 61.7       | Kurang  | 25%                                                                                    |    |
|                    | $\mathbf{I}$            | <b>BANGKALAN</b>                                                             | $\circ$                                                                 |     |    |    |                              |     |      | $\Omega$          | $\circ$    | Kurang  | 0%                                                                                     |    |
|                    | $\overline{2}$          | BANYUMANGI                                                                   | $\circ$                                                                 |     |    |    |                              |     |      | $\circ$           | $\circ$    | Kurang  | 0%                                                                                     |    |
|                    | $\overline{\mathbf{3}}$ | BUTAR                                                                        | $\circ$                                                                 |     |    |    |                              |     |      | $\circ$           | $^{\circ}$ | Kurang  | 0%                                                                                     |    |
|                    | $\Delta$                | BOJONEGORO                                                                   | $\circ$                                                                 |     |    |    |                              |     |      | $\circ$           | $\circ$    | Kurang  | 0%                                                                                     |    |
|                    | 5                       | BONDOWOSO                                                                    | $\circ$                                                                 |     |    |    |                              |     |      | $\circ$           | $\circ$    | Kurang  | 0%                                                                                     |    |
|                    | $\tau$                  | JEMBER                                                                       | $\circ$                                                                 |     |    |    |                              |     |      | $\circ$           | $^{\circ}$ | Kurang  | 0%                                                                                     |    |
|                    | $\,$ 8 $\,$             | <b>JOMBANG</b>                                                               | $\circ$                                                                 |     |    |    |                              |     |      | $\circ$           | $^{\circ}$ | Kurang  | 0%                                                                                     |    |
|                    | $\mathsf{D}$            | KEDIRI                                                                       | $\circ$                                                                 |     |    |    |                              |     |      | $\alpha$          | $\circ$    | Kurang  | 0%                                                                                     |    |
|                    | 10                      | KOTA BATU                                                                    | $\circ$                                                                 |     |    |    |                              |     |      | $\circ$           | $\circ$    | Kurang  | 0%                                                                                     |    |

Gambar 4.97 Pembuktian *Tes Case ID* 8.1

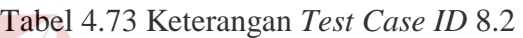

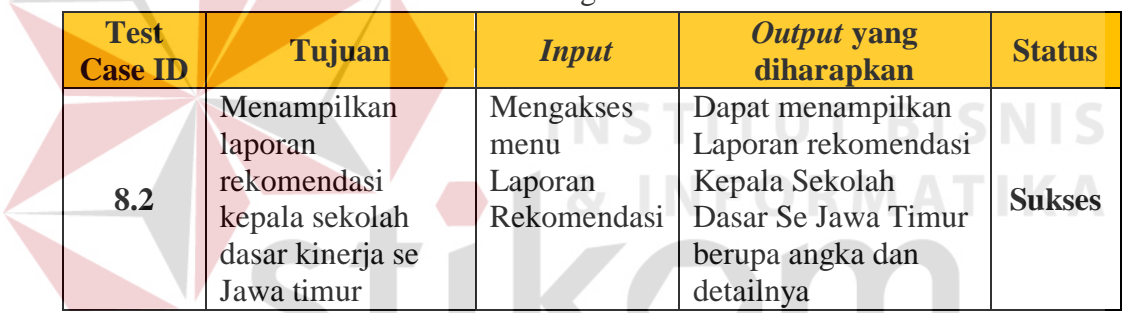

Pada Tabel 4.73 merupakan uji coba fungsi dari atribut Menampilkan laporan rekomendasi kepala sekolah dasar kinerja se Jawa timur. Pembuktian ini berstatus sukses karena *output* yang muncul sesuai dengan output yang diharapkan. Pembuktian status sukses dapat dilihat pada Gambar 4.98

|                         | <b>PKKS</b>                                                                 |  |                                                                         |        |                      |                                 |                |              |         | 黒                                                                                                 |  |
|-------------------------|-----------------------------------------------------------------------------|--|-------------------------------------------------------------------------|--------|----------------------|---------------------------------|----------------|--------------|---------|---------------------------------------------------------------------------------------------------|--|
|                         | Aplikasi Penilaian Kinerja Kepala Sekolah<br>Kamis 28 Juli 2016 Jam 5:50:35 |  |                                                                         |        |                      |                                 |                |              |         | <b>Islas Bintoro S.T.</b><br>Kepala Pemetaan Mutu dan Supervisi LPMP Jatim Jawa Timur ~<br>$\sim$ |  |
|                         |                                                                             |  | Beranda   Laporan Kinerja   Laporan Rekomendasi   Laporan Habis Jabatan |        |                      |                                 |                |              |         |                                                                                                   |  |
| c Laporan Rekomendasi   |                                                                             |  |                                                                         |        |                      |                                 |                |              |         |                                                                                                   |  |
| PDF Print<br>Expel      |                                                                             |  |                                                                         |        |                      |                                 |                |              |         | Search:                                                                                           |  |
|                         | Nama Kabupaten / Kota                                                       |  | Jumlah Kepala Sekolah                                                   |        |                      | Jumlah Rekomendasi Per Komponen |                |              |         | Total Rekomendasi                                                                                 |  |
| No                      |                                                                             |  |                                                                         | K1     | K2                   | K3                              | K4             | K6<br>$\sim$ | K6<br>× |                                                                                                   |  |
|                         |                                                                             |  | Jurrigh                                                                 | $\sim$ | $\ddot{\phantom{a}}$ | $\sigma$                        | $\mathbb{Z}$   | $\sigma$     | 3       |                                                                                                   |  |
| 1                       | BANGKALAN                                                                   |  | $\alpha$                                                                |        |                      |                                 |                |              |         | $\sigma$                                                                                          |  |
| $\mathfrak{D}$          | BANYUWANGI                                                                  |  | $\Omega$                                                                |        |                      |                                 |                |              |         | $\circ$                                                                                           |  |
| $\sim$                  | BUTAR                                                                       |  | $\circ$                                                                 |        |                      |                                 |                |              |         | $\circ$                                                                                           |  |
| $\mathcal{A}$           | <b>BOJONEGORO</b>                                                           |  | $\circ$                                                                 |        |                      |                                 |                |              |         | $\circ$                                                                                           |  |
| $\overline{\mathbf{5}}$ | BONDOWDSO                                                                   |  | $\alpha$                                                                |        |                      |                                 |                |              |         | $\circ$                                                                                           |  |
| $\alpha$                | <b>GRESIK</b>                                                               |  | 84                                                                      | $\sim$ | $\sim$               | 16                              | $\mathfrak{D}$ | 5.           | $\sim$  | 21.                                                                                               |  |
| $\overline{z}$          | JEMBER                                                                      |  | $\circ$                                                                 |        |                      |                                 |                |              |         | $\circ$                                                                                           |  |
| $\mathbf{a}$            | <b>JOMBANG</b>                                                              |  | $\circ$                                                                 |        |                      |                                 |                |              |         | O.                                                                                                |  |
| $\omega$                | KEDIRI                                                                      |  | $\circ$                                                                 |        |                      |                                 |                |              |         | O                                                                                                 |  |

Gambar 4.98 Pembuktian *Tes Case ID* 8.2

| <b>Test</b><br><b>Case ID</b> | Tujuan                                                                   | <b>Input</b>                                          | Output yang<br>diharapkan                                                          | <b>Status</b> |
|-------------------------------|--------------------------------------------------------------------------|-------------------------------------------------------|------------------------------------------------------------------------------------|---------------|
| 8.3                           | Menampilkan<br>laporan Masa<br>Habis Jabatan<br>Pegawai se Jawa<br>timur | Mengakses<br>menu<br>Laporan<br>Masa Habis<br>Jabatan | Dapat menampilkan<br>Laporan Pegawai se<br>jawa timur yang<br>habis masa jabatanya | <b>Sukses</b> |

Tabel 4.74 Keterangan *Test Case ID* 8.3

Pada Tabel 4.74 merupakan uji coba fungsi dari atribut Menampilkan laporan Masa Habis Jabatan Pegawai se Jawa timur. Pembuktian ini berstatus sukses karena *output* yang muncul sesuai dengan output yang diharapkan. Pembuktian status sukses dapat dilihat pada Gambar 4.99

| Kamis 28 Juli 2016 Jam 5:50:58 |                           | Beranda   Laporan Kinerja   Laporan Rekomendasi   Laporan Habis Jabatan |                  | Kepala Pemetaan Mutu dan Supervisi LPMP Jatim Jawa Timur |            |                            |
|--------------------------------|---------------------------|-------------------------------------------------------------------------|------------------|----------------------------------------------------------|------------|----------------------------|
| rz Laporan Habis Jabatan       |                           |                                                                         |                  |                                                          |            |                            |
| PDF<br>Print<br>Expel          |                           |                                                                         |                  |                                                          |            | Search                     |
| Nama Kepala                    | Satuan Kerja              | Kecamatan                                                               | Pengangkatan PNS | Lama Kerja                                               | Mulai      | Periode Jabatan<br>Selesai |
| Firman Anom Hergantoro S.Kom   | Dinas Pengidikan Gresik   | <b>WRINGINANOM</b>                                                      | 2012-03-07       | 4 Tahun 4 Bulan                                          | 2012-03-07 | 2016-03-07                 |
| Sutrismo                       | Dinas Pendidikan Sidoario | SIDOARJO                                                                | 1980-03-08       | 38 Tahun 4 Bulan                                         | 1980-03-08 | 1984-03-08                 |

Tabel 4.75 Keterangan *Test Case ID* 8.4

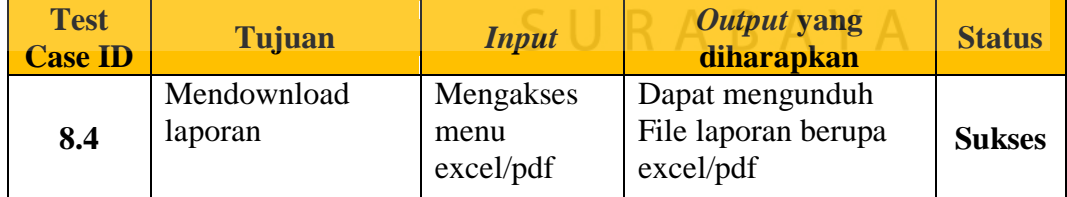

Pada Tabel 4.75 merupakan uji coba fungsi dari atribut Mendownload laporan penilaian kinerja se Provinsi . Pembuktian ini berstatus sukses karena *output* yang muncul sesuai dengan output yang diharapkan. Pembuktian status sukses dapat dilihat pada Gambar 4.100

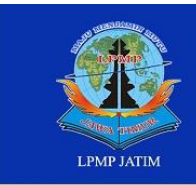

### **LPMP JAWA TIMUR**

Lembaga Penjaminan Mutu Pendidikan lan Raya Kelintang Wiyata Po Box 1 60231<br>one: +62 31 8285523, Fax +62 31 8273732<br>ebsite: http://www.lpmp-net.net<br>mail: dallomoiatim@vaboo.com

#### LAPORAN PENILAIAN KINERJA

| <b>No</b>      | Kabupaten /         | <b>Jumlah</b> |                |                         |                | <b>KOMPETENSI</b> |                |                | <b>Total</b> | <b>Na</b> | <b>Sebutan</b> | <b>Konversi</b> |
|----------------|---------------------|---------------|----------------|-------------------------|----------------|-------------------|----------------|----------------|--------------|-----------|----------------|-----------------|
|                | Kota                | Sekolah       | <b>K1</b>      | K <sub>2</sub>          | K3             | <b>K4</b>         | K <sub>5</sub> | K <sub>6</sub> | <b>Skor</b>  |           |                |                 |
| $\mathbf{1}$   | Kab. Malang         | 1.170         | 3              | 3                       | 3              | 2                 | $\overline{2}$ | 3              | 16           | 66,7      | Cukup          | 75 %            |
| $\overline{2}$ | Kab. Jember         | 1.025         | $\overline{4}$ | $\overline{2}$          | $\overline{3}$ | 3                 | 3              | $\overline{2}$ | 17           | 70,8      | Cukup          | 80 %            |
| 3              | Kota Surabaya       | 726           | $\overline{4}$ | 3                       | 4              | 3                 | 3              | 3              | 20           | 83,3      | <b>Baik</b>    | 100 %           |
| $\overline{4}$ | Kab. Banyuwangi     | 821           | $\overline{2}$ | $\overline{4}$          | 3              | $\overline{4}$    | $\overline{c}$ | 3              | 18           | 75,0      | <b>Baik</b>    | 80 %            |
| 5              | Kab. Bangkalan      | 700           | $\overline{4}$ | $\overline{4}$          | $\overline{c}$ | $\overline{4}$    | $\overline{3}$ | $\overline{4}$ | 21           | 87,5      | <b>Baik</b>    | 100 %           |
| 6              | Kab. Sampang        | 615           | $\overline{4}$ | $\overline{4}$          | $\overline{2}$ | 3                 | $\overline{c}$ | $\overline{4}$ | 19           | 79,2      | <b>Baik</b>    | 80 %            |
| $\overline{7}$ | Kab. Bojonegoro     | 737           | $\overline{4}$ | $\overline{2}$          | $\overline{4}$ | $\overline{4}$    | $\overline{3}$ | $\overline{4}$ | 21           | 87,5      | Baik           | 100 %           |
| 8              | Kab. Probolinggo    | 637           | 3              | $\overline{2}$          | $\overline{4}$ | $\overline{c}$    | 3              | $\overline{c}$ | 16           | 66,7      | Cukup          | 75 %            |
| 9              | Kab. Sumenep        | 649           | $\overline{4}$ | $\overline{2}$          | 3              | 4                 | $\overline{2}$ | $\overline{2}$ | 17           | 70,8      | Cukup          | 80 %            |
| 10             | Kab. Pasuruan       | 713           | $\overline{2}$ | $\overline{4}$          | $\overline{3}$ | $\overline{2}$    | $\overline{3}$ | $\overline{2}$ | 16           | 66,7      | Cukup          | 75 %            |
| 11             | Kab. Lamongan       | 634           | 2              | 3                       | $\overline{c}$ | 4                 | $\overline{4}$ | 3              | 18           | 75,0      | <b>Baik</b>    | 80 %            |
| 12             | Kab. Sidoarjo       | 551           | $\overline{2}$ | $\overline{3}$          | $\overline{4}$ | $\overline{2}$    | $\overline{3}$ | $\overline{2}$ | 16           | 66,7      | Cukup          | 75 %            |
| 13             | Kab. Kediri         | 668           | $\overline{c}$ | $\overline{4}$          | $\overline{c}$ | 2                 | $\overline{4}$ | 4              | 18           | 75,0      | Baik           | 80 %            |
| 14             | Kab. Blitar         | 694           | $\overline{c}$ | $\overline{4}$          | $\overline{c}$ | $\overline{4}$    | $\overline{c}$ | $\overline{c}$ | 16           | 66,7      | Cukup          | 75 %            |
| 15             | Kab. Nganjuk        | 645           | 3              | $\overline{2}$          | $\overline{4}$ | $\overline{c}$    | $\overline{2}$ | 3              | 16           | 66,7      | Cukup          | 75 %            |
| 16             | Kab. Pamekasan      | 471           | $\overline{4}$ | $\overline{3}$          | 3              | $\overline{4}$    | $\overline{4}$ | $\overline{3}$ | 21           | 87,5      | <b>Baik</b>    | 100 %           |
| 17             | Kab. Jombang        | 555           | $\overline{2}$ | 3                       | $\overline{2}$ | 3                 | 3              | $\overline{2}$ | 15           | 62,5      | Kurang         | 75 %            |
| 18             | Kab.<br>Tulungagung | 666           | $\overline{4}$ | 3                       | 3              | 4                 | $\overline{4}$ | $\overline{4}$ | 22           | 91,7      | <b>Baik</b>    | 100 %           |
| 19             | Kab. Ponorogo       | 603           | $\overline{2}$ | 3                       | 4              | 3                 | $\overline{4}$ | 3              | 19           | 79,2      | Baik           | 80 %            |
| 20             | Kab. Lumajang       | 551           | $\overline{3}$ | $\overline{4}$          | 3              | $\overline{4}$    | $\overline{4}$ | $\overline{c}$ | 20           | 83,3      | Baik           | 100 %           |
| 21             | Kab. Tuban          | 572           | $\overline{4}$ | $\overline{4}$          | $\overline{c}$ | $\overline{c}$    | $\overline{4}$ | $\overline{4}$ | 20           | 83,3      | Baik           | 100 %           |
| 22             | Kab. Bondowoso      | 505           | 3              | $\overline{c}$          | $\overline{2}$ | $\overline{4}$    | 3              | $\overline{c}$ | 16           | 66,7      | Cukup          | 75 %            |
| 23             | Kab. Ngawi          | 542           | $\overline{3}$ | $\overline{3}$          | $\overline{3}$ | 3                 | $\overline{4}$ | $\overline{4}$ | 20           | 83,3      | Baik           | 100 %           |
| 24             | Kab. Gresik         | 446           | $\overline{4}$ | $\overline{2}$          | $\overline{c}$ | $\overline{2}$    | 3              | $\overline{c}$ | 15           | 62,5      | Kurang         | 75 %            |
| 25             | Kab. Mojokerto      | 411           | 3              | 3                       | $\overline{4}$ | $\overline{c}$    | 4              | $\overline{4}$ | 20           | 83,3      | Baik           | 100 %           |
| 26             | Kab. Magetan        | 497           | 3 <sup>1</sup> | 3                       | $\overline{4}$ | $\overline{4}$    | $\overline{4}$ | $\overline{4}$ | 22           | 91,7      | <b>Baik</b>    | 100 %           |
| 27             | Kab. Situbondo      | 443           | 3              | $\overline{4}$          | $\overline{c}$ | $\overline{4}$    | $\overline{4}$ | $\overline{2}$ | 19           | 79,2      | <b>Baik</b>    | 80 %            |
| 28             | Kab. Trenggalek     | 445           | $\overline{3}$ | $\overline{\mathbf{3}}$ | $\overline{4}$ | $\overline{4}$    | 3              | $\overline{3}$ | 20           | 83,3      | <b>Baik</b>    | 100 %           |
| 29             | Kab. Pacitan        | 417           | $\mathbf{3}$   | $\overline{c}$          | $\overline{4}$ | $\overline{4}$    | $\overline{c}$ | $\overline{2}$ | 17           | 70,8      | Cukup          | 80 %            |
| 30             | Kab. Madiun         | 432           | 2 <sup>1</sup> | $\overline{4}$          | $\overline{4}$ | 3                 | $\overline{2}$ | $\overline{3}$ | 18           | 75,0      | <b>Baik</b>    | 80 %            |
| 31             | Kota Malang         | 275           | 2              | 2                       | $\overline{c}$ | 4                 | 3              | 3              | 16           | 66,7      | Cukup          | 75 %            |
| 32             | Kota Kediri         | 141           | $\overline{2}$ | $\overline{4}$          | 3              | $\overline{2}$    | $\overline{3}$ | $\overline{4}$ | 18           | 75,0      | <b>Baik</b>    | 80 %            |
| 33             | Kota Probolinggo    | 111           | $\overline{2}$ | $\overline{4}$          | $\overline{2}$ | $\overline{4}$    | $\overline{2}$ | $\overline{4}$ | 18           | 75,0      | Baik           | 80 %            |
| 34             | Kota Madiun         | 70            | $\overline{2}$ | $\overline{2}$          | $\overline{4}$ | $\overline{2}$    | $\overline{2}$ | 3              | 15           | 62,5      | Kurang         | 75 %            |
| 35             | Kota Batu           | 74            | $\overline{4}$ | $\overline{4}$          | $\overline{4}$ | 3                 | 4              | 3              | 22           | 91,7      | <b>Baik</b>    | 100 %           |
| 36             | Kota Pasuruan       | 64            | $\overline{2}$ | $\overline{3}$          | $\overline{4}$ | $\overline{3}$    | $\overline{3}$ | $\overline{2}$ | 17           | 70,8      | Cukup          | 80 %            |
| 37             | Kota Blitar         | 62            | 3              | $\overline{c}$          | $\overline{c}$ | $\overline{4}$    | $\overline{3}$ | 3              | 17           | 70,8      | Cukup          | 80 %            |
| 38             | Kota Mojokerto      | 60            | $\overline{4}$ | $\overline{4}$          | 3              | $\overline{4}$    | $\overline{2}$ | $\overline{3}$ | 20           | 83,3      | <b>Baik</b>    | 100 %           |

Gambar 4.100 Pembuktian *Tes Case ID* 8.4

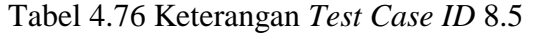

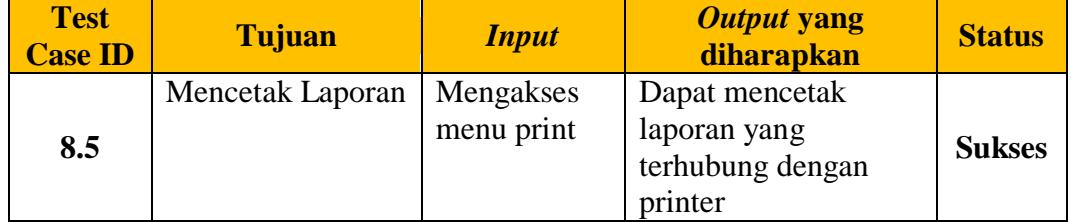

**Advanced Assure The Quality Education** 

Pada Tabel 8.5 merupakan uji coba fungsi dari atribut mencetak laporan kinerja . Pembuktian ini berstatus sukses karena *output* yang muncul sesuai dengan output yang diharapkan. Pembuktian status sukses dapat dilihat pada Gambar 4. 101

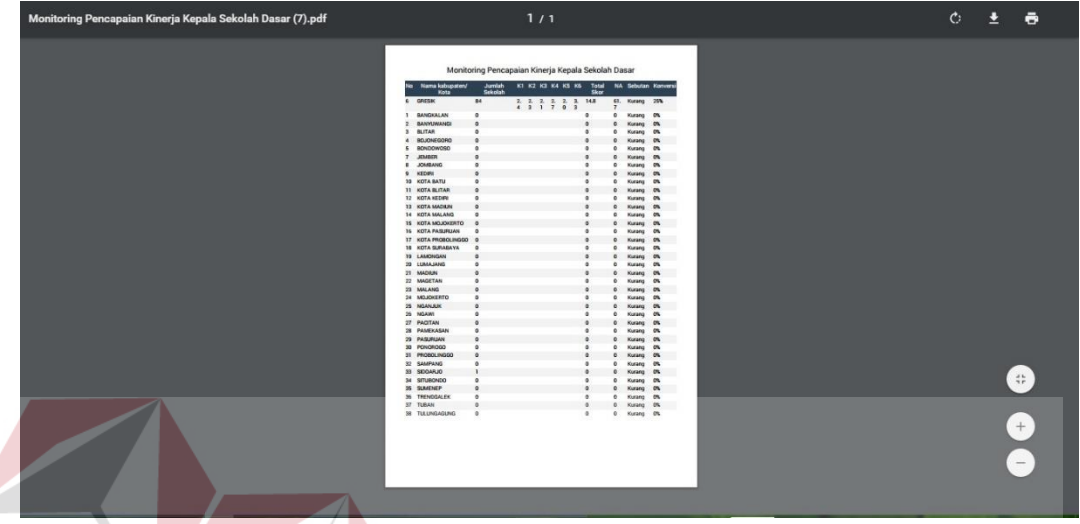

Gambar 4.101 Pembuktian *Tes Case ID* 8.5

### **1.4 Evaluasi Sistem**

Berikut ini akan dilakukan skenario jalanya aplikasi penilaian kinerja

**INSTITUT BI** 

kepala sekolah berbasis web dengan menggunakan data dibawah ini :

| N <sub>0</sub> | <b>Data Master</b>                             | <b>Cakupan Data</b> | <b>Jumlah</b> |
|----------------|------------------------------------------------|---------------------|---------------|
|                | Data Kepala Sekolah Dasar                      | 2 Kecamatan         | 10            |
| 2              | Data Pengawas                                  | 2 Kecamatan         | 2             |
| 3              | Data Sekolah                                   | 2 Kecamatan         | 10            |
| 4              | Data Admin Kecamatan                           | 2 Kecamatan         | 2             |
| 5              | Data Kepala UPTD Pendidikan Kec                | 2 Kecamatan         | 2             |
| 6              | Data Kepala Dispendik                          | 1 Kabupaten         |               |
| 7              | Data Kepala Divisi Pemetaan Mutu LPMP<br>Jatim | 1 Provinsi          |               |

Tabel 4.77 Data Kebutuhan Skenario Pengujian Evaluasi

Tabel 4.78 Skenario Evaluasi Data Kepala Sekolah Dan data Sekolah

| <b>No</b> | Data Kepala Sekolah     | Data Sekolah    | Kecamatan   |
|-----------|-------------------------|-----------------|-------------|
|           | Santi Lestari Indrawati | Sdn Lebaniwaras | Wringinanom |
|           | 2 Rahmat.Spd            | Sd Muhammadiyah | Wringinanom |

**NIS** 

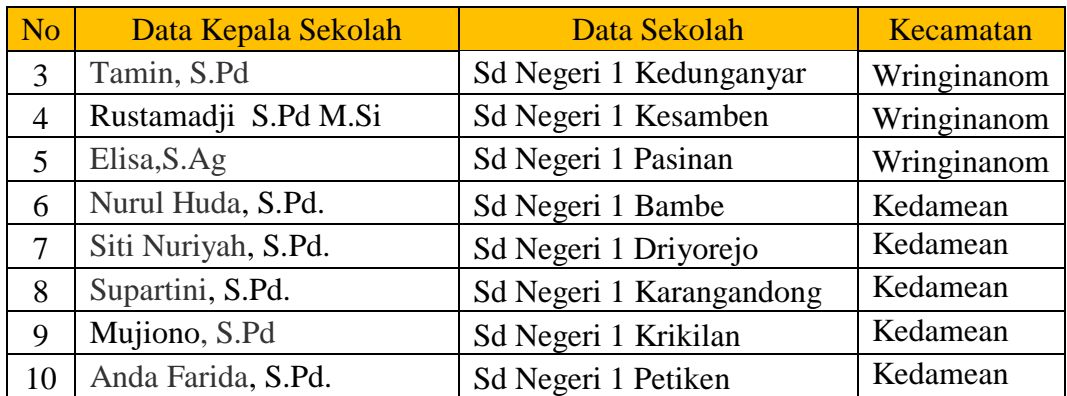

Tabel 4.79 Skenario Evaluasi Data Admin Tingkat Kecamatan

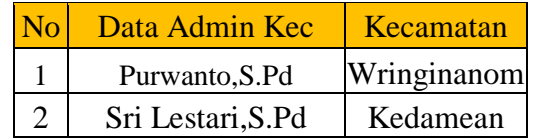

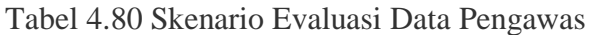

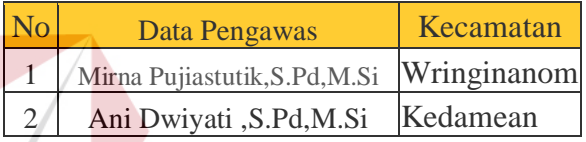

Pertama kali admin tingkat kecamatan memasukan data master antara lain

kepala sekolah, pengawas, kepala uptd dan bisa dilihat pada Gambar 4.102

|               | <b>PKKS</b>                     | Aplikasi Penilalah Kinerja Kepala Sekolah<br>Jumat 29 Juli 2016 Jam 2 55 9 |                  |                                        |               |                     | Admin UPTD Pendidikan Kecamatan WRINGINANOM ~ | Purwanto S.Pd       | <b>Carrier</b><br><b>P</b> |
|---------------|---------------------------------|----------------------------------------------------------------------------|------------------|----------------------------------------|---------------|---------------------|-----------------------------------------------|---------------------|----------------------------|
|               |                                 |                                                                            | Beranda          | Pegawai   Sekolah   UPTD   Penugasan v |               |                     |                                               |                     |                            |
|               | r Data Pegawai                  |                                                                            |                  |                                        |               |                     |                                               |                     |                            |
| 10            | v records                       |                                                                            |                  |                                        |               |                     |                                               | Search:             |                            |
| $NIP -$       | Nama Pegawai                    | Jabatan                                                                    | Pangkat Golongan | Tempat/Tgl Lahir                       | Jenis Kelamin | Pendidikan Terakhir | Program Keahlian                              | Riwayat Kerja       | Aksi                       |
|               | Rahmat.Spd                      | Kepala Sekolah                                                             | <b>IVb</b>       | Surabaya, 1992-07-<br>01               | Pria          | <b>S2</b>           | Psikologi                                     | <b>Lihat Detail</b> | <b>C</b> edit              |
| $\frac{1}{2}$ | Santi Lestari Indrawati<br>S.Pd | Kepala Sekolah                                                             | Id               | Surabaya, 1980-02-<br>05               | Wanita        | S <sub>2</sub>      | Psikologi                                     | <b>Lihat Detail</b> | Gedit                      |
| 6             | Tamin, S.Pd                     | Kepala Sekolah                                                             | Ilid             | Surabaya, 1984-02-<br>08               | Pria          | S <sub>2</sub>      | Psikologi                                     | <b>Lihat Detail</b> | Gedit                      |
| 10            | Rustamadji S.Pd                 | Kepala Sekolah                                                             | ic.              | Surabaya, 1989-07-<br>08               | Pria          | \$2                 | Psikologi                                     | <b>Lihat Detail</b> | Gedit                      |
| 11            | Mujiono, S.Pd                   | Kepala Sekolah                                                             | Ic.              | Surabaya, 1970-06-<br>10               | Pria          | S <sub>2</sub>      | Psikologi                                     | <b>Lihat Detail</b> | Gedit                      |
| 41            | Elisa, S.Ag                     | Kepala Sekolah                                                             | <b>IVb</b>       | Teenggalek, 1961-<br>$03 - 01$         | Wanita        | S <sub>2</sub>      | MAtematika                                    | <b>Lihat Detail</b> | <b>Gedit</b>               |

Gambar 4.102 Skenario Evaluasi Memasukan data Kepala Sekolah

Setelah data master dimasukan, admin tingkat kecamatan memasukan data penugasan penempatan dengan tujuan agar pengawas mempunyai kepala sekolah yang dibina.
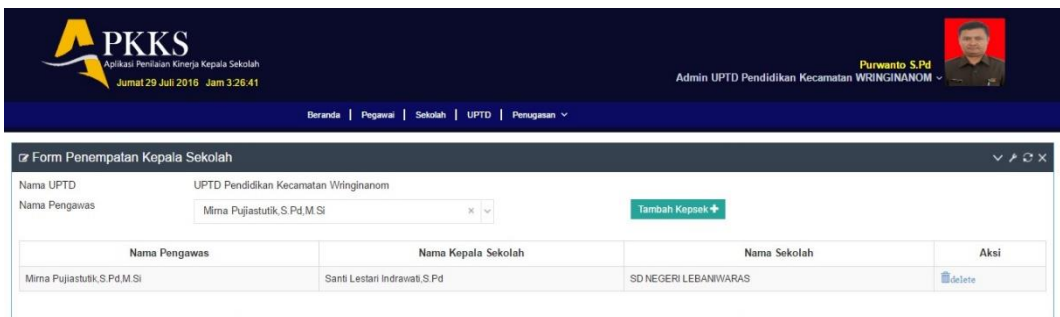

Gambar 4.103 Skenario Evaluasi Memasukan Data Penugasan Penempatan

Selanjutnya Admin tingkat kecamatan memasukan data penugasan penilaian yang didalamnya terdapat sk penugasan penilaian dan masa berlaku yang dijandikan landasan pengawas dalam menilai kinerja kepala sekolah.

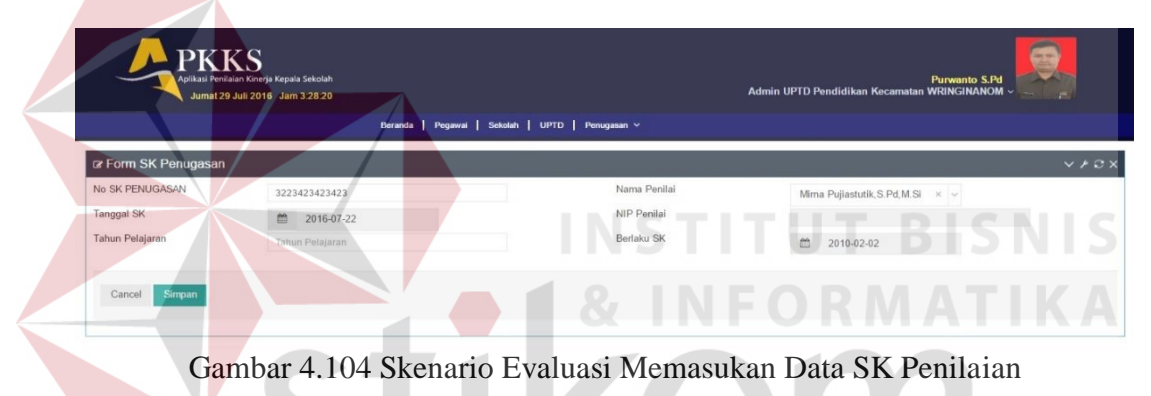

Dengan adanya sk penugasan, pengawas mempuyai dasar penilaian dan bisa menilai kepala sekolah dengan memasukan username dan password sebagai pengawas. Halaman pengawas terdiri dari halaman penilaian, laporan kinerja,dan laporan rekomendasi. Untuk lebih jelasnya bisa dilihat pada gambar dibawah ini.

| <b>PKKS</b>                                                                             | Aplikasi Penilaian Kinerja Kepala Sekolah<br>Jumat 29 Juli 2016 Jam 3:30:25 |                    | e<br>Mirna Pujiastutik, S.Pd, M.Si<br><b>Pengawas WRINGINANOM</b>   |                                           |                                             |                               |  |  |  |
|-----------------------------------------------------------------------------------------|-----------------------------------------------------------------------------|--------------------|---------------------------------------------------------------------|-------------------------------------------|---------------------------------------------|-------------------------------|--|--|--|
| r Monitoring Pencapaian Kinerja Kepala Sekolah Dasar                                    |                                                                             |                    | Beranda   Penilaian Kinerja   Laporan Kinerja   Laporan Rekomendasi |                                           |                                             |                               |  |  |  |
| 23456-sk<br>No SK PENUGASAN<br>Tanggal SK<br>2016-07-01<br>Tahun Pelajaran<br>2016-2017 |                                                                             |                    |                                                                     | Nama Penilai<br>NIP Penilai<br>Berlaku SK | Mirna Pujiastutik, S.Pd, M.Si<br>2016-11-19 |                               |  |  |  |
|                                                                                         | K1<br><b>Kepribadian dan Sosial</b>                                         | K2<br>Kepemimpinan | K3<br>Pengembangan                                                  | K4<br><b>Pengelolaan Sumber Dava</b>      | K5<br>Kewirausahaan                         | <b>K6</b><br><b>Supervisi</b> |  |  |  |
| ra Data Sekolah                                                                         |                                                                             |                    |                                                                     | r Data Kepala Sekolah                     |                                             |                               |  |  |  |
| <b>NPSN/NSS</b>                                                                         |                                                                             |                    |                                                                     | Nama                                      | - Pilih Pegawai -                           | $\sim$                        |  |  |  |
| Nama Sekolah                                                                            |                                                                             |                    |                                                                     | <b>NUPTK</b>                              | NUPTK                                       |                               |  |  |  |
| Telp/Fax                                                                                |                                                                             |                    |                                                                     | <b>NIP</b>                                | NIP                                         |                               |  |  |  |
| Desa/Kelurahan                                                                          |                                                                             |                    |                                                                     | Tempat / Tgl Lahir                        | Tahun Pelajaran                             |                               |  |  |  |
| Kecamatan                                                                               |                                                                             |                    |                                                                     | Pangkat/Golongan                          | Tahun Pelajaran                             |                               |  |  |  |
| Kabupaten                                                                               |                                                                             |                    |                                                                     | TMT sebagai Kepala Sekolah                | Tahun Pelajaran                             |                               |  |  |  |
| Provinsi                                                                                |                                                                             |                    |                                                                     | Masa Kerja                                | Tahun Pelajaran                             |                               |  |  |  |
|                                                                                         |                                                                             |                    |                                                                     | Jonie Kolomin                             |                                             |                               |  |  |  |

Gambar 4.105 Skenario Evaluasi Tampilan Halaman Pengawas

Pengawas memilih kepala sekolah yang akan dinilai dan dilihat pada gambar

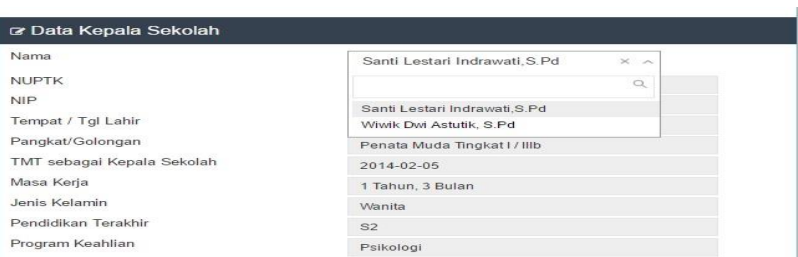

Gambar 4.106 Skenario Evaluasi memikih kepala sekolah yang akan dinilai

Ada 6 kompetensi yang akan dinilai. Pengawas bebas menentukan mana yang akan dinilia sesuai hasil kinerja kepala sekolah. Untuk lebih jelasnya bisa dilihat pada Gambar **PKKS**  $\n **Data** 5$ **NIP** Tempat / Tgl Lah TMT sebag Masa Kerja JAWA TIM Jenis Kela Pendidikan Tera

Gambar 4.107 Skenario Evaluasi 6 Kompetensi yang akan dipilih

Ada skor 1-4 pengawas dalam menilai setiap poin indikator kompetensi. Besar kecilnya skor tergantung bukti hasil kinerja kepala sekolah. Setelah menilai pengawas bisa memberikan deskripsi penilaian yang tertera di kolom bagian bawah. Untuk lebih jelasnya bisa dilihat pada Gambar

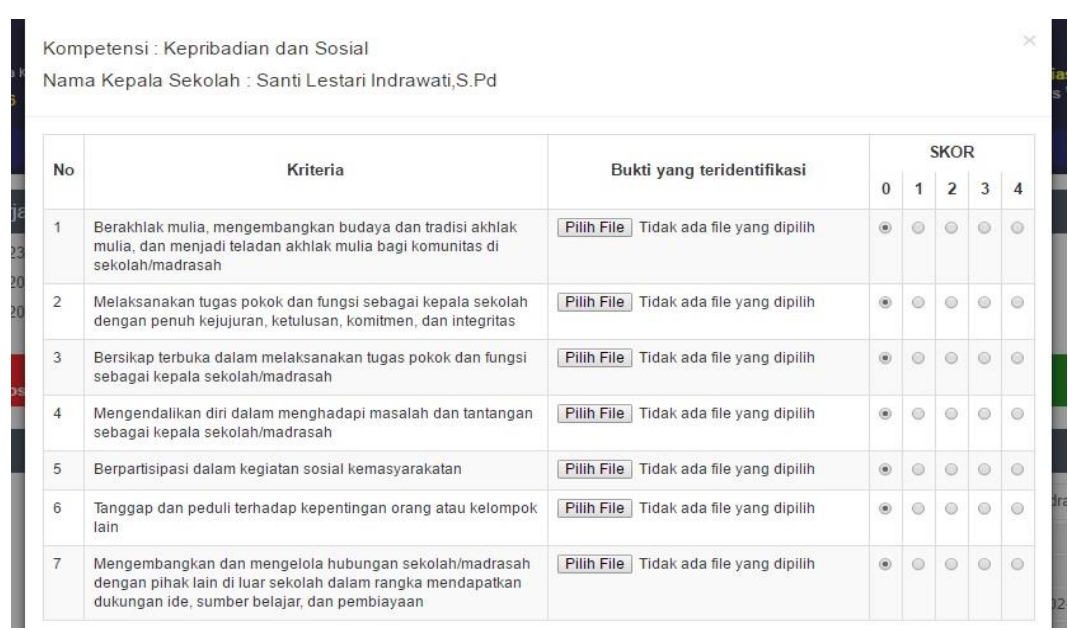

Gambar 4.108 Skenario Evaluasi Memilih Skor Nilai

Setelah pengawas menilai kinerja kepala sekolah, laporan kinerja dan rekomendasi sudah bisa dilihat. Dibawah ini merupakan laporan kinerja dan rekomendasi untuk pengawas. **INSTITUT BISNIS** 

|                         | Aplikasi Penilaian Kinerja Kepala Sekolah<br>Kamis 28 Juli 2016 Jam 5:15:38 |                                 |                                                              |                |                |                |                                    |           |     | Mirna Pujiastutik, S.Pd, M.Si<br>Pengawas WRINGINANOM ~ |           |         |          |
|-------------------------|-----------------------------------------------------------------------------|---------------------------------|--------------------------------------------------------------|----------------|----------------|----------------|------------------------------------|-----------|-----|---------------------------------------------------------|-----------|---------|----------|
|                         |                                                                             | Beranda                         | Laporan Kinerja   Laporan Rekomendasi  <br>Penilaian Kineria |                |                |                |                                    |           |     |                                                         |           |         |          |
|                         | ra Laporan Kinerja                                                          |                                 |                                                              |                |                |                |                                    |           |     |                                                         |           |         |          |
| Excel                   | PDF<br>Print                                                                |                                 |                                                              |                |                |                |                                    |           |     |                                                         |           | Search: |          |
| No <sub>A</sub>         | Nama Kepsek                                                                 | Nama Sekolah                    | Pengawas                                                     | K <sub>1</sub> | K <sub>2</sub> | K <sub>3</sub> | Rata-rata Nilai Per Komponen<br>K4 | <b>K5</b> | K6  | Total Skor                                              | <b>NA</b> | Sebutan | Konversi |
|                         | Mujiono, S.Pd                                                               | SD NEGERI 1 PASINAN LEMAH PUTIH |                                                              | 1.0            | 1.0            | $10^{-1}$      | 1.0.                               | 1.0       | 4.0 | $\overline{9}$                                          | 37.5      | Kurang  | 25%      |
| $\overline{2}$          | MUNICHA.Spd                                                                 | SD ISLAM AL MUHAJIRIN           |                                                              | 4.0            | 2.7            | 2.0            | $3.1 - 1.0$                        |           | 4.0 | 16.8                                                    | 70        | Kurang  | 25%      |
| $\overline{\mathbf{3}}$ | Rahmat Syayid Syuhur.Spd                                                    | SD MUHAMMADIYAH                 |                                                              | 4.0            | 2.5            | 2.0            | 2.6                                | 1.0       | 3.0 | 15.1                                                    | 62.9      | Kurang  | 25%      |
| $\frac{4}{3}$           | Santi Lestari Indrawati S.Pd                                                | SD NEGERI LEBANIWARAS           | Mirna Puijastutik S.Pd.M.Si                                  | 2.4            | 3.7            | 4.0            | 4.0                                | 4.0       | 3.7 | 21.8                                                    | 90.8      | Kurang  | 25%      |
| 5                       | Suminto, S.Pd                                                               | SD NEGERI 1 SUMBERWARU          |                                                              | 1.0            | 2.0            | 2.0            | 3.6                                | 1.8       | 4.0 | 14.4                                                    | 60        | Kurang  | 25%      |
| 6                       | Tamin, S.Pd                                                                 | SD NEGERI 1 KEDUNGANYAR         |                                                              | 2.0            | 1.7            | 1.0            | 1.0                                | 1.0       | 1.0 | 7.7                                                     | 32.1      | Kurang  | 25%      |
| $\tau$                  | Wiwik Dwi Astutik, S.Pd.                                                    | SD NEGERI 1 SUMBERAME           | Mirna Pujiastutik.S.Pd.M.Si                                  | 1.0            | 1.0            | 1.0            | 2.5                                | 2.0       | 3.0 | 10.5                                                    | 43.8      | Kurang  | 25%      |

Gambar 4.109 Skenario Evaluasi Laporan Untuk Pengawas

Gambar menunjukan laporan kinerja dan rekomendasi untuk kepala sekolah. Kepala Sekolah bisa melihat hasil kinerja yang dinilai oleh pengawas.

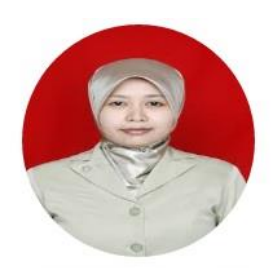

## Santi Lestari Indrawati, S.Pd<br>SD NEGERI LEBANIWARAS

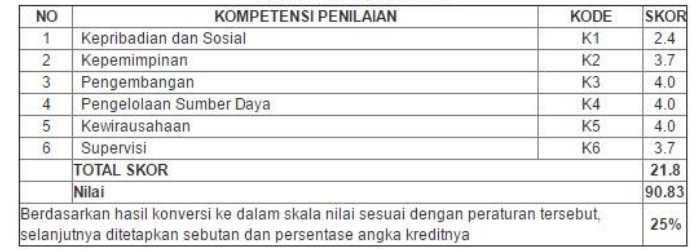

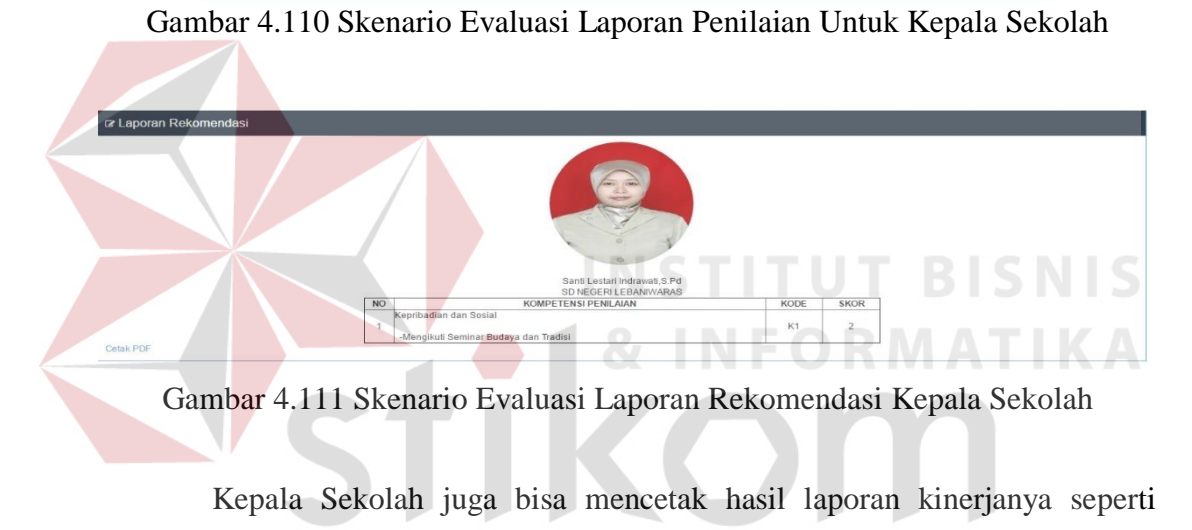

gambar dibawah ini .

# SURABAYA

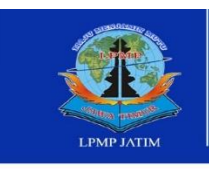

.<br>Lembaga Penjaminan Mutu Pendidikan

.<br>| Raya Kelintang Wiyata Po Box 1 60231<br>|a: +62 31 8285823, Fax +62 31 8273732<br>|i: e: http://www.lpmp-net.net<br>||: dalipmpjalim@yahoo.com

**Advanced Assure The Quality Education** 

### **LAPORAN HASIL PENILAIAN KINERJA KEPALA SEKOLAH DASAR / MADRASAH KECAMATAN WRINGINANOM** 2016 - 2017

Yang bertanda tangan di bawah ini:

 $\left($ 

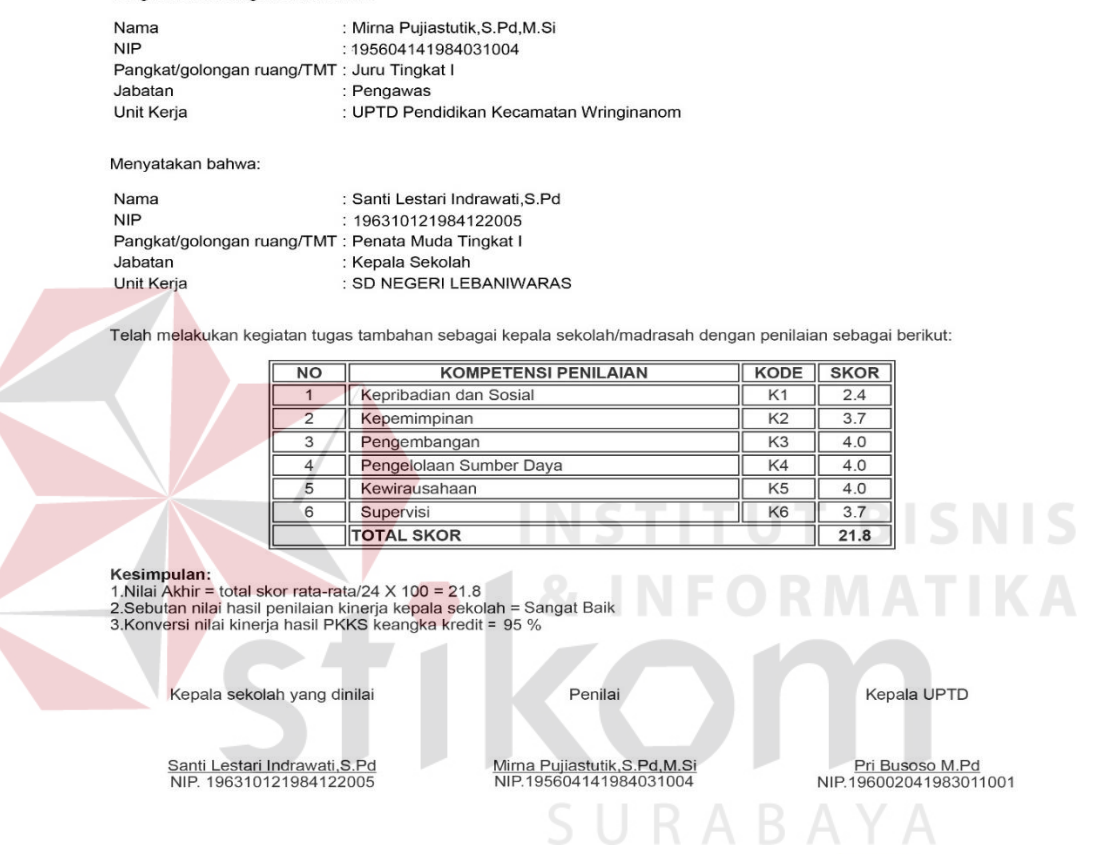

Gambar 4.112 Skenario Evaluasi Hasil Cetak Laporan Penilaian

Kepala UPTD Juga bisa mengakses aplikasi dan gambar dibawah ini menunjukan laporan kinerja dan rekomendasi untuk kepala UPTD Pendidikan Kecamatan.

|                 | <b>PKKS</b><br>Aplikasi Penilaian Kinerja Kepala Sekolah<br>Kamis 28 Juli 2016 Jam 5:31:42 |                                                                                                    |                                                 |        |                       |           |         |          |     | Kepala UPTD Pendidikan Kecamatan WRINGINANOM | <b>Pri Busoso M.Pd</b> | ÷       |     |
|-----------------|--------------------------------------------------------------------------------------------|----------------------------------------------------------------------------------------------------|-------------------------------------------------|--------|-----------------------|-----------|---------|----------|-----|----------------------------------------------|------------------------|---------|-----|
|                 |                                                                                            |                                                                                                    | Beranda   Laporan Kinerja   Laporan Rekomendasi |        | Laporan Habis Jabatan |           |         |          |     |                                              |                        |         |     |
|                 | a Laporan Kinerja                                                                          |                                                                                                    |                                                 |        |                       |           |         |          |     |                                              |                        |         |     |
| Expel           | PDF<br>Print                                                                               |                                                                                                    |                                                 |        |                       |           |         |          |     |                                              |                        | Search: |     |
| No <sub>4</sub> | Nama Kepsek                                                                                | Rata-rata Nilai Per Komponen<br>Nama Sekolah<br>Pengawas<br>K <sub>1</sub><br>K2<br>K <sub>3</sub><br>K4<br><b>K5</b> |                                                 | $K6 =$ | <b>Total Skor</b>     | <b>NA</b> | Sebutan | Konversi |     |                                              |                        |         |     |
|                 | Mullono, S.Pd.                                                                             | SD NEGERI 1 PASINAN LEMAH PUTIH                                                                                       |                                                 | 1.0    | 1.0                   | 1.0       | 1.0     | 1.0      | 4.0 | $\overline{9}$                               | 37.5                   | Kurang  | 25% |
| $\overline{2}$  | MUNICHA.Spd                                                                                | SD ISLAM AL MUHAJIRIN                                                                                                 |                                                 | 4.0    | 2.7                   | 2.0       | 3.1     | 1.0      | 4.0 | 16.8                                         | 70                     | Kurang  | 25% |
| $\overline{3}$  | Rahmat Syavid Syuhur.Spd                                                                   | SD MUHAMMADIYAH                                                                                                    |                                                 | 4.0    | 2.5                   | 2.0       | 2.6     | 1.0      | 3.0 | 15.1                                         | 62.9                   | Kurang  | 25% |
| 4               | Santi Lestari Indrawati S Pd                                                               | SD NEGERI LEBANIWARAS                                                                                                 | Mirna Pujiastutik S.Pd.M.Si                     | 2.4    | 3.7                   | 4.0       | 4.0     | 4.0      | 3.7 | 21.8                                         | 90.8                   | Kurang  | 25% |
| $\mathbf{5}$    | Suminto, S.Pd                                                                              | SD NEGERI 1 SUMBERWARU                                                                                                |                                                 | 1.0    | 2.0                   | 2.0       | 3.6     | 1.8      | 4.0 | 14.4                                         | 60                     | Kurang  | 25% |
| 6               | Tamin, S.Pd.                                                                               | SD NEGERI 1 KEDUNGANYAR                                                                                               |                                                 | 2.0    | 1.7                   | 1.0       | 1.0     | 1.0      | 1.0 | 7.7                                          | 32.1                   | Kurang  | 25% |
| 7               | Wiwik Dwl Astutik, S.Pd.                                                                   | SD NEGERI 1 SUMBERAME                                                                                                 | Mirna Pujiastutik, S.Pd, M.SI                   | 1.0    | 1.0                   | 1.0       | 2.5     | 2.0      | 3.0 | 10.5                                         | 43.8                   | Kurang  | 25% |

Gambar 4.113 Skenario Laporan Kinerja tingkat Kecamatan

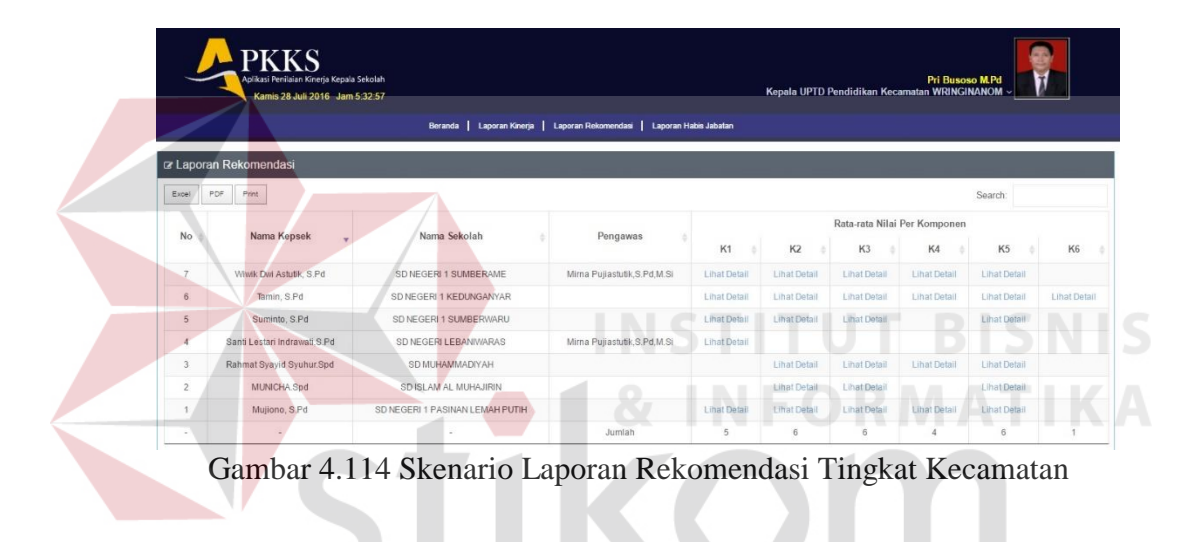

Kepala Dinas Pendidikan bisa mengakses aplikasi untuk melihat laporan kinerja tingkat kabupaten. Gambar menunjukan laporan kinerja dan rekomendasi untuk kepala Dinas Pendidikan Kab/Kota

| r Laporan Kinerja | Aplikasi Penilaian Kinerja Kepala Sekolah<br>Kamis 28 Juli 2016 Jam 5:36:13 | Beranda   Laporan Kinerja   Laporan Rekomendasi   Laporan Habis Jabatan |           |                |     |                                    |           |      | Kepala Dinas Pendidikan Kab/Kota GRESIK ~ |                                     | Firman Anom Hergantoro S.Kom | g <sub></sub> |
|-------------------|-----------------------------------------------------------------------------|-------------------------------------------------------------------------|-----------|----------------|-----|------------------------------------|-----------|------|-------------------------------------------|-------------------------------------|------------------------------|---------------|
| Excel             | Print<br>PDF                                                                |                                                                         |           |                |     |                                    |           |      |                                           |                                     | Search:                      |               |
| No                | Nama Kecamatan                                                              | Jumlah Sekolah<br>٠                                                     | <b>K1</b> | K <sub>2</sub> | K3  | Rata-rata Nilai Per Komponen<br>K4 | <b>K5</b> | K6 + | <b>Total Skor</b>                         | <b>NA</b>                           | Sebutan                      | Konversi      |
| 5                 | DRIYOREJO                                                                   | 37                                                                      |           |                |     |                                    |           |      | $\overline{0}$                            | $\mathbf{0}$                        | Kurang                       | 0%            |
| 18                | <b>WRINGINANOM</b>                                                          | 26                                                                      | 2.2       | 2.1            | 19  | 2.6                                | 17        | 3.2  | 13.7                                      | 57.1                                | Kurang                       | 25%           |
| 10                | <b>KEDAMEAN</b>                                                             | 21                                                                      | 4.0       | 4.0            | 3.7 | 4.0                                | 4.0       | 4.0  | 23.7                                      | 98.8                                | Kurang                       | 25%           |
| ł,                | BALONGPANGGANG                                                              | $\mathbf{0}$                                                            |           |                |     |                                    |           |      | $\ddot{\phantom{0}}$                      | $\begin{array}{c} 0 \\ \end{array}$ | Kurang                       | 0%            |
| $\overline{2}$    | <b>BENJENG</b>                                                              | $\circ$                                                                 |           |                |     |                                    |           |      | $\theta$                                  | $\circ$                             | Kurang                       | 0%            |
| $\overline{3}$    | <b>BUNGAH</b>                                                               | $\alpha$                                                                |           |                |     |                                    |           |      | $\theta$                                  | $\mathbf{0}$                        | Kurang                       | 0%            |
| $\overline{4}$    | CERME                                                                       | $\alpha$                                                                |           |                |     |                                    |           |      | $\mathbf{0}$                              | $\theta$                            | Kurang                       | 0%            |
| $\overline{B}$    | <b>DUDUKSAMPEYAN</b>                                                        | $\overline{0}$                                                          |           |                |     |                                    |           |      | $\theta$                                  | $\theta$                            | Kurang                       | 0%            |
| $\overline{z}$    | <b>DUKUN</b>                                                                | $\alpha$                                                                |           |                |     |                                    |           |      | $\theta$                                  | $\mathbf{0}$                        | Kurang                       | 0%            |
| 8                 | GRESIK                                                                      | $\mathbf{0}$                                                            |           |                |     |                                    |           |      | $\ddot{\phantom{0}}$                      | $\mathbf{0}$                        | Kurang                       | 0.96          |

Gambar 4.115 Skenario Laporan Kinerja Tingkat Kabupaten

|              | <b>PKKS</b><br>Aplikasi Penilaian Kinerja Kepala Sekolah<br>Firman Anom Hergantoro S.Kom<br>Kepala Dinas Pendidikan Kab/Kota GRESIK ~<br>Kamis 28 Juli 2016 Jam 5:37:10<br>Beranda   Laporan Kinerja   Laporan Rekomendasi   Laporan Habis Jabatan |                       |                |                |                |                                           |                                                 |                   |                          |  |  |  |  |
|--------------|----------------------------------------------------------------------------------------------------|-----------------------|----------------|----------------|----------------|-------------------------------------------|-------------------------------------------------|-------------------|--------------------------|--|--|--|--|
|              | ra Laporan Rekomendasi                                                                                                    |                       |                |                |                |                                           |                                                 |                   |                          |  |  |  |  |
| PDF<br>Excel | Print                                                                                                    |                       |                |                |                |                                           |                                                 |                   | Search:                  |  |  |  |  |
| No           | Nama Kecamatan                                                                                                    | Jumlah Kepala Sekolah | K <sub>1</sub> | K <sub>2</sub> | K <sub>3</sub> | Jumlah Rekomendasi Per Komponen<br>$KA =$ | K <sub>5</sub><br>$\frac{\partial}{\partial x}$ | <b>K6</b><br>÷    | <b>Total Rekomendasi</b> |  |  |  |  |
| 18           | <b>WRINGINANOM</b>                                                                                                    | 26                    | $\frac{4}{3}$  | $\frac{4}{3}$  | 5              | $\mathbf{2}$                              | 5.5                                             | $\left( 1\right)$ | 21                       |  |  |  |  |
| 17           | <b>UJUNGPANGKAH</b>                                                                                                    | $\mathbf{0}$          |                |                |                |                                           |                                                 |                   | $\circ$                  |  |  |  |  |
| 16           | <b>TAMBAK</b>                                                                                                    | $\mathbf{0}$          |                |                |                |                                           |                                                 |                   | $\theta$                 |  |  |  |  |
| 15           | SIDAYU                                                                                                    | $\mathbf{0}$          |                |                |                |                                           |                                                 |                   | $\mathbf{0}$             |  |  |  |  |
| 14           | SANGKAPURA                                                                                                    | $\mathbf{0}$          |                |                |                |                                           |                                                 |                   | $\theta$                 |  |  |  |  |
| 13           | PANCENG                                                                                                    | $\mathbf{0}$          |                |                |                |                                           |                                                 |                   | $\theta$                 |  |  |  |  |
| 12           | <b>MENGANTI</b>                                                                                                    | $\mathbf{0}$          |                |                |                |                                           |                                                 |                   | $\theta$                 |  |  |  |  |
| 11           | MANYAR                                                                                                    | $\theta$              |                |                |                |                                           |                                                 |                   | $\theta$                 |  |  |  |  |
| 10           | <b>KEDAMEAN</b>                                                                                                    | 21                    |                |                |                |                                           |                                                 |                   | $\theta$                 |  |  |  |  |
| 9            | <b>KEBOMAS</b>                                                                                                    | $\mathbf{0}$          |                |                |                |                                           |                                                 |                   | $\circ$                  |  |  |  |  |

Gambar 4.116 Skenario Laporan Rekomendasi Kab/Kota

Gambar 4.116 menunjukan laporan kinerja dan rekomendasi untuk kepala Divisi Pemetaan Mutu dan Supervisi LPMP JatimKepala Divisi Pemetaan Mutu dan Supervisi bisa mengakses aplikasi untuk melihat laporan kinerja tingkat Provinsi. Gambar menunjukan laporan kinerja dan rekomendasi untuk Kepala Pemetaan Mutu dan Supervisi

|                    |                | Aplikasi Penilaian Kinerja Kepala Sekolah<br>Kamis 28 Juli 2016 Jam 5:49:59 |                                                                         |        |                              |     |                  |                   |                   |         |         |                             | <b>Istas Bintoro S.T.</b><br><b>Service</b><br>Kepala Pemetaan Mutu dan Supervisi LPMP Jatim Jawa Timur ~ | $\sigma$ |
|--------------------|----------------|-----------------------------------------------------------------------------|-------------------------------------------------------------------------|--------|------------------------------|-----|------------------|-------------------|-------------------|---------|---------|-----------------------------|----------------------------------------------------------------------------------------------------|----------|
|                    |                |                                                                             | Beranda   Laporan Kinerja   Laporan Rekomendasi   Laporan Habis Jabatan |        |                              |     |                  |                   |                   |         |         |                             |                                                                                                    |          |
| ra Laporan Kinerja |                |                                                                             |                                                                         |        |                              |     | $\sim$<br>$\sim$ | <b>Contractor</b> |                   | $\sim$  | $\sim$  | $\mathcal{L} = \mathcal{L}$ |                                                                                                    |          |
| PDF Print<br>Excel |                |                                                                             |                                                                         |        |                              | مست |                  |                   |                   |         |         |                             | Search:                                                                                                   |          |
|                    | No             | Nama kabupaten/Kota                                                         | Jumlah Sekolah                                                          |        | Rata-rata Nilai Per Komponen |     |                  |                   | <b>Total Skor</b> | NA      | Sebutan | Konversi                    |                                                                                                    |          |
|                    |                |                                                                             |                                                                         | $K1 -$ | K <sub>2</sub>               | K3  | K4               | K <sub>5</sub>    | K6                |         |         |                             |                                                                                                    |          |
|                    | $\sigma$       | GRESIK                                                                      | 84                                                                      | 2.4    | 23                           | 21  | 27               | 2.0               | 3.3               | 14.8    | 01.7.   | Kurang                      | 25%                                                                                                    |          |
|                    | 1.             | BANGKALAN                                                                   | $\circ$                                                                 |        |                              |     |                  |                   |                   | $\circ$ | $\circ$ | Kurang                      | 0%                                                                                                    |          |
|                    | 2              | BANYUWANGI                                                                  | $\circ$                                                                 |        |                              |     |                  |                   |                   | $\circ$ | $\circ$ | Kurang                      | 0%                                                                                                    |          |
|                    | 3              | <b>BLITAR</b>                                                               | $\circ$                                                                 |        |                              |     |                  |                   |                   | $\circ$ | $\circ$ | Kurang                      | 0%                                                                                                    |          |
|                    | $\ddot{a}$     | BOJONEGORO                                                                  | $\circ$                                                                 |        |                              |     |                  |                   |                   | $\circ$ | $\circ$ | Kurang                      | 0%                                                                                                    |          |
|                    | 5              | <b>BONDOWOSO</b>                                                            | $\circ$                                                                 |        |                              |     |                  |                   |                   | $\circ$ | $\circ$ | Kurang                      | 0%                                                                                                    |          |
|                    | $\overline{7}$ | <b>JEMRER</b>                                                               | $\circ$                                                                 |        |                              |     |                  |                   |                   | $\circ$ | $\circ$ | Kurang                      | 0%                                                                                                    |          |
|                    | B.             | <b>JOMBANG</b>                                                              | $\circ$                                                                 |        |                              |     |                  |                   |                   | $\circ$ | O       | Kurang                      | 0%                                                                                                    |          |
|                    | $\Omega$       | KEDIRI                                                                      | $\circ$                                                                 |        |                              |     |                  |                   |                   | $\circ$ | $\circ$ | Kurang                      | 0%                                                                                                    |          |
|                    | 10.            | <b>KOTA BATU</b>                                                            | $\circ$                                                                 |        |                              |     |                  |                   |                   | $\circ$ | $\circ$ | Kurang                      | 0%                                                                                                    |          |

Gambar 4.117 Skenario Evaluasi Laporan Kinerja Tingkat Provinsi

| 盡<br><b>PKKS</b><br>Aplikasi Penilaian Kinerja Kepala Sekolah<br><b>Istas Bintoro S.T.</b><br>s<br>Kepala Pemetaan Mutu dan Supervisi LPMP Jatim Jawa Timur v<br>$\sigma$ .<br>Kamis 28 Juli 2016 Jam 5:50:35<br>Beranda   Laporan Kinerja   Laporan Rekomendasi   Laporan Habis Jabatan |                       |  |                       |               |                                       |      |                   |             |             |              |  |  |
|----------------------------------------------------------------------------------------------------|-----------------------|--|-----------------------|---------------|---------------------------------------|------|-------------------|-------------|-------------|--------------|--|--|
| ra Laporan Rekomendasi                                                                                                    |                       |  |                       |               |                                       |      |                   |             |             |              |  |  |
| ${\sf PDF}$<br>Print<br>Expel                                                                                                    |                       |  |                       |               |                                       |      |                   |             |             | Search:      |  |  |
| No                                                                                                    | Nama Kabupaten / Kota |  | Jumlah Kepala Sekolah |               | Jumlah Rekomendasi Per Komponen<br>K2 | K6   | Total Rekomendasi |             |             |              |  |  |
|                                                                                                    |                       |  | Jumlah                | $\frac{1}{2}$ | $\,$                                  | 5    | $\overline{2}$    | $5^{\circ}$ | $\,$ 1 $\,$ |              |  |  |
| $\mathcal{L}$                                                                                                    | BANGKALAN             |  | $\circ$               |               |                                       |      |                   |             |             | $\circ$      |  |  |
| $\overline{z}$                                                                                                    | <b>BANYUWANGI</b>     |  | $\circ$               |               |                                       |      |                   |             |             | $\circ$      |  |  |
| $\overline{a}$                                                                                                    | BUTAR                 |  | $\circ$               |               |                                       |      |                   |             |             | $\circ$      |  |  |
| $\ddot{ }$                                                                                                    | <b>BOJONEGORO</b>     |  | $\circ$               |               |                                       |      |                   |             |             | $\mathbb{Q}$ |  |  |
| $\overline{5}$                                                                                                    | <b>BONDOWOSO</b>      |  | $\circ$               |               |                                       |      |                   |             |             | $\circ$      |  |  |
| $\sigma$                                                                                                    | GRESIK                |  | 84                    | $\ddot{\tau}$ | $\sim$                                | $-5$ | $\mathfrak{D}$    | 5           | 1           | 21           |  |  |
| $\overline{z}$                                                                                                    | JEMBER                |  | $\circ$               |               |                                       |      |                   |             |             | $\circ$      |  |  |
|                                                                                                    | <b>CARABADL</b>       |  | $\circ$               |               |                                       |      |                   |             |             | $\circ$      |  |  |
| $\Omega$                                                                                                    | KEDIRI                |  | $\circ$               |               |                                       |      |                   |             |             | $\circ$      |  |  |

Gambar 4.118 Skenario Evaluasi Laporan Rekomendasi Tingkat Provinsi

Setelah Kepala Divisi Pemetaan Mutu LPMP Jatim melihat hasil laporan tingkat Provinsi Proses selanjutanya yaitu bahwa laporan tersebut bisa dicetak seperti Gambar 4.119 dan Gambar 4.120.

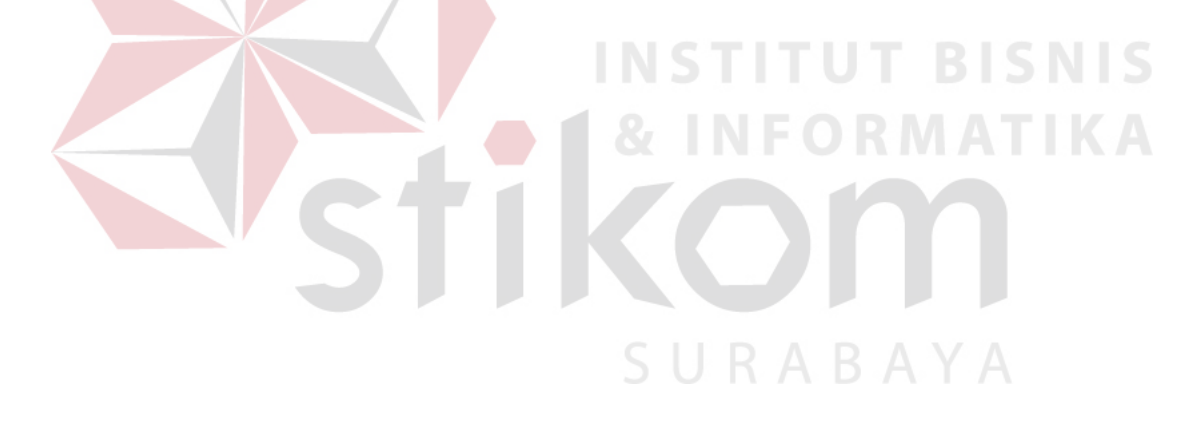

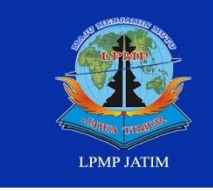

**LPMP JAWA TIMUR** 

aya Ketintang Wiyata Po Box 1 60231<br>+62 31 8285523, Fax +62 31 8273732

### **LAPORAN PENILAIAN KINERJA KEPALA SEKOLAH DASAR PROVINSI JAWA TIMUR**

**2016 - 2017** 

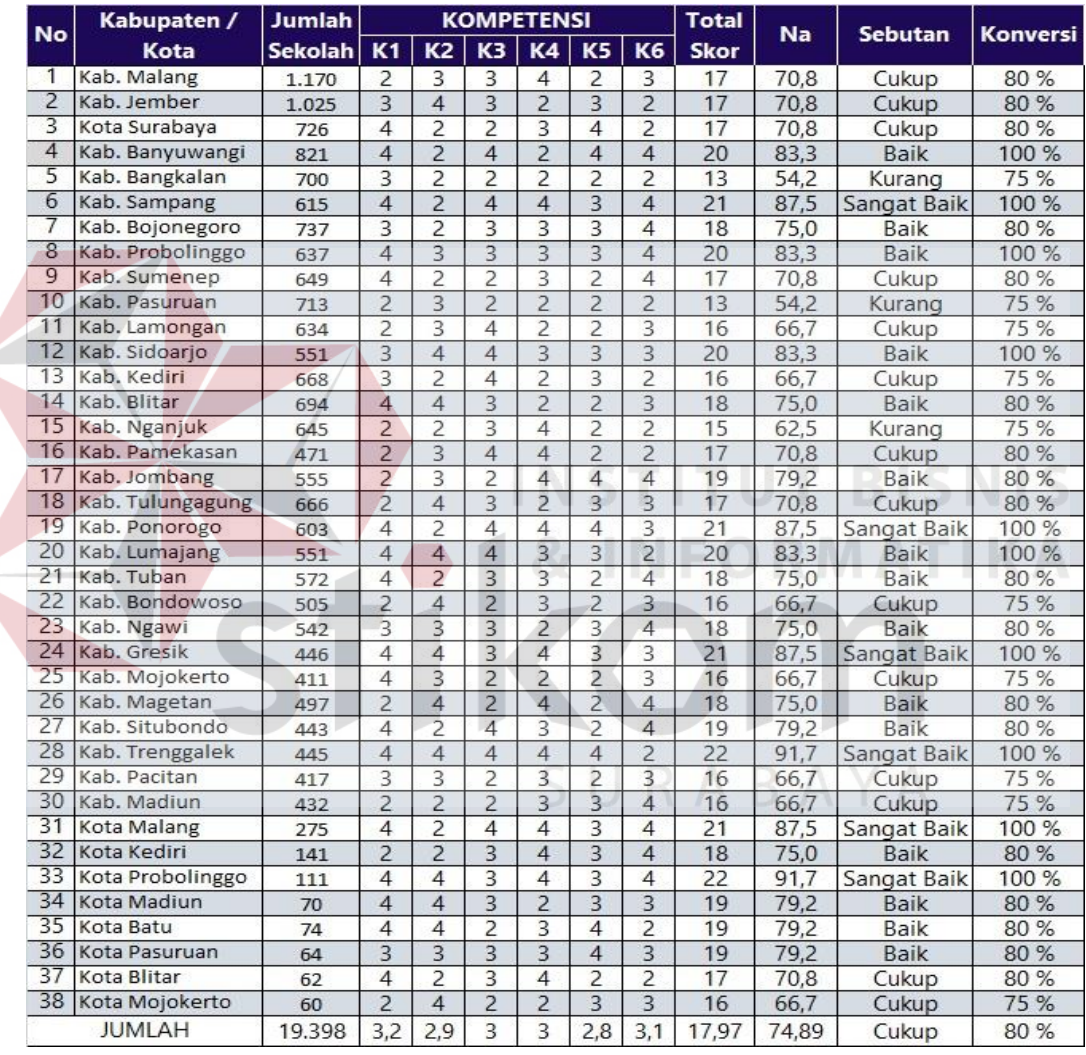

Gambar 4.119 Skenario Hasil Cetak Lapoan Kinerja Tingkat Provinsi

Gambar 4.119 menunjukan skenario hasil cetak laporan penilaian kinerja tingkat provinsi . Berisi tentang pencapaian kinerja kepala sekolah setiap kabupaten di Jawa Timur

**Advanced Assure The Quality Education** 

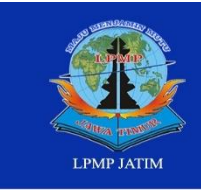

**LPMP JAWA TIMUR** 

Lembaga Penjaminan Mutu Pendidikan ya Ketintang Wiyata Po Box 1 60231<br>62 31 8285523, Fax +62 31 8273732

#### **LAPORAN REKOMENDASI KEPALA SEKOLAH DASAR PROVINSI JAWA TIMUR 2016 - 2017**

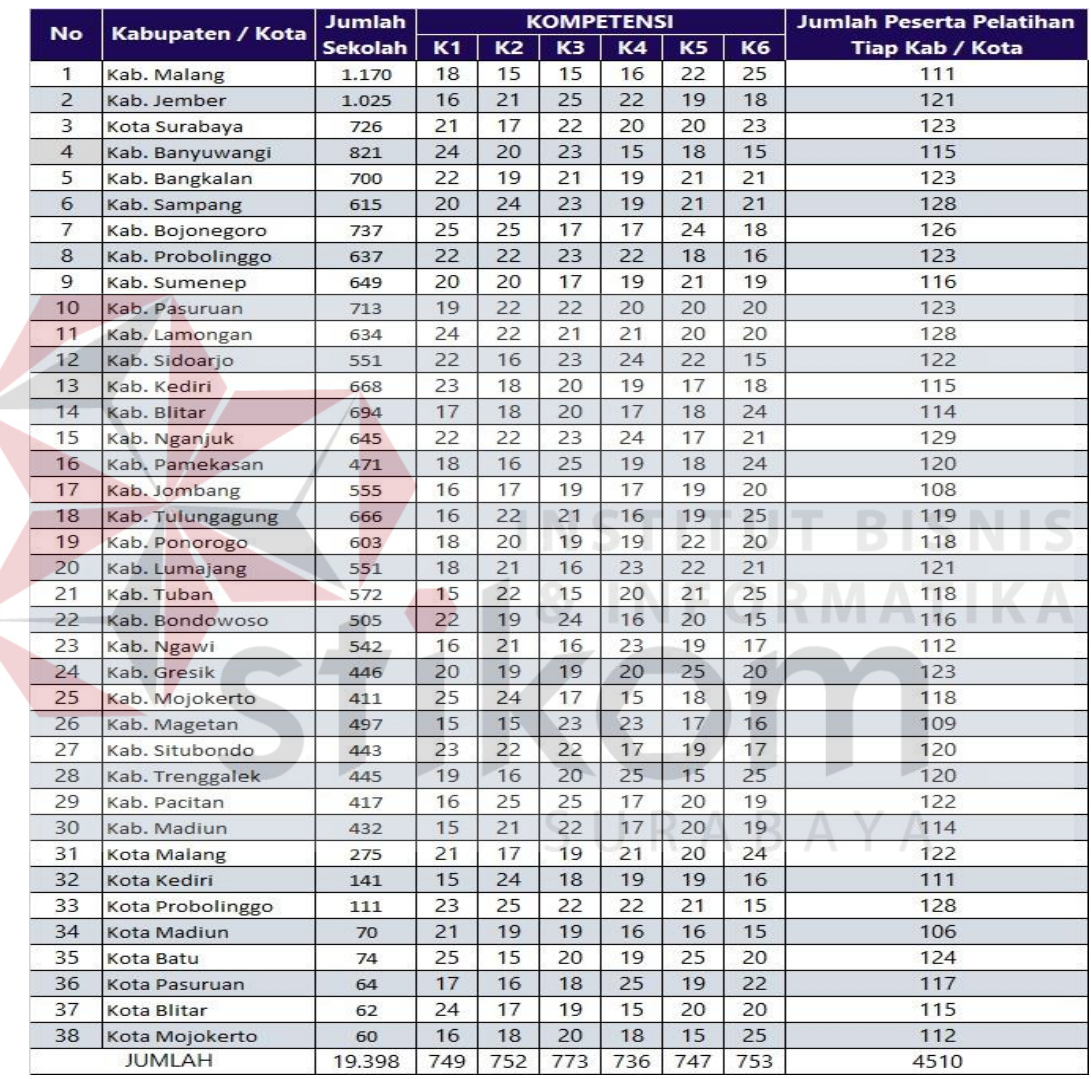

## Gambar 4.120 Skenario Hasil Cetak Laporan Rekomendasi Tingkat Provinsi

Gambar 4.120 menunjukan skenario hasil cetak laporan rekomendasi tingkat provinsi . Berisi tentang jumlah kepala sekolah setiap kabupaten yang mengikuti pelatihan sesuai kompetensinya di Jawa Timur.

**Advanced Assure The Quality Education**